# Visualization Analysis & Design Full-Day Tutorial

## Tamara Munzner

Department of Computer Science University of British Columbia ACT August 2016, Iowa City IA

http://www.cs.ubc.ca/~tmm/talks.html#vad16act

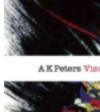

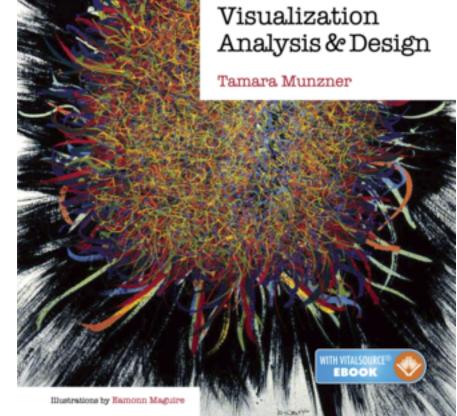

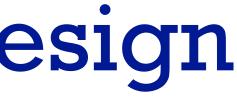

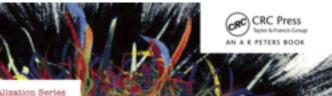

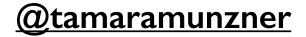

## Outline

- Session 1 8:30-10:00am Visualization Analysis Framework
  - Introduction: Definitions
  - Analysis: What, Why, How
  - Marks and Channels
- Session 2 10:30am-12:00pm Spatial Layout
  - Arrange Tables
  - Arrange Spatial Data
  - Arrange Networks and Trees

- Session 3 1:00-2:30pm Color & Interaction
  - Map Color
  - Manipulate: Change, Select, Navigate
  - Facet: Juxtapose, Partition, Superimpose
- Session 4 3:00-4:30pm Guidelines and Examples
  - Reduce: Filter, Aggregate
  - -Rules of Thumb
  - -Q&A

### http://www.cs.ubc.ca/~tmm/talks.html#vad16act

### Select, Navigate ition, Superimpose

nples

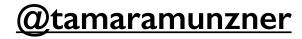

## Defining visualization (vis)

**Computer-based visualization systems provide visual representations of datasets** designed to help people carry out tasks more effectively.

Why?...

## Why have a human in the loop?

Computer-based visualization systems provide visual representations of datasets designed to hele people arry out tasks more effectively. Visualization is suitable when there is a need to augment human capabilities rather than replace people with computational decision-making methods.

don't need vis when fully automatic solution exists and is trusted

many analysis problems ill-specified

-don't know exactly what questions to ask in advance

- possibilities
  - -long-term use for end users (e.g. exploratory analysis of scientific data)
  - presentation of known results
  - stepping stone to better understanding of requirements before developing models
  - -help developers of automatic solution refine/debug, determine parameters
  - -help end users of automatic solutions verify, build trust

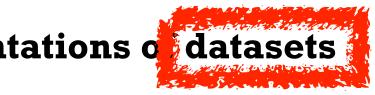

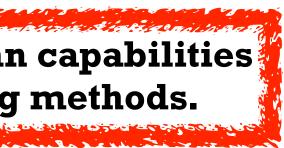

## Why use an external representation?

Computer-based visualization systems providevisual representations of datasets designed to help people carry out tasks more effectively.

• external representation: replace cognition with perception

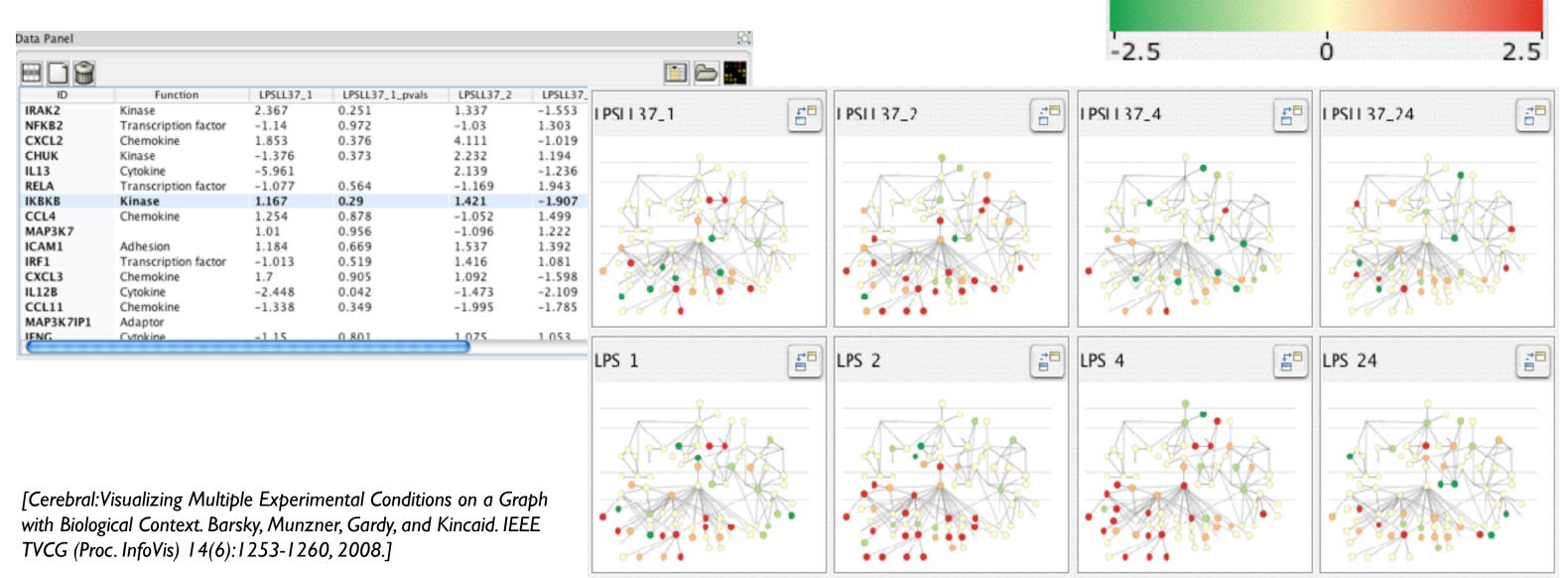

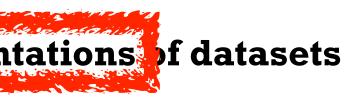

### Expression color scale

## Why depend on vision?

Computer-based visualization systems providevisual epresentations of datasets designed to help people carry out tasks more enectively.

- human visual system is high-bandwidth channel to brain
  - overview possible due to background processing
    - subjective experience of seeing everything simultaneously
    - significant processing occurs in parallel and pre-attentively
- sound: lower bandwidth and different semantics
  - -overview not supported
    - subjective experience of sequential stream
- touch/haptics: impoverished record/replay capacity -only very low-bandwidth communication thus far
- taste, smell: no viable record/replay devices

## Why represent all the data?

Computer-based visualization systems provide visual representations of datasets designed to help people carry out tasks more effectively.

- summaries lose information, details matter
  - -confirm expected and find unexpected patterns
  - -assess validity of statistical model

### Anscombe's Quartet

| Identical statistics |       |  |
|----------------------|-------|--|
| x mean               | 9     |  |
| x variance           | 10    |  |
| y mean               | 7.5   |  |
| y variance           | 3.75  |  |
| x/y correlation      | 0.816 |  |

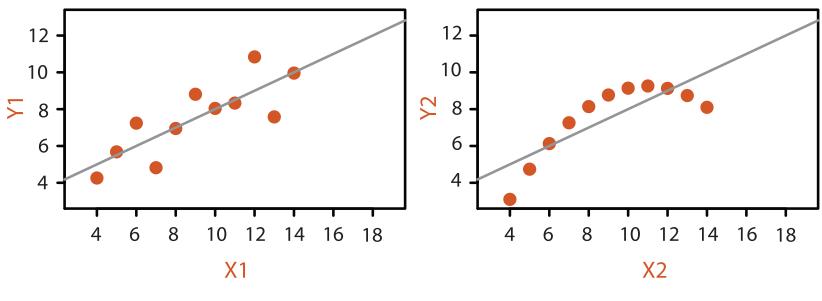

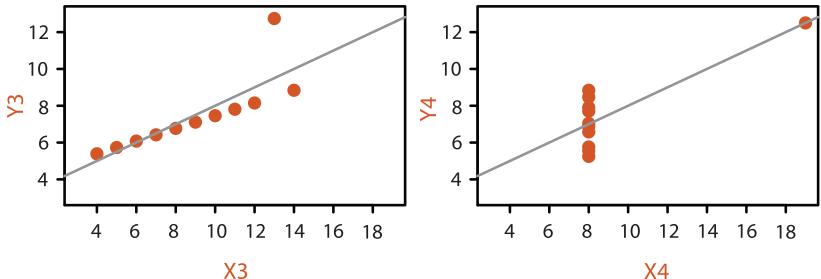

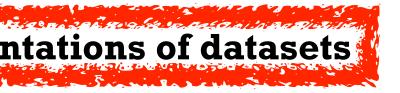

## Why focus on tasks and effectiveness?

Computer-based visualization systems provide visual representations of datasets designed to help people carry ou tasks more effectively.

- tasks serve as constraint on design (as does data)
  - -idioms do not serve all tasks equally!
  - challenge: recast tasks from domain-specific vocabulary to abstract forms
- most possibilities ineffective
  - -validation is necessary, but tricky
  - -increases chance of finding good solutions if you understand full space of possibilities
- what counts as effective?
  - -novel: enable entirely new kinds of analysis
  - -faster: speed up existing workflows

## What resource limitations are we faced with?

### Vis designers must take into account three very different kinds of resource limitations: those of computers, of humans, and of displays.

- computational limits
  - -processing time
  - -system memory
- human limits
  - –human attention and memory
- display limits
  - -pixels are precious resource, the most constrained resource
  - -information density: ratio of space used to encode info vs unused whitespace
    - tradeoff between clutter and wasting space, find sweet spot between dense and sparse

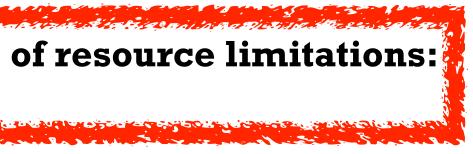

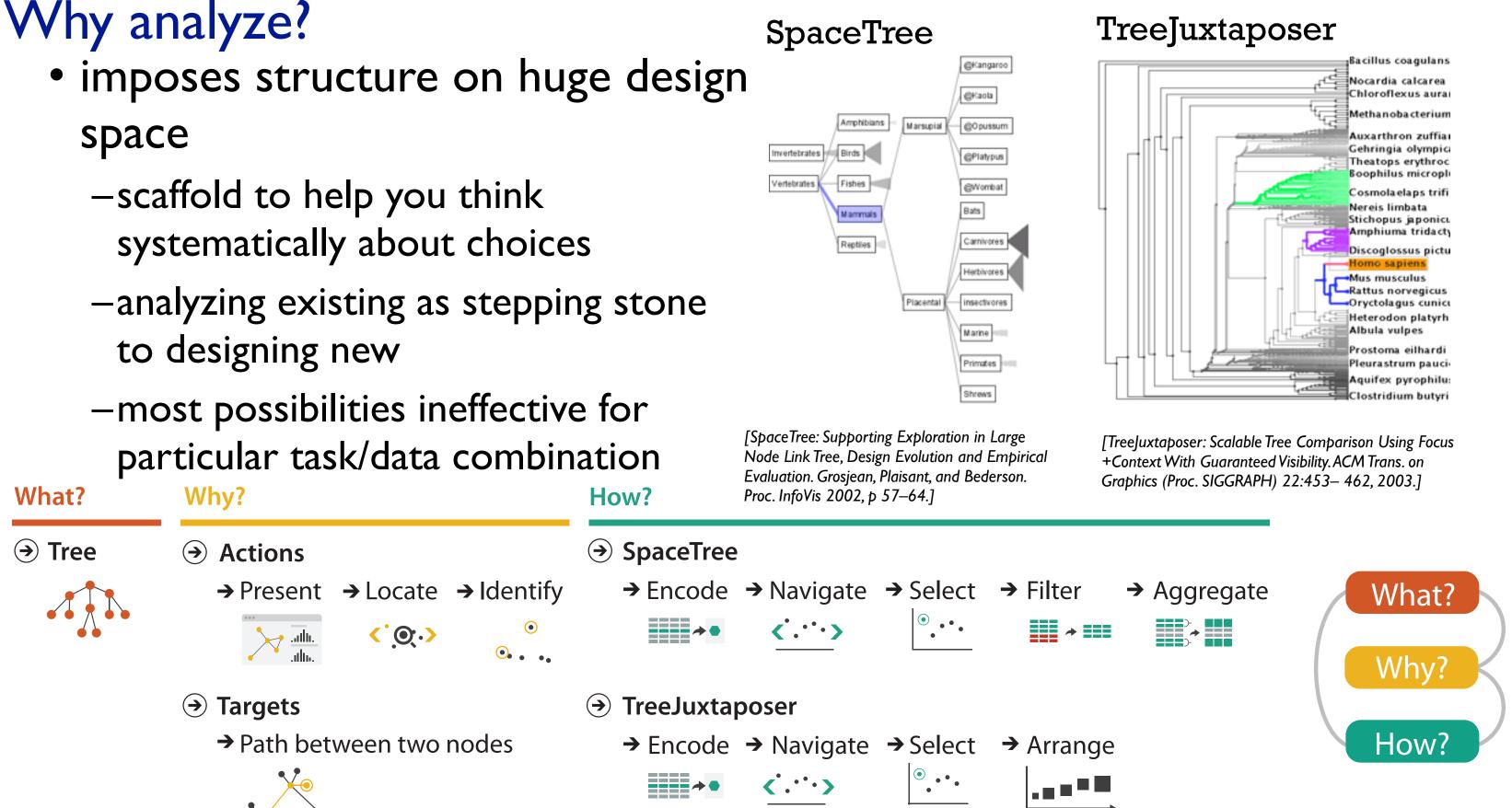

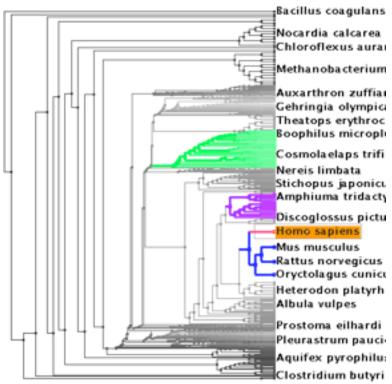

## Further reading

- Visualization Analysis and Design. Munzner. AK Peters Visualization Series, CRC Press, 2014.
  - Chap I: What's Vis, and Why Do It?

## Outline

- Session 1 8:30-10:00am Visualization Analysis Framework
  - Introduction: Definitions
  - Analysis: What, Why, How
  - Marks and Channels
- Session 2 10:30am-12:00pm Spatial Layout
  - Arrange Tables
  - Arrange Spatial Data
  - Arrange Networks and Trees

- Session 3 1:00-2:30pm Color & Interaction
  - Map Color
  - Manipulate: Change, Select, Navigate
  - Facet: Juxtapose, Partition, Superimpose
- Session 4 3:00-4:30pm Guidelines and Examples
  - Reduce: Filter, Aggregate
  - -Rules of Thumb
  - -Q&A

### http://www.cs.ubc.ca/~tmm/talks.html#vad16act

### Select, Navigate ition, Superimpose

nples

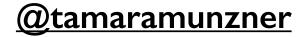

## Analysis framework: Four levels, three questions

- domain situation
  - -who are the target users?
- abstraction
  - -translate from specifics of domain to vocabulary of vis
- what is shown? data abstraction
  - often don't just draw what you're given: transform to new form
- why is the user looking at it? task abstraction
- idiom
- how is it shown?
  - visual encoding idiom: how to draw
  - interaction idiom: how to manipulate
- algorithm

[A Multi-Level Typology of Abstract Visualization Tasks Brehmer and Munzner. IEEETVCG 19(12):2376-2385, 2013 (Proc. InfoVis 2013).]

-efficient computation

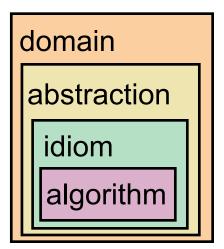

[A Nested Model of Visualization Design and Validation. Munzner. IEEETVCG 15(6):921-928, 2009 (Proc. InfoVis 2009). ]

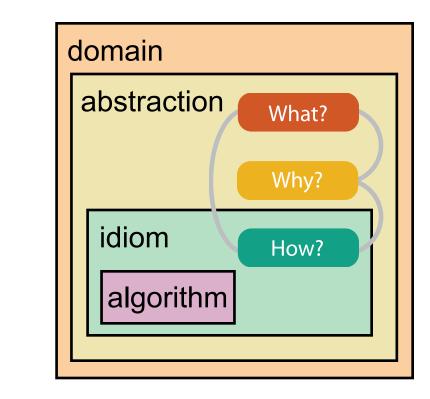

## Why is validation difficult?

• different ways to get it wrong at each level

Domain situation You misunderstood their needs

Data/task abstraction
 You're showing them the wrong thing

Wisual encoding/interaction idiom The way you show it doesn't work

Algorithm Your code is too slow

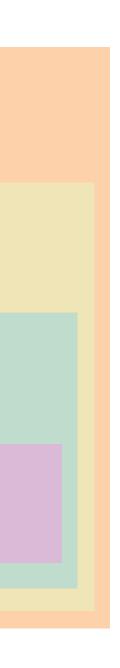

## Why is validation difficult?

solution: use methods from different fields at each level

anthropology/ ethnography

design

computer science

cognitive psychology

anthropology/ ethnography

**Domain situation** Observe target users using existing tools Data/task abstraction Visual encoding/interaction idiom Justify design with respect to alternatives Algorithm WW Measure system time/memory Analyze computational complexity Analyze results qualitatively Measure human time with lab experiment (*lab study*) Observe target users after deployment (*field study*) Measure adoption

[A Nested Model of Visualization Design and Validation. Munzner. IEEE TVCG 15(6):921-928, 2009 (Proc. InfoVis 2009).]

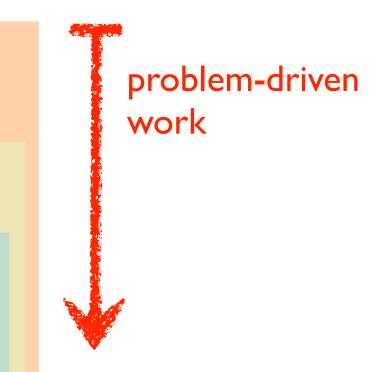

### technique-driven work

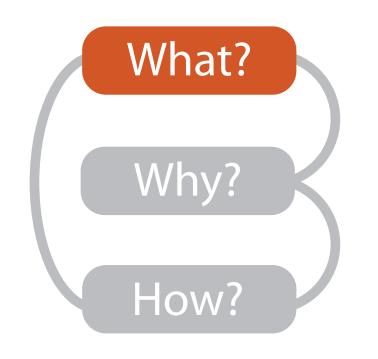

|                           |                                      |                         | What?                                           |                                                                   |                                                                                               |
|---------------------------|--------------------------------------|-------------------------|-------------------------------------------------|-------------------------------------------------------------------|-----------------------------------------------------------------------------------------------|
|                           | D                                    | atasets                 |                                                 |                                                                   | At                                                                                            |
|                           | → Attributes ataset Types            | → Links                 | → Positions                                     | → Grids                                                           | <ul> <li>→ Attribut</li> <li>→ Categ</li> <li>+</li> </ul>                                    |
| Tables     Items          | Networks &<br>Trees<br>Items (nodes) | Fields                  | Geometry                                        | Clusters,<br>Sets, Lists                                          | → Orde → Ora                                                                                  |
| Attributes                | Links<br>Attributes                  | Positions<br>Attributes | Positions                                       |                                                                   | <ul><li>★ Quo</li><li>⊢</li></ul>                                                             |
| Items<br>(rows)<br>Cell c | → N<br>utes (columns)                | Vetworks                | k Cell<br>Node<br>(item)                        | Continuous)<br>Id of positions<br>utes (columns)<br>Value in cell | <ul> <li>→ Orderin</li> <li>→ Seque</li> <li>→ Diverg</li> <li>→ Cyclic</li> <li>↓</li> </ul> |
| → Geometr                 | <b>y</b> (Spatial)                   |                         | <ul> <li>→ Dataset</li> <li>→ Static</li> </ul> | Availability                                                      | → Dynamic                                                                                     |

### Attributes

ute Types

egorical

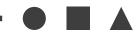

dered

rdinal

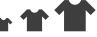

uantitative

### ing Direction

uential

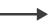

erging

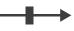

ic

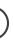

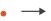

## Three major datatypes

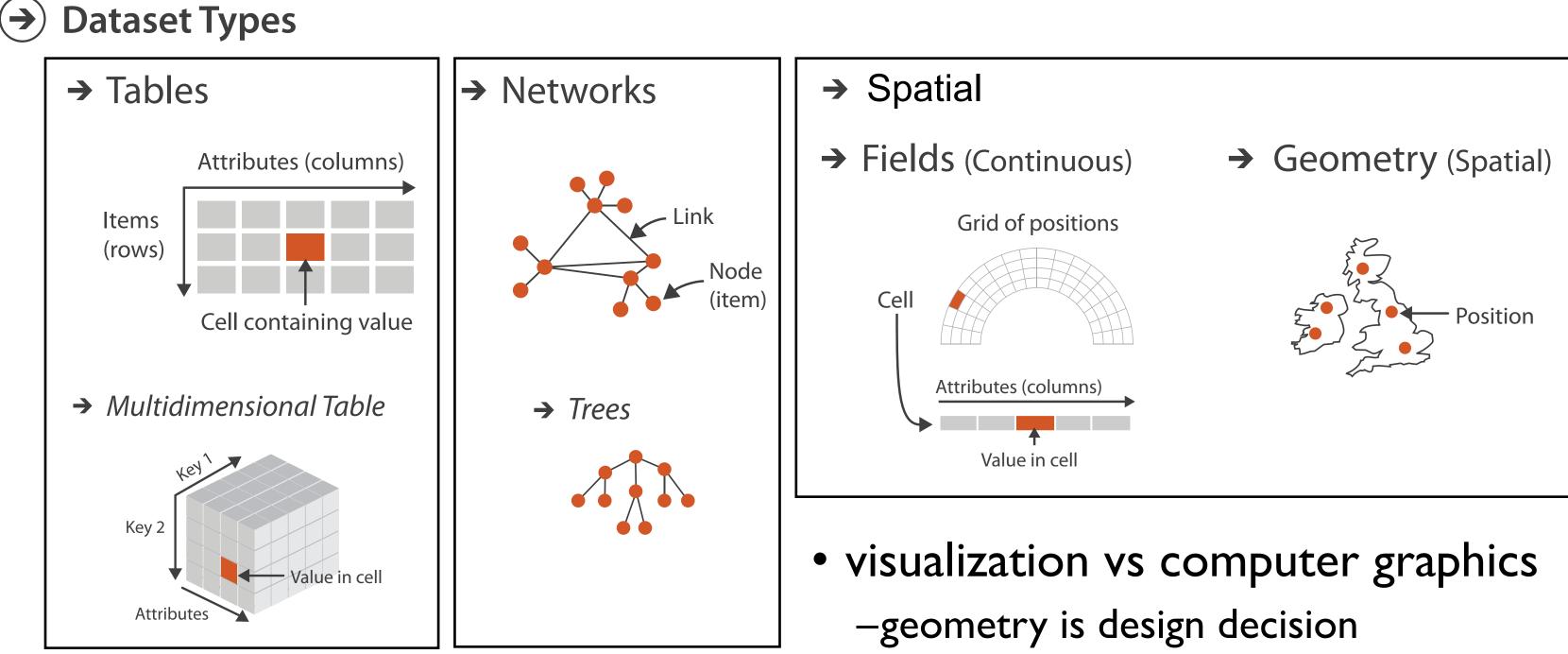

## Dataset and data types

### Data and Dataset Types

| ItemsItems (nodes)GridsItemsItemsAttributesLinksPositionsPositionsPositions | uster<br>ets, Li |
|-----------------------------------------------------------------------------|------------------|
| Attributes Links Positions Positions                                        | ems              |
| Attributes Links Fositions Fositions                                        |                  |
| Attributes Attributes                                                       |                  |
| Data Types                                                                  |                  |
| → Items → Attributes → Links → Positions →                                  | Grid             |

Dataset Availability

→ Static

→ Dynamic

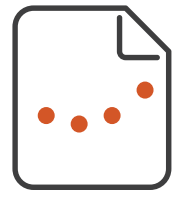

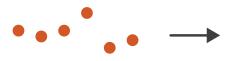

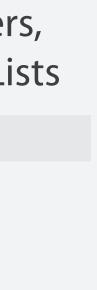

### ds

## Attribute types

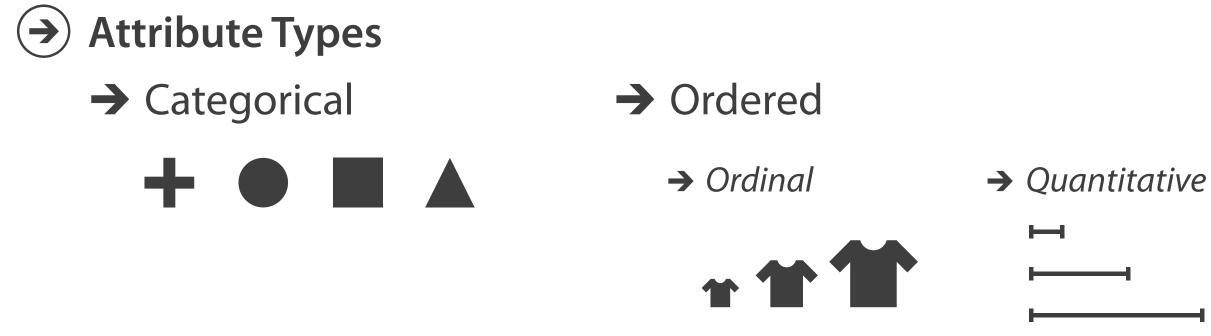

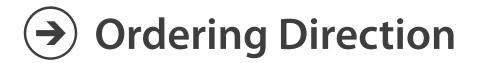

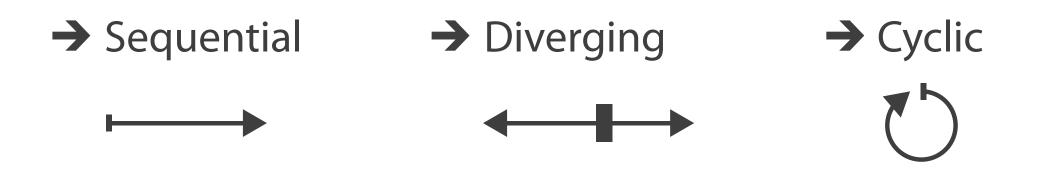

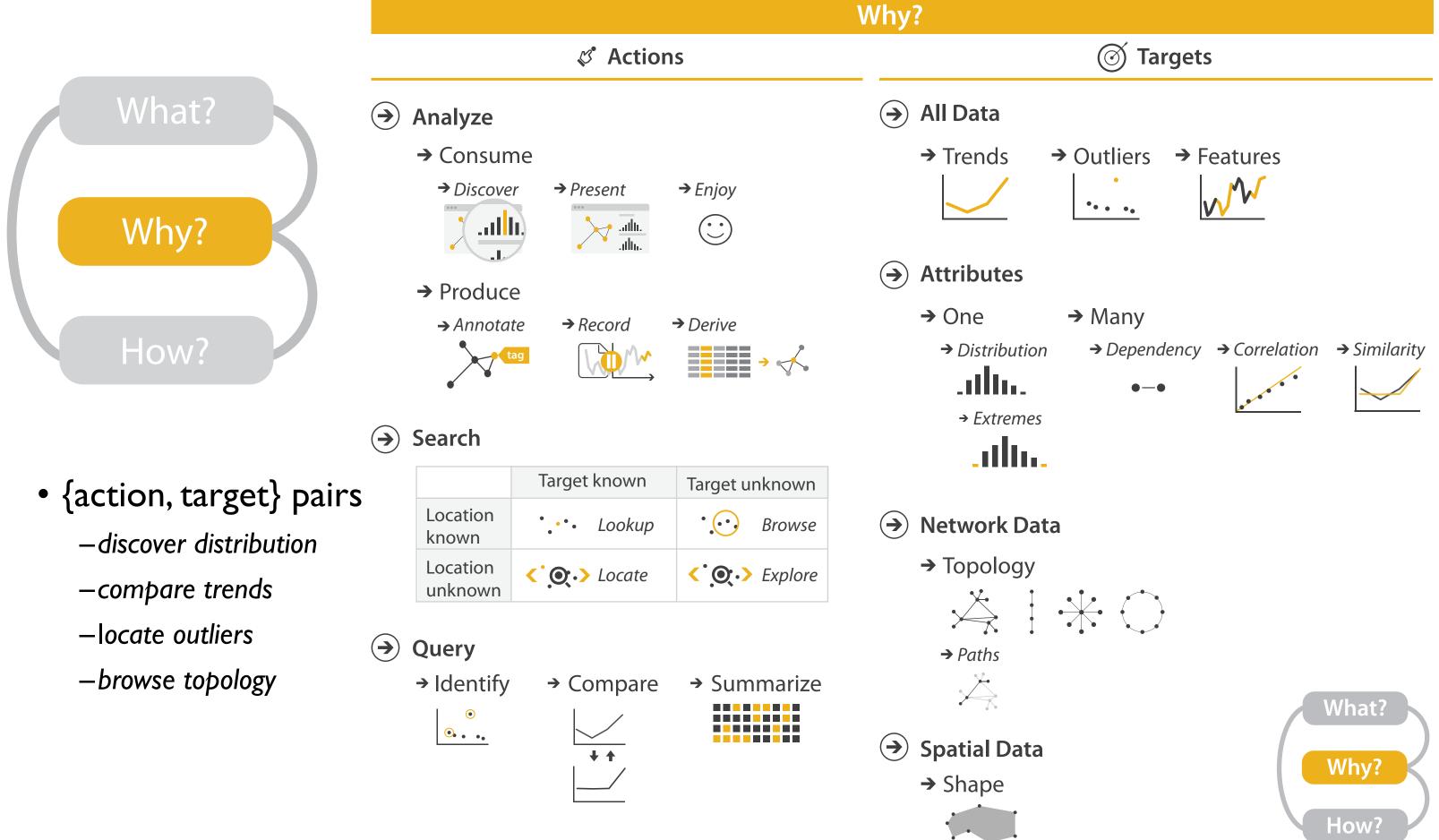

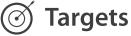

## Actions: Analyze

- consume
  - -discover vs present
    - classic split
    - aka explore vs explain
  - -enjoy
    - newcomer
    - aka casual, social
- produce
  - -annotate, record
  - -derive
    - crucial design choice

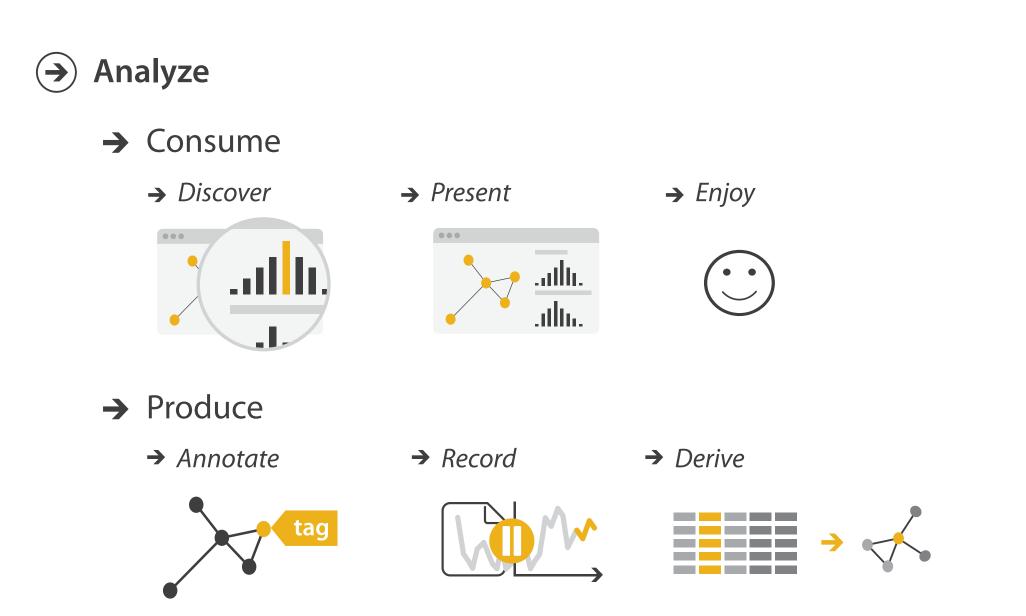

## Derive

- don't just draw what you're given! -decide what the right thing to show is
  - -create it with a series of transformations from the original dataset -draw that
- one of the four major strategies for handling complexity

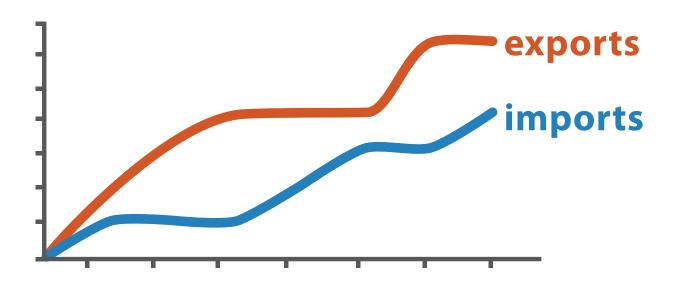

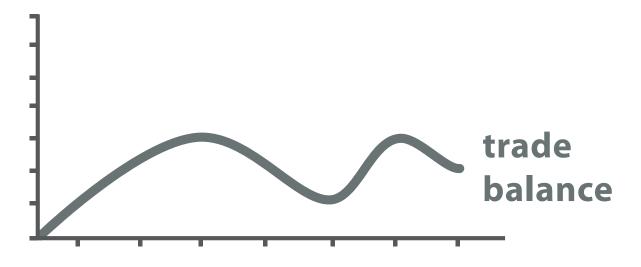

trade balance = exports – imports

**Derived** Data

### **Original Data**

## Actions: Search, query

- what does user know? → Search
   –target, location
- how much of the data matters?
  - -one, some, all

|                     | Target ki | nown   |
|---------------------|-----------|--------|
| Location<br>known   | • • • •   | Lookup |
| Location<br>unknown | <`.O.`.>  | Locate |

- independent choices for each of these three levels
  - -analyze, search, query
  - -mix and match

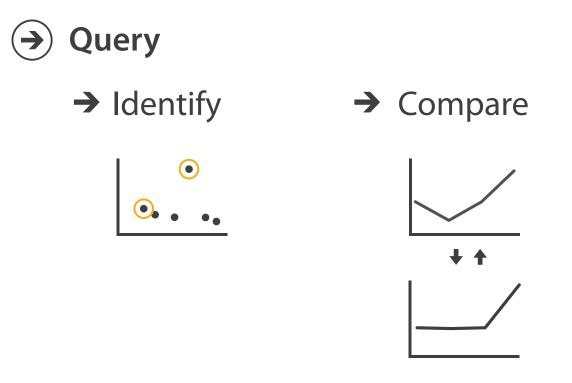

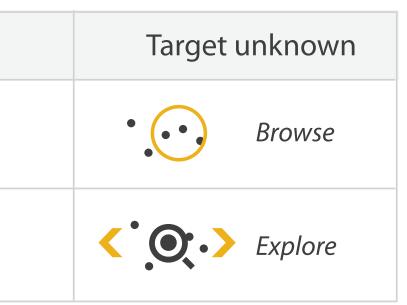

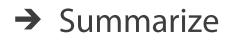

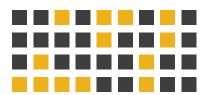

## Analysis example: Derive one attribute

- Strahler number
  - centrality metric for trees/networks
  - derived quantitative attribute
  - draw top 5K of 500K for good skeleton

[Using Strahler numbers for real time visual exploration of huge graphs. Auber. Proc. Intl. Conf. Computer Vision and Graphics, pp. 56–69, 2002.]

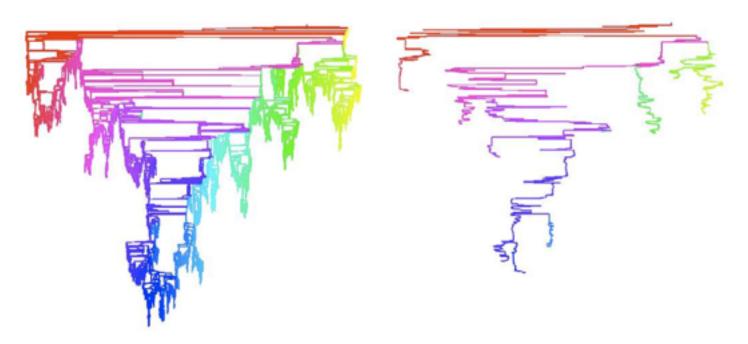

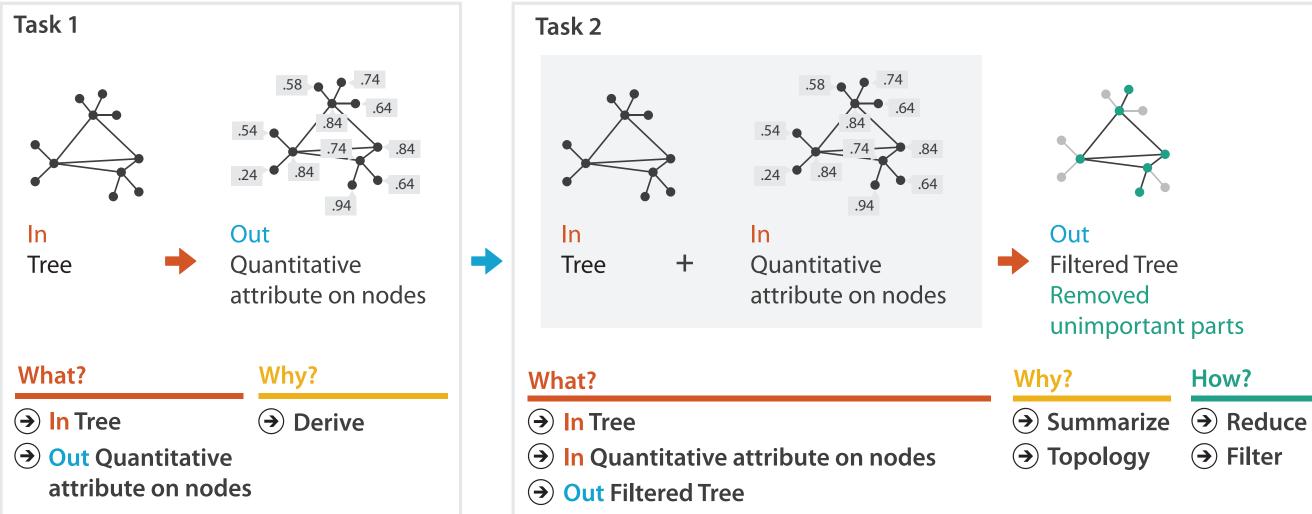

| How? |
|------|
|------|

→ Filter

24

Why: Targets

**All Data**  $\rightarrow$ 

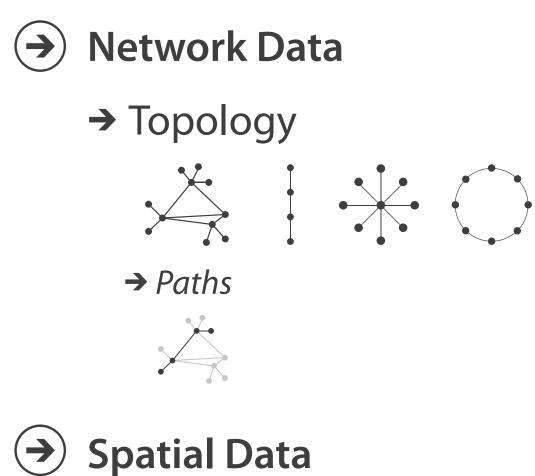

 $(\rightarrow)$ 

→ Shape

### → Outliers → Trends → Features

**Attributes**  $( \rightarrow )$ 

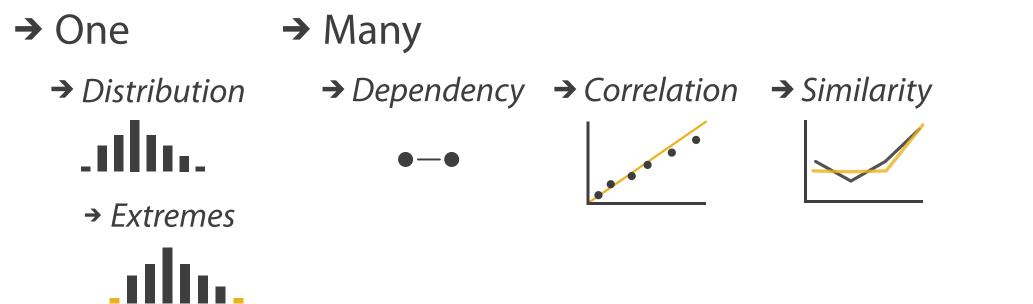

### How?

| Encode                                                               |                                                         | Manipulate                          |
|----------------------------------------------------------------------|---------------------------------------------------------|-------------------------------------|
| <ul> <li>→ Arrange</li> <li>→ Express</li> <li>→ Separate</li> </ul> | Map<br>from categorical and ordered<br>attributes       | → Change •••• ⊘ ••••                |
| → Order → Align                                                      | $\begin{array}{c}                                     $ | <ul><li>→ Select</li><li></li></ul> |
| •■■■■<br>→ Use                                                       | → Size, Angle, Curvature,                               | O Navigate                          |
|                                                                      | → Shape + ● ■ ▲                                         |                                     |
| What?                                                                | → Motion<br>Direction, Rate, Frequency,                 |                                     |
| Why?<br>How?                                                         |                                                         |                                     |

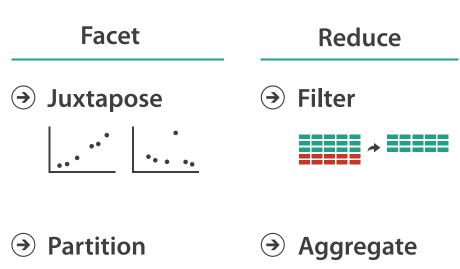

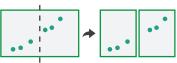

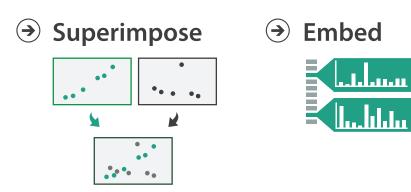

## Further reading

- Visualization Analysis and Design. Munzner. AK Peters Visualization Series, CRC Press, 2014.
  - Chap 2: What: Data Abstraction
  - Chap 3: Why: Task Abstraction
- A Multi-Level Typology of Abstract Visualization Tasks. Brehmer and Munzner. IEEE Trans. Visualization and Computer Graphics (Proc. InfoVis) 19:12 (2013), 2376–2385.
- Low-Level Components of Analytic Activity in Information Visualization. Amar, Eagan, and Stasko. Proc. IEEE InfoVis 2005, p 111–117.
- A taxonomy of tools that support the fluent and flexible use of visualizations. Heer and Shneiderman. Communications of the ACM 55:4 (2012), 45–54.
- Rethinking Visualization: A High-Level Taxonomy. Tory and Möller. Proc. IEEE InfoVis 2004, p 151-158.
- Visualization of Time-Oriented Data. Aigner, Miksch, Schumann, and Tominski. Springer, 2011.

## Outline

- Session 1 8:30-10:00am Visualization Analysis Framework
  - Introduction: Definitions
  - Analysis: What, Why, How
  - Marks and Channels
- Session 2 10:30am-12:00pm Spatial Layout
  - Arrange Tables
  - Arrange Spatial Data
  - Arrange Networks and Trees

- Session 3 1:00-2:30pm Color & Interaction
  - Map Color
  - Manipulate: Change, Select, Navigate
  - Facet: Juxtapose, Partition, Superimpose
- Session 4 3:00-4:30pm Guidelines and Examples
  - Reduce: Filter, Aggregate
  - -Rules of Thumb
  - -Q&A

### http://www.cs.ubc.ca/~tmm/talks.html#vad16act

### Select, Navigate ition, Superimpose

nples

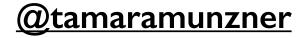

## Visual encoding

• analyze idiom structure

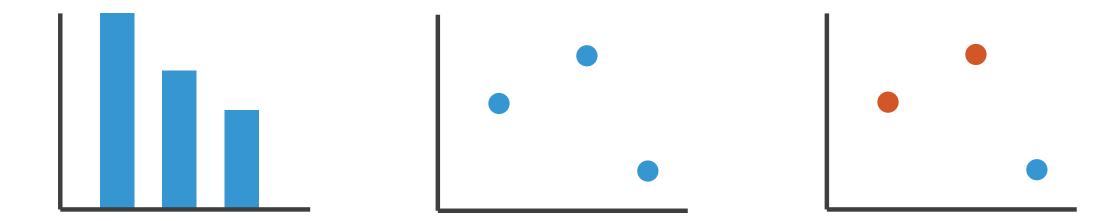

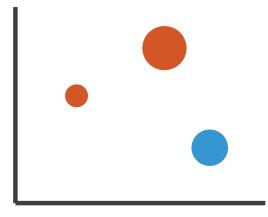

## Definitions: Marks and channels

- marks
  - -geometric primitives
- channels
  - control appearance of marks
  - can redundantly code with multiple channels

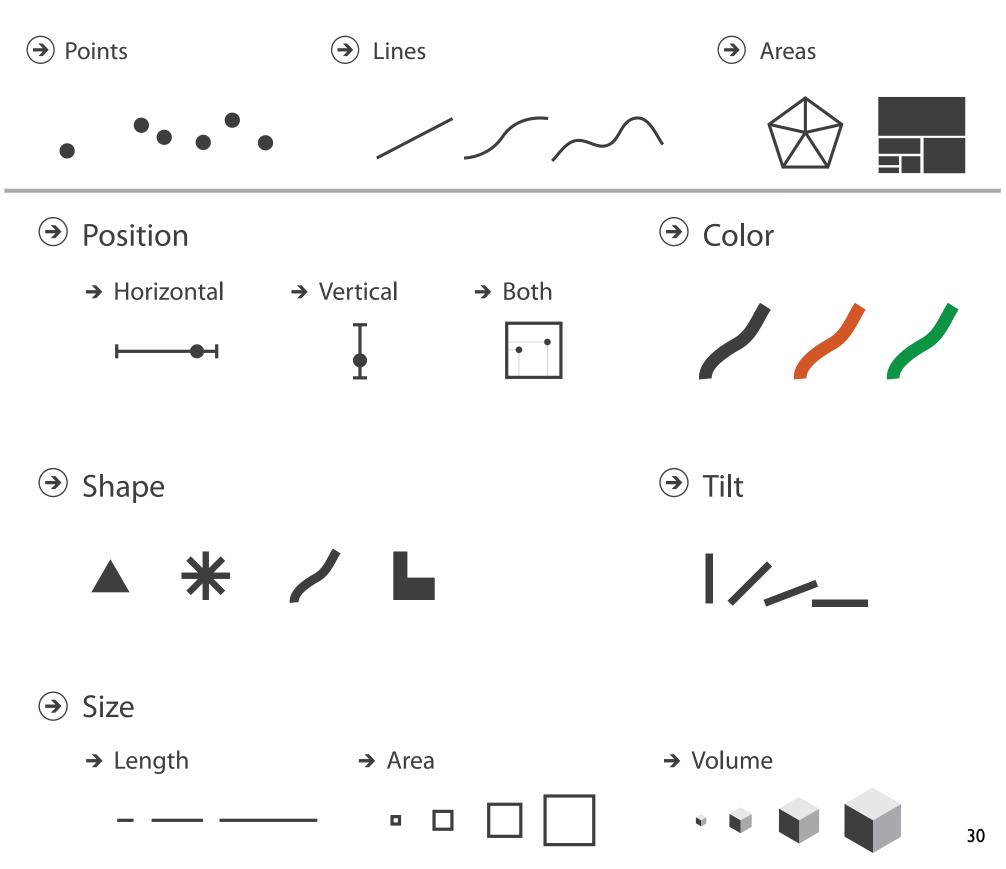

## Visual encoding

## • analyze idiom structure

-as combination of marks and channels

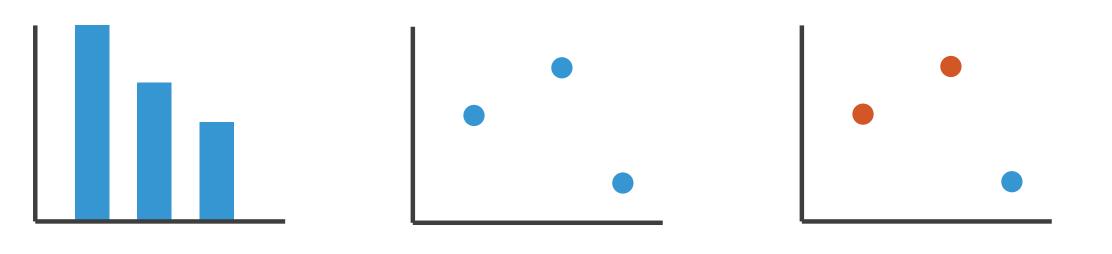

1: vertical position

2: vertical position horizontal position 3:

vertical position horizontal position color hue

mark: line

mark: point

mark: point

4: vertical position horizontal position color hue size (area)

mark: point

## Channels

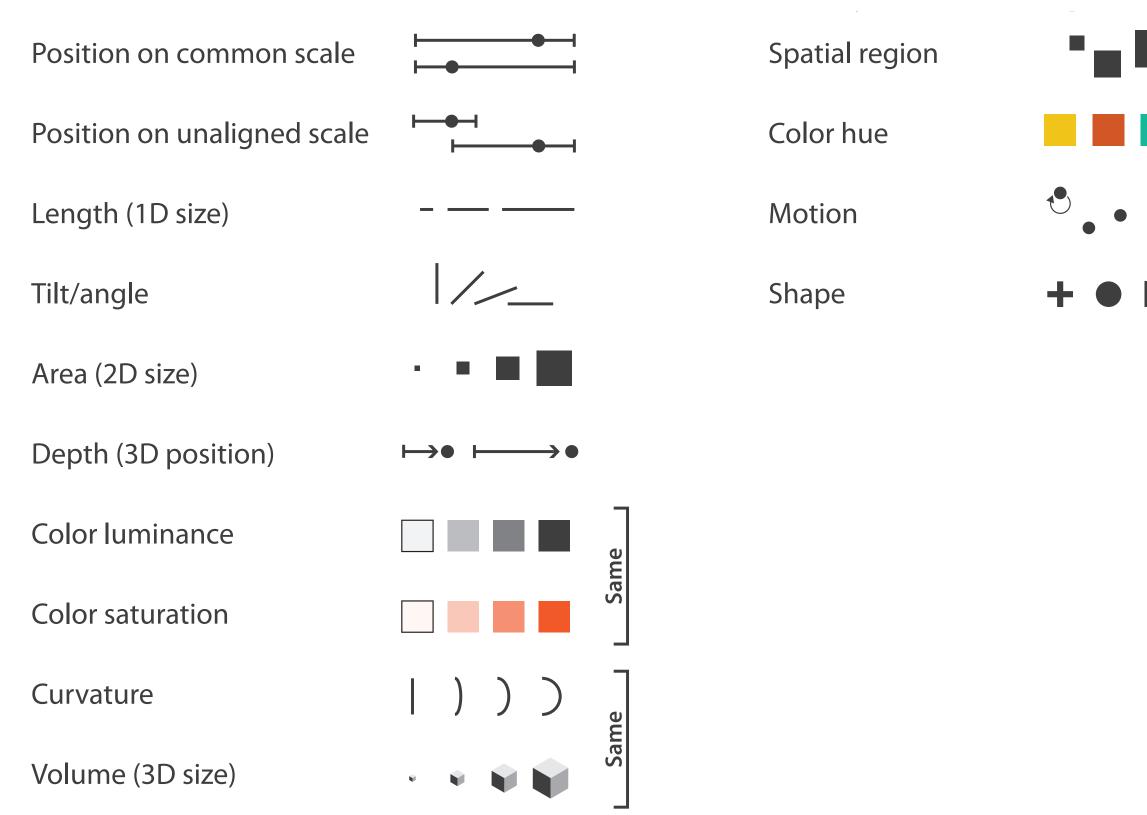

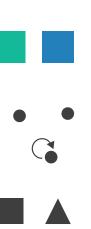

## Channels: Matching Types

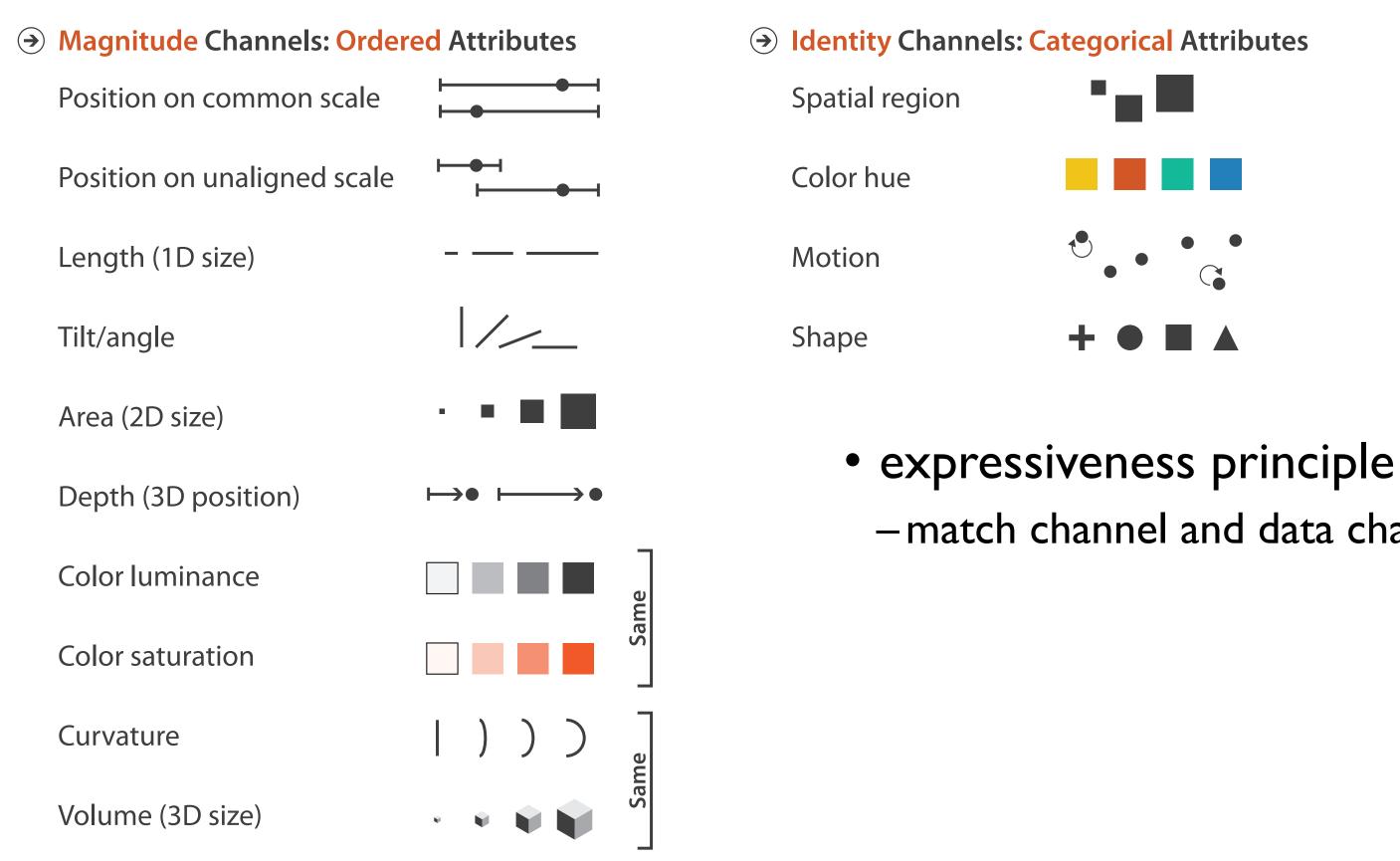

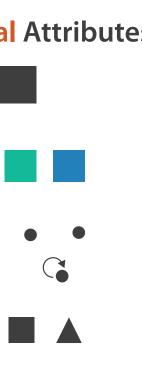

# -match channel and data characteristics

## **Channels: Rankings**

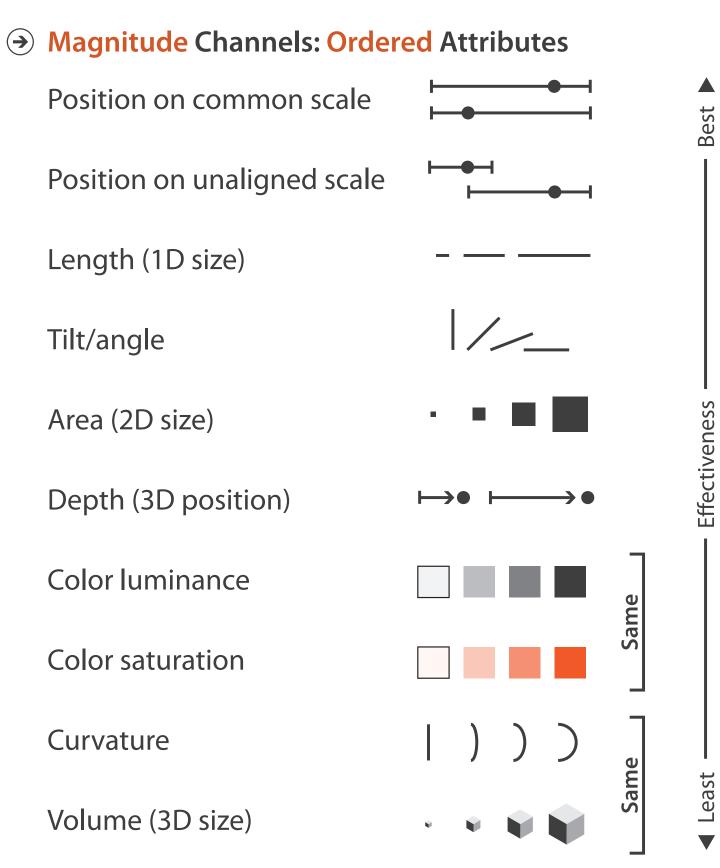

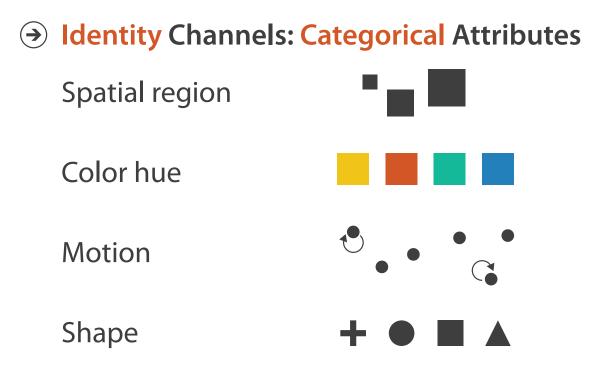

- expressiveness principle -match channel and data characteristics
- effectiveness principle
  - -encode most important attributes with highest ranked channels

## Channels: Expressiveness types and effectiveness rankings

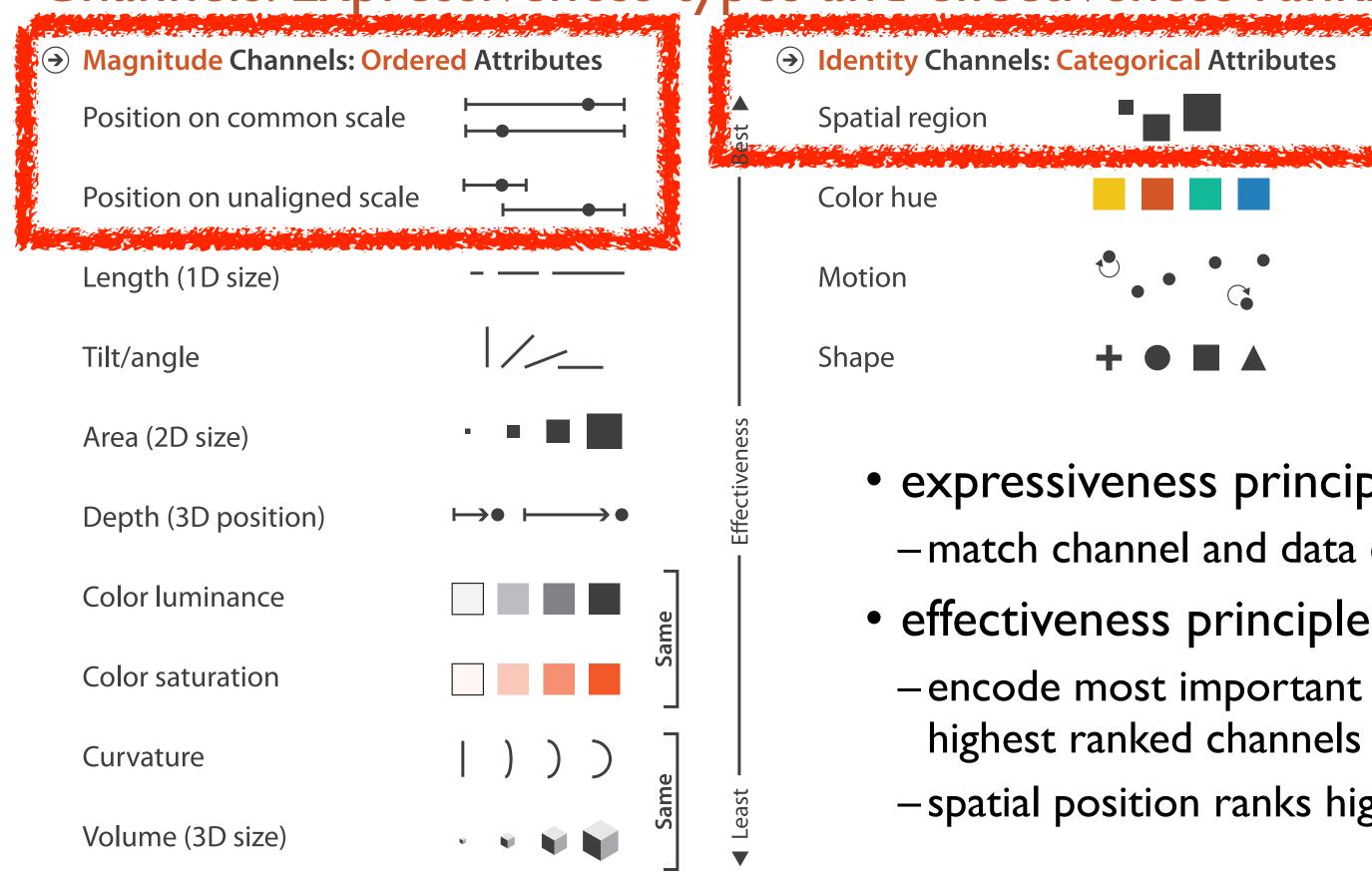

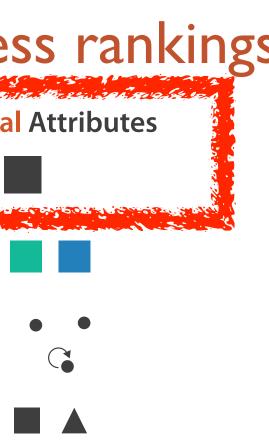

## • expressiveness principle

- -match channel and data characteristics
- -encode most important attributes with highest ranked channels
- -spatial position ranks high for both

## Accuracy: Fundamental Theory

Steven's Psychophysical Power Law: S= I<sup>N</sup>

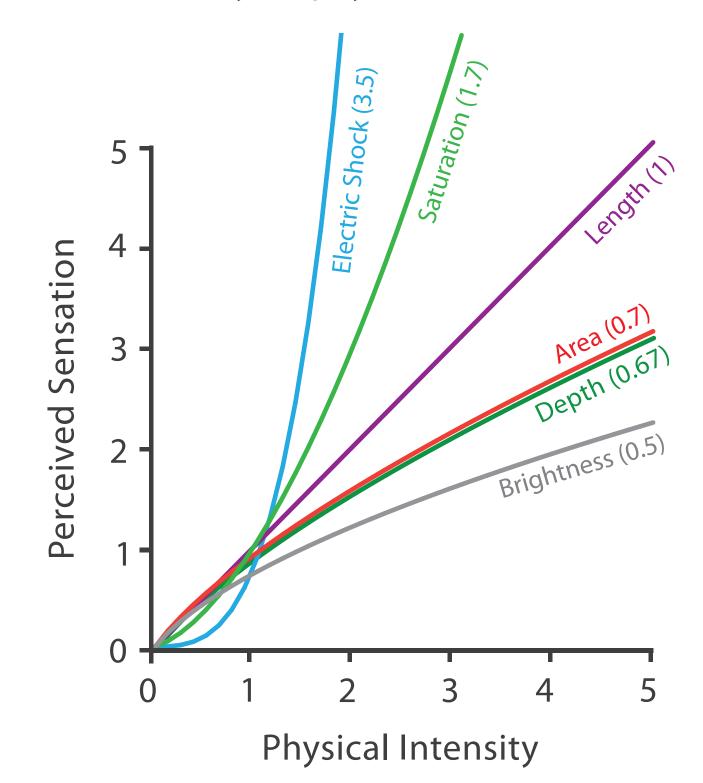

36

### Accuracy: Vis experiments

Cleveland & McGill's Results

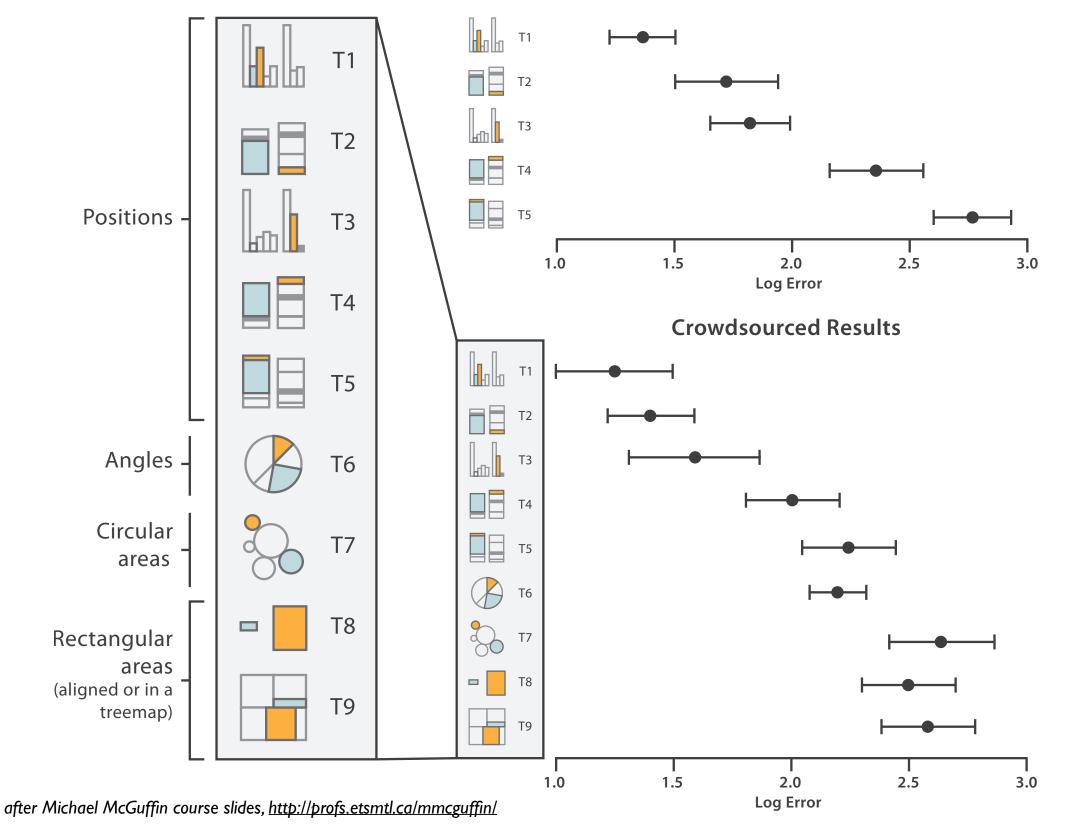

[Crowdsourcing Graphical Perception: Using Mechanical Turk to Assess Visualization Design. Heer and Bostock. Proc ACM Conf. Human Factors in Computing Systems (CHI) 2010, p. 203– 212.]

### Discriminability: How many usable steps?

 must be sufficient for number of attribute levels to show

-linewidth: few bins

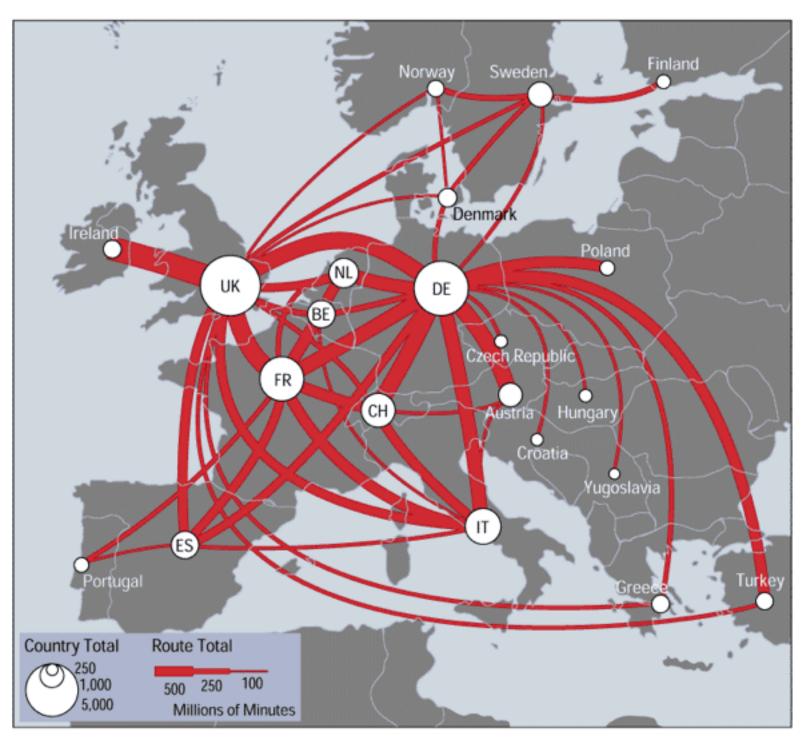

[mappa.mundi.net/maps/maps 014/telegeography.html]

Separability vs. Integrality

Position + Hue (Color)

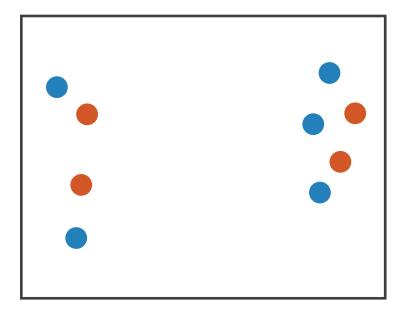

Fully separable

Size + Hue (Color)

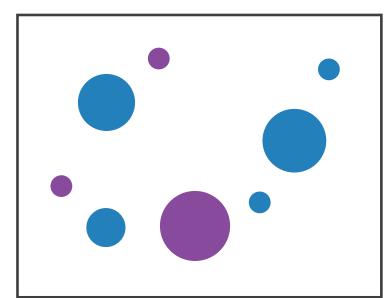

Width + Height

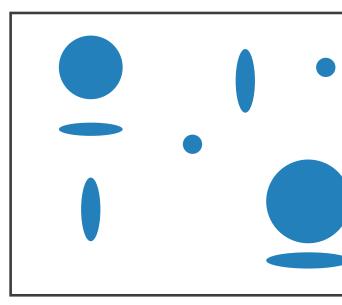

Some interference

Some/significant interference

2 groups each

2 groups each

3 groups total: integral area

### Red + Green

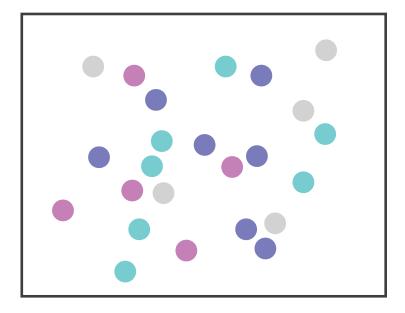

### Major interference

### 4 groups total: integral hue

## Popout

- find the red dot
   how long does it take?
- parallel processing on many individual channels
  - -speed independent of distractor count
  - -speed depends on channel and amount of difference from distractors
- serial search for (almost all) combinations
   speed depends on number of distractors

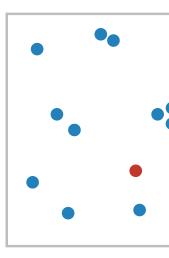

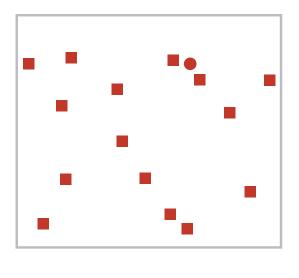

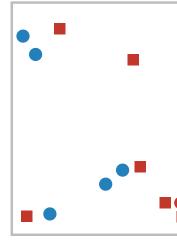

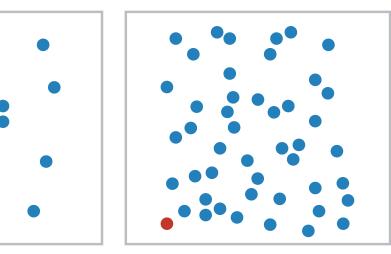

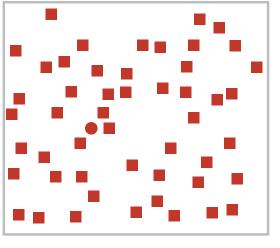

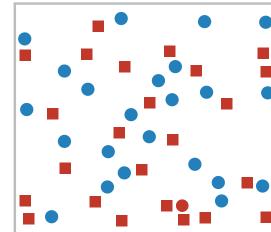

Popout

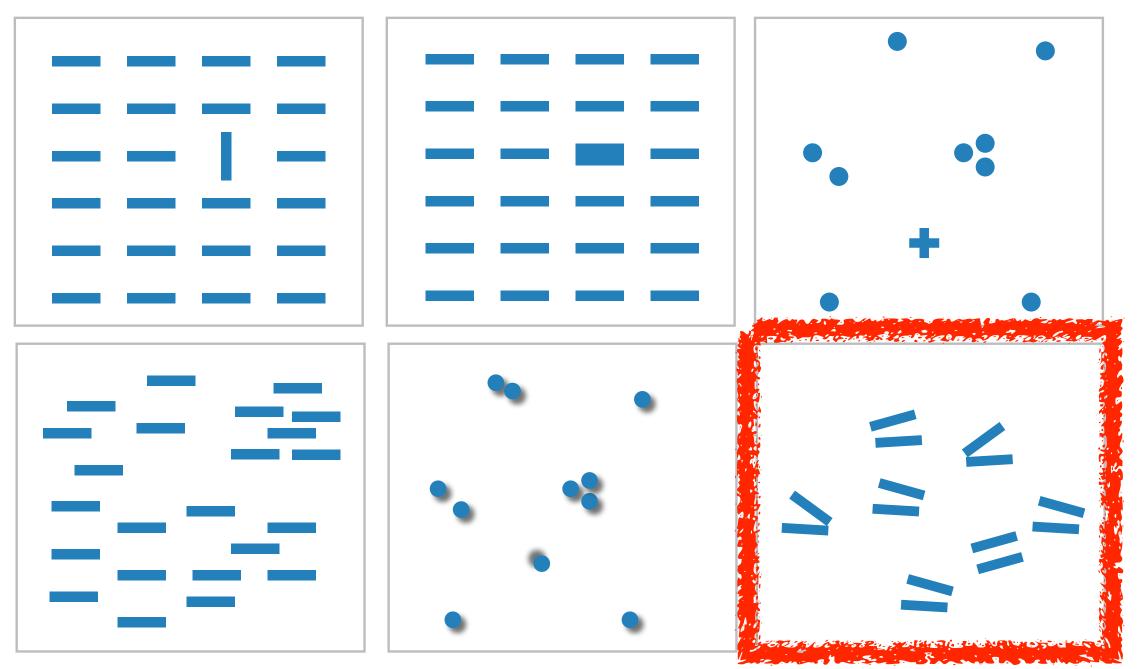

- many channels: tilt, size, shape, proximity, shadow direction, ...
- but not all! parallel line pairs do not pop out from tilted pairs

### rection, ... Ited pairs

# Grouping

- containment
- connection

### **Marks as Links**

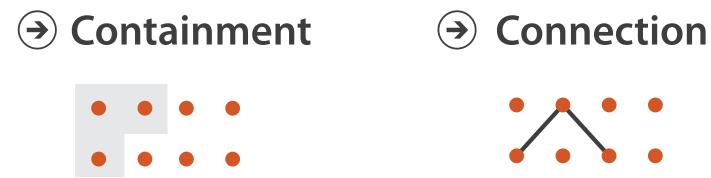

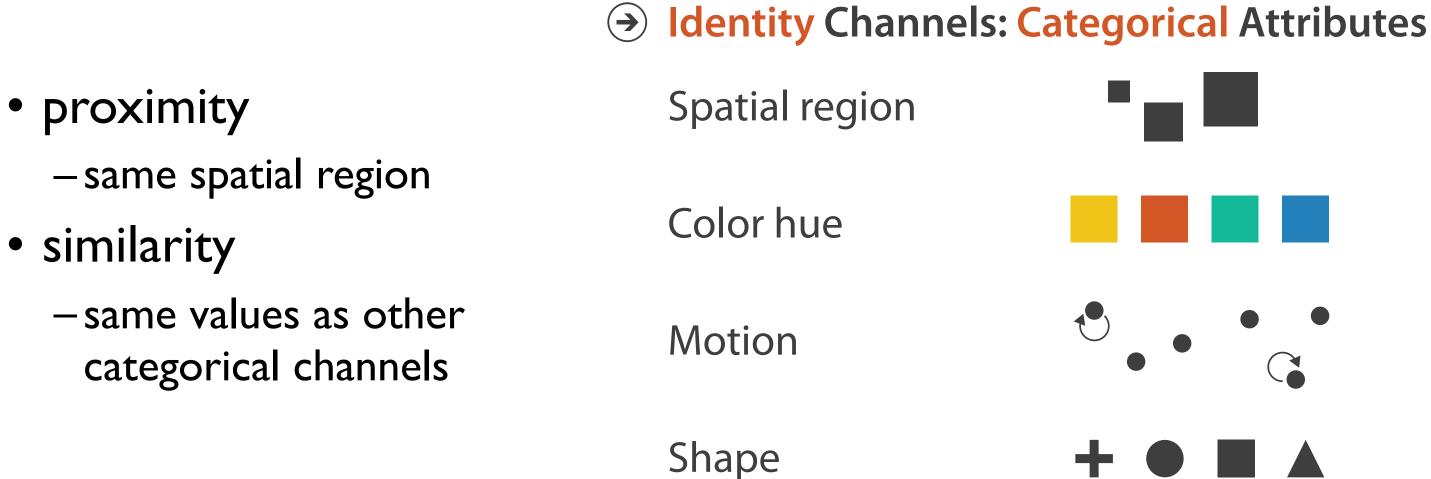

### Relative vs. absolute judgements

- perceptual system mostly operates with relative judgements, not absolute
  - -that's why accuracy increases with common frame/scale and alignment
  - -Weber's Law: ratio of increment to background is constant
    - filled rectangles differ in length by 1:9, difficult judgement
    - white rectangles differ in length by 1:2, easy judgement

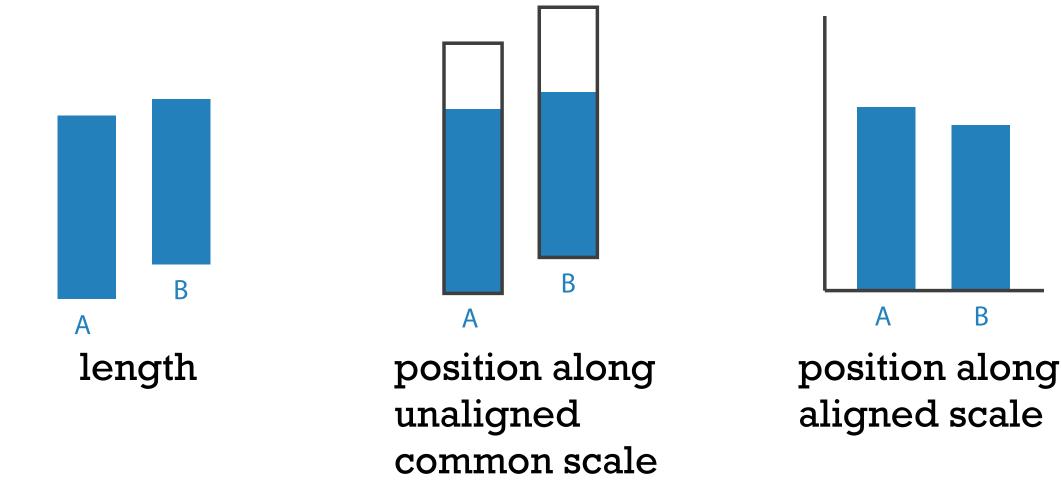

43 after [Graphical Perception: Theory, Experimentation, and Application to the Development of Graphical Methods. Cleveland and McGill. Journ. American Statistical Association 79:387 (1984), 531-554.]

# B

### Relative luminance judgements

• perception of luminance is contextual based on contrast with surroundings

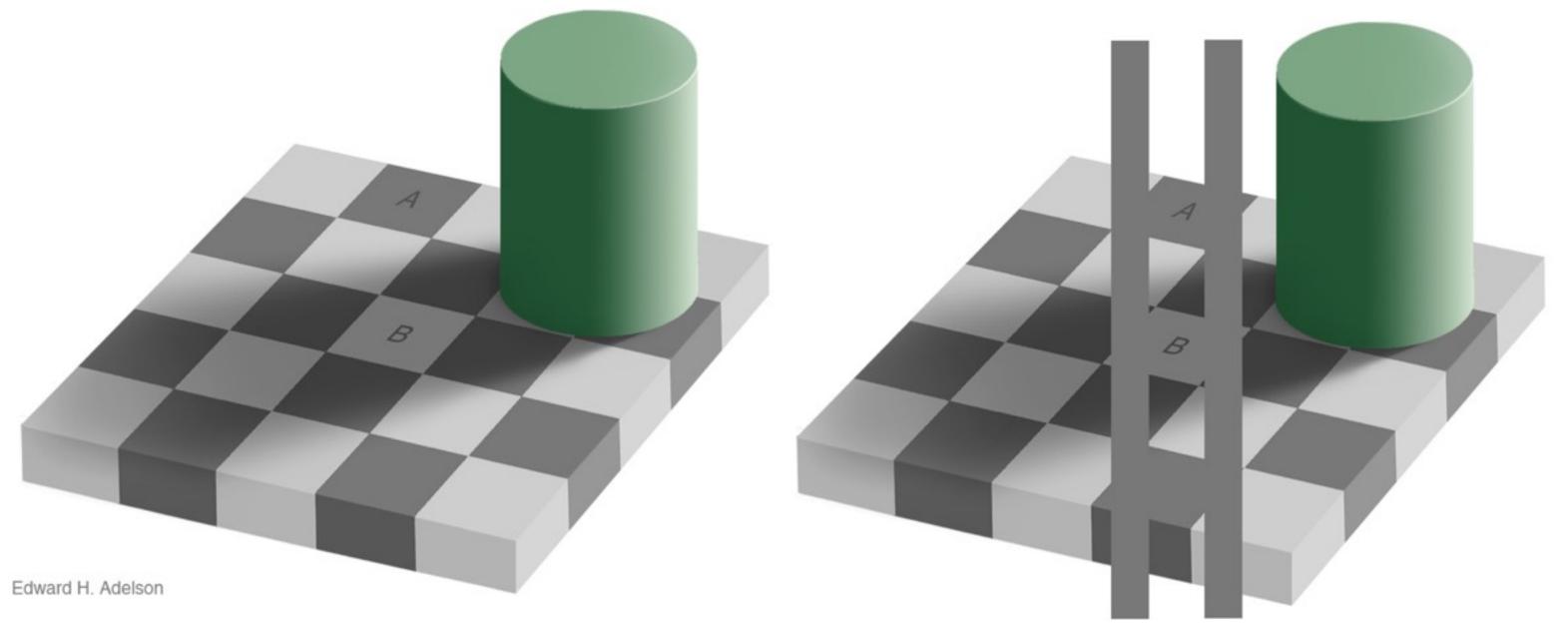

### Relative color judgements

• color constancy across broad range of illumination conditions

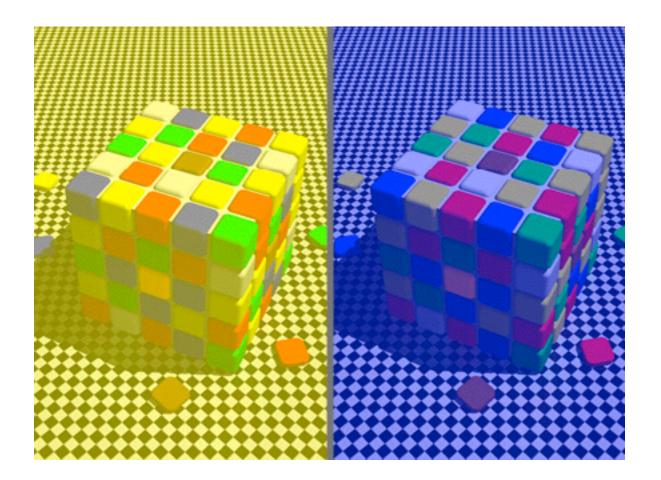

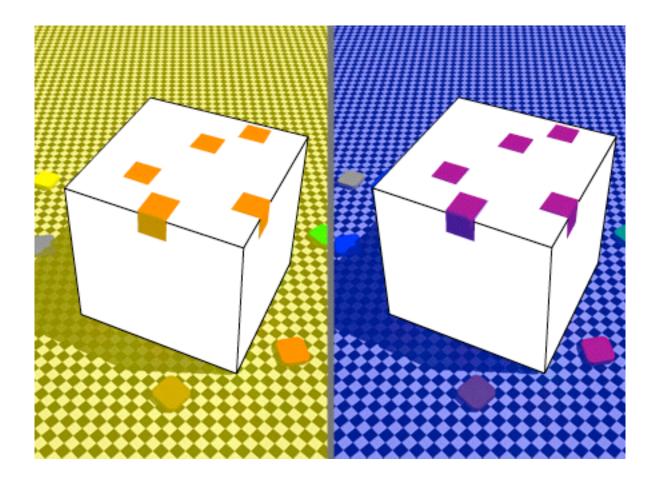

## Further reading

- Visualization Analysis and Design. Munzner. AK Peters Visualization Series, CRC Press, 2014.
  - Chap 5: Marks and Channels
- On the Theory of Scales of Measurement. Stevens. Science 103:2684 (1946), 677–680.
- Psychophysics: Introduction to its Perceptual, Neural, and Social Prospects. Stevens. Wiley, 1975.
- Graphical Perception: Theory, Experimentation, and Application to the Development of Graphical Methods. Cleveland and McGill. Journ. American Statistical Association 79:387 (1984), 531–554.
- Perception in Vision. Healey. <u>http://www.csc.ncsu.edu/faculty/healey/PP</u>
- Visual Thinking for Design. Ware. Morgan Kaufmann, 2008.
- Information Visualization: Perception for Design, 3rd edition. Ware. Morgan Kaufmann / Academic Press, 2004.

### Outline

- Session 1 8:30-10:00am Visualization Analysis Framework
  - Introduction: Definitions
  - Analysis: What, Why, How
  - Marks and Channels
- Session 2 10:30am-12:00pm Spatial Layout
  - Arrange Tables
  - Arrange Spatial Data
  - Arrange Networks and Trees

- Session 3 1:00-2:30pm Color & Interaction
  - Map Color
  - Manipulate: Change, Select, Navigate
  - Facet: Juxtapose, Partition, Superimpose
- Session 4 3:00-4:30pm Guidelines and Examples
  - Reduce: Filter, Aggregate
  - -Rules of Thumb
  - -Q&A

### http://www.cs.ubc.ca/~tmm/talks.html#vad16act

### Select, Navigate ition, Superimpose

nples

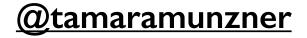

### How?

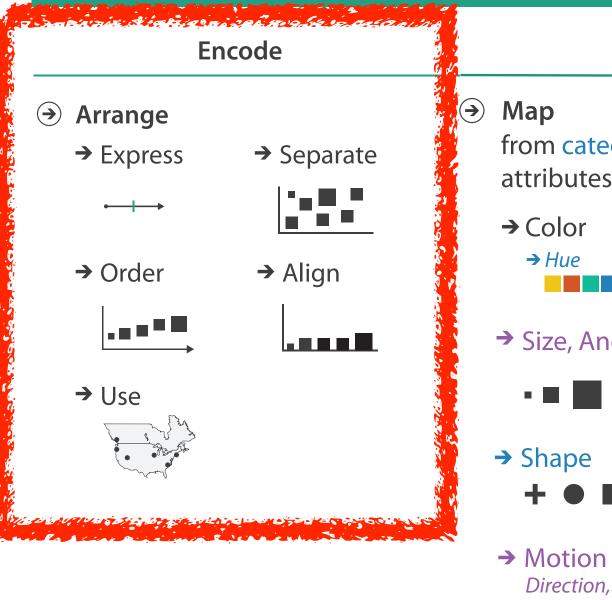

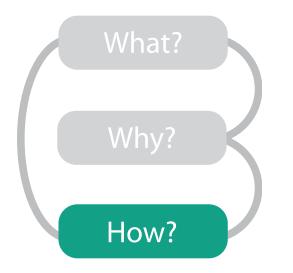

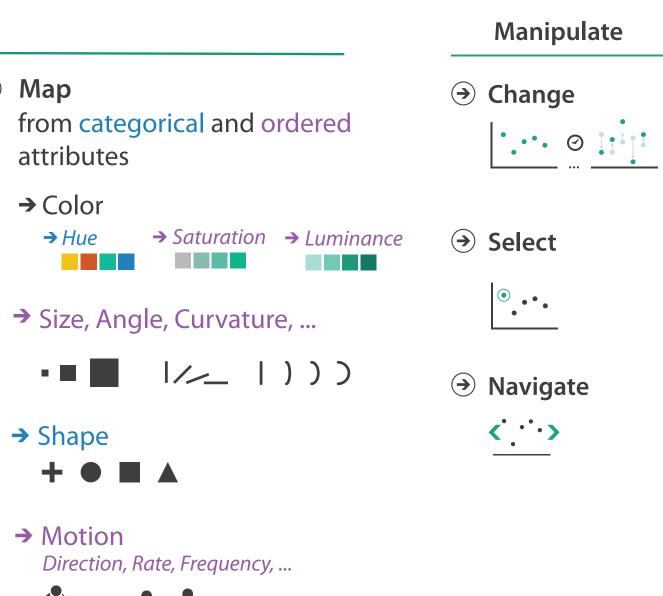

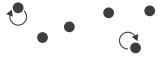

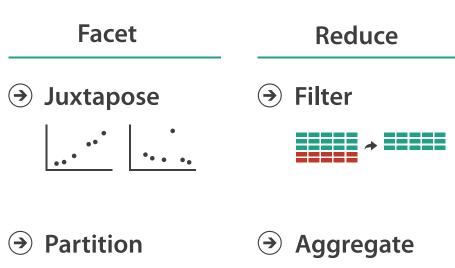

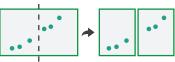

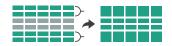

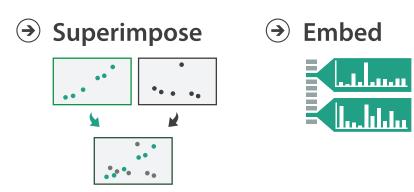

### Encode tables: Arrange space

Encode

- → Arrange
  - → Express
  - → Order

→ Align

→ Separate

....

....

49

# Arrange tables

**Express Values**  $( \rightarrow)$ 

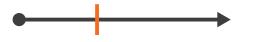

Separate, Order, Align Regions  $( \rightarrow)$ 

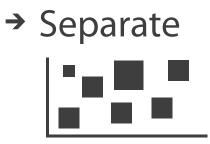

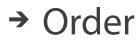

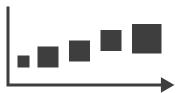

→ Align

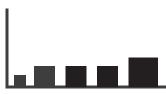

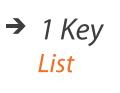

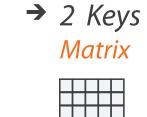

 $\rightarrow$  3 Keys Volume

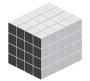

 $\rightarrow$  Many Keys

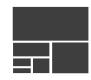

**Axis Orientation**  $(\rightarrow)$ 

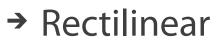

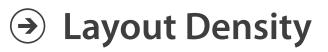

→ Dense

**Recursive Subdivision** 

# → Parallel

→ Radial

### → Space-Filling

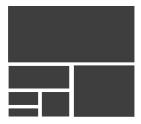

## Keys and values

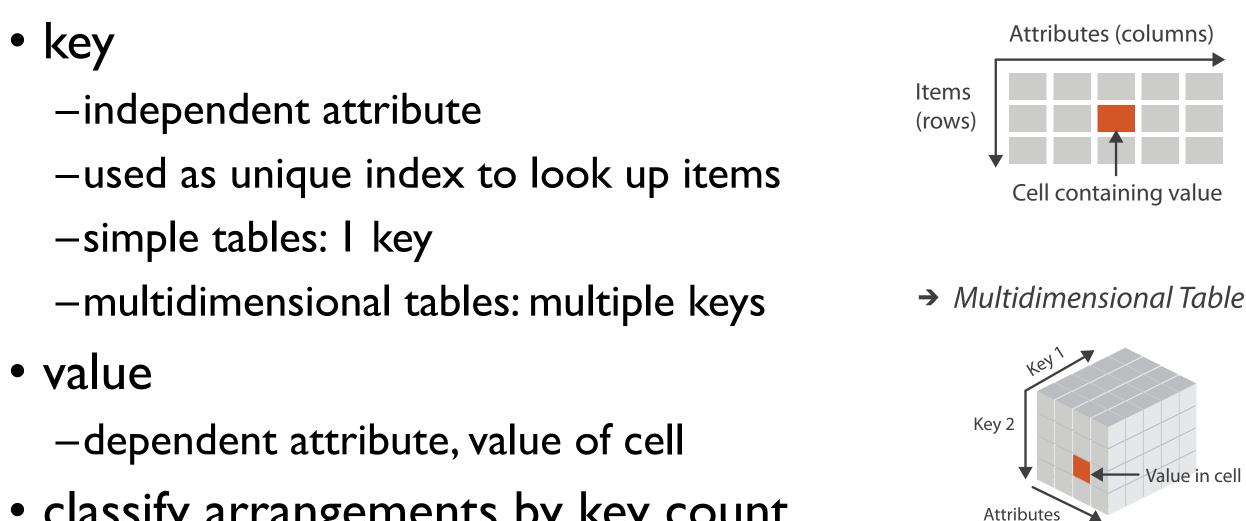

 classify arrangements by key count -0, 1, 2, many...

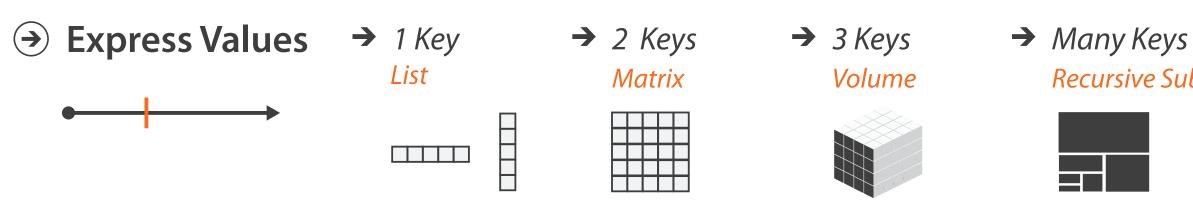

→ Tables

**Recursive Subdivision** 

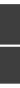

# Idiom: scatterplot

- express values

   quantitative attributes
- no keys, only values

-data

- 2 quant attribs
- -mark: points
- -channels
  - horiz + vert position
- -tasks
  - find trends, outliers, distribution, correlation, clusters
- -scalability
  - hundreds of items

[A layered grammar of graphics. Wickham. Journ. Computational and Graphical Statistics 19:1 (2010), 3–28.]

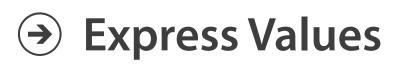

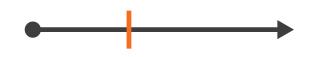

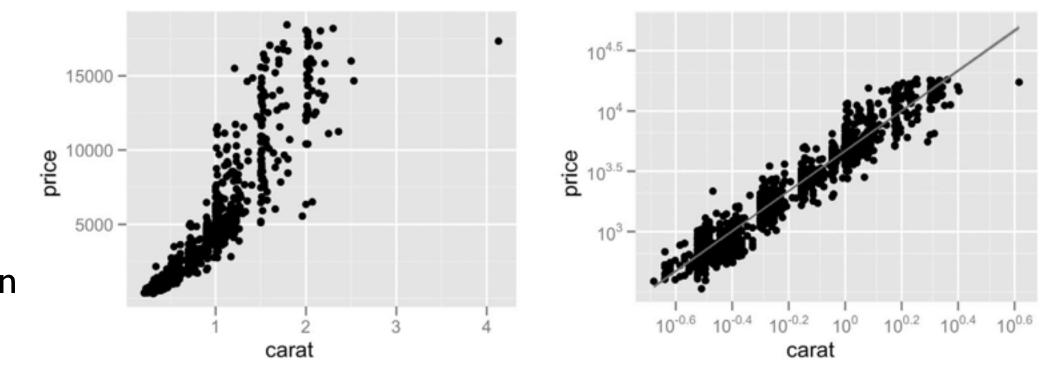

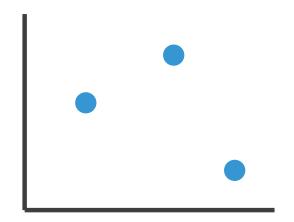

# Some keys: Categorical regions

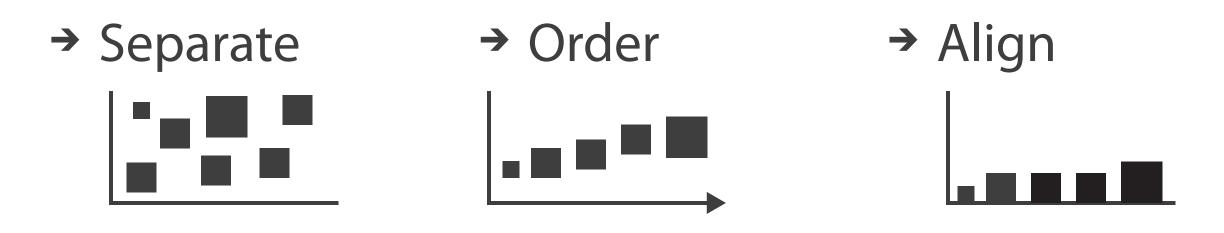

- regions: contiguous bounded areas distinct from each other -using space to separate (proximity)
  - -following expressiveness principle for categorical attributes
- use ordered attribute to order and align regions

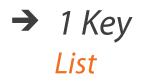

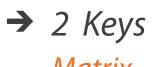

Matrix

 $\rightarrow$  3 Keys Volume

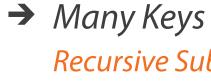

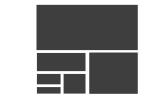

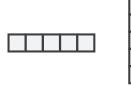

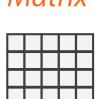

**Recursive Subdivision** 

# Idiom: bar chart

- ne key, one value
  data
  I categ attrib, I quant attrib • one key, one value -data

  - -mark: lines
  - -channels
    - length to express quant value
    - spatial regions: one per mark
      - separated horizontally, aligned vertically
      - ordered by quant attrib
        - by label (alphabetical), by length attrib (data-driven) **>>**

-task

- compare, lookup values
- -scalability
  - dozens to hundreds of levels for key attrib

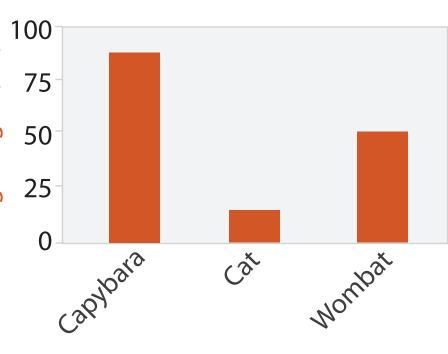

Animal Type

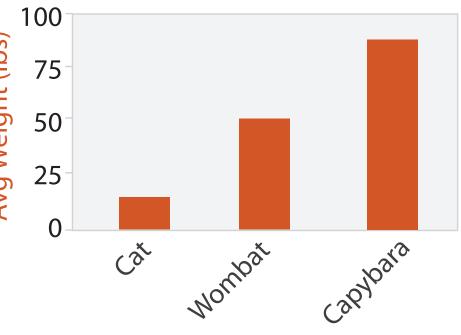

Animal Type

# Idiom: line chart

• one key, one value

-data

- 2 quant attribs
- -mark: points
  - line connection marks between them
- -channels
  - aligned lengths to express quant value
  - separated and ordered by key attrib into horizontal regions
- -task
  - find trend
    - connection marks emphasize ordering of items along key axis by explicitly showing relationship between one item and the next

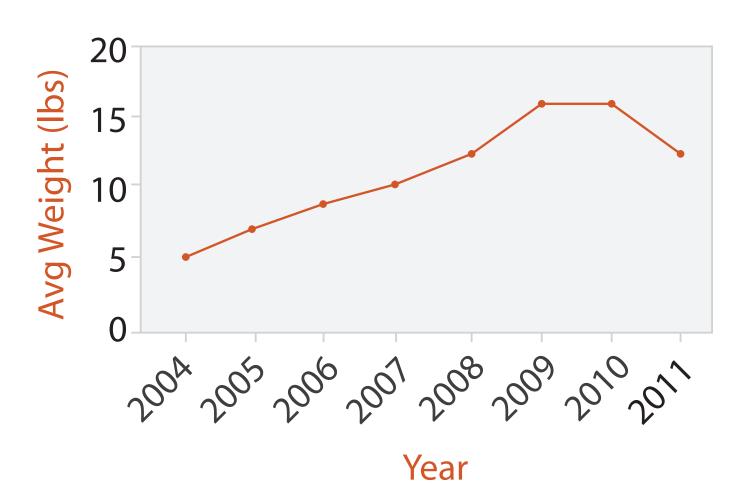

## Idiom: stacked bar chart

• one more key

-data

- 2 categ attrib, I quant attrib
- -mark: vertical stack of line marks
  - glyph: composite object, internal structure from multiple marks
- -channels
  - length and color hue
  - spatial regions: one per glyph

– aligned: full glyph, lowest bar component

– unaligned: other bar components

-task

- part-to-whole relationship
- -scalability
  - several to one dozen levels for stacked attrib

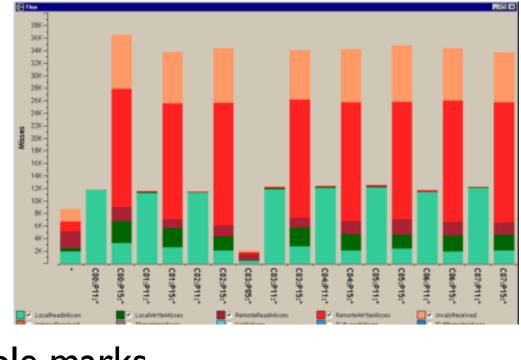

[Using Visualization to Understand the Behavior of Computer Systems. Bosch. Ph.D. thesis, Stanford Computer Science, 2001.]

# Idiom: streamgraph

- generalized stacked graph
  - -emphasizing horizontal continuit
    - vs vertical items
  - -data
    - I categ key attrib (artist)
    - I ordered key attrib (time)
    - I quant value attrib (counts)
  - -derived data
    - geometry: layers, where height encodes counts
    - I quant attrib (layer ordering)
  - -scalability
    - hundreds of time keys
    - dozens to hundreds of artist keys

- more than stacked bars, since most layers don't extend across whole chart

[Stacked Graphs Geometry & Aesthetics. Byron and Wattenberg. IEEE Trans. Visualization and Computer Graphics (Proc. InfoVis 2008) 14(6): 1245–1252, (2008).]

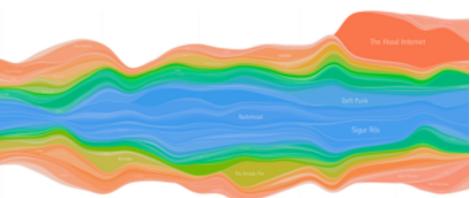

### Choosing bar vs line charts

- depends on type of key attrib
  - -bar charts if categorical -line charts if ordered
- do not use line charts for categorical key attribs
  - -violates expressiveness principle
    - implication of trend so strong that it overrides semantics!
      - "The more male a person is, the taller he/she is"

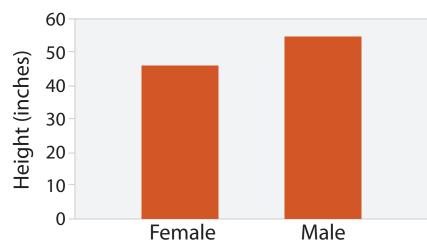

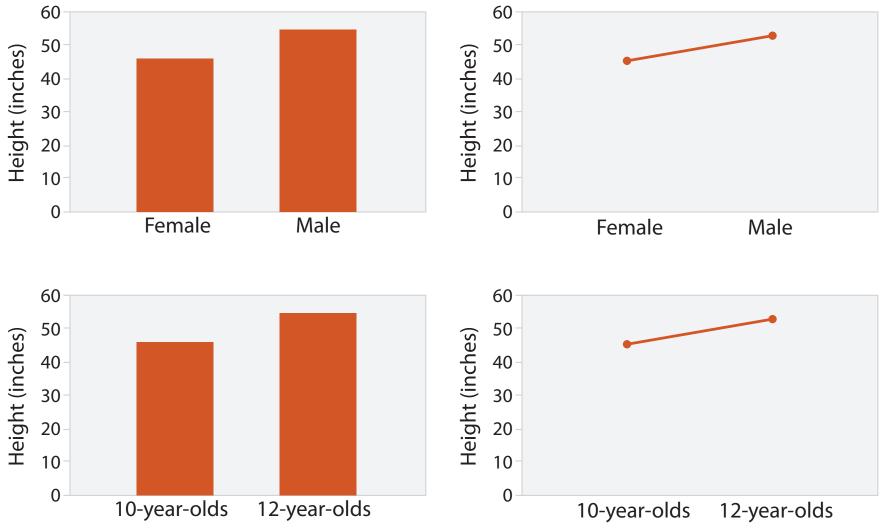

1073-1079.]

### after [Bars and Lines: A Study of Graphic Communication. Zacks and Tversky. Memory and Cognition 27:6 (1999),

# Idiom: heatmap

- two keys, one value
  - -data
    - 2 categ attribs (gene, experimental condition)
    - I quant attrib (expression levels)
  - -marks: area
    - separate and align in 2D matrix

       indexed by 2 categorical attributes
  - -channels
    - color by quant attrib
      - (ordered diverging colormap)

-task

- find clusters, outliers
- -scalability
  - IM items, 100s of categ levels, ~10 quant attrib levels

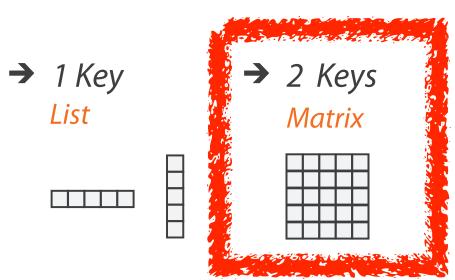

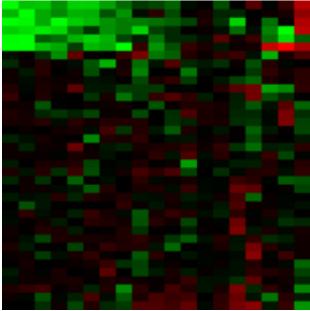

### Many Keys Recursive Subdivision

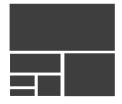

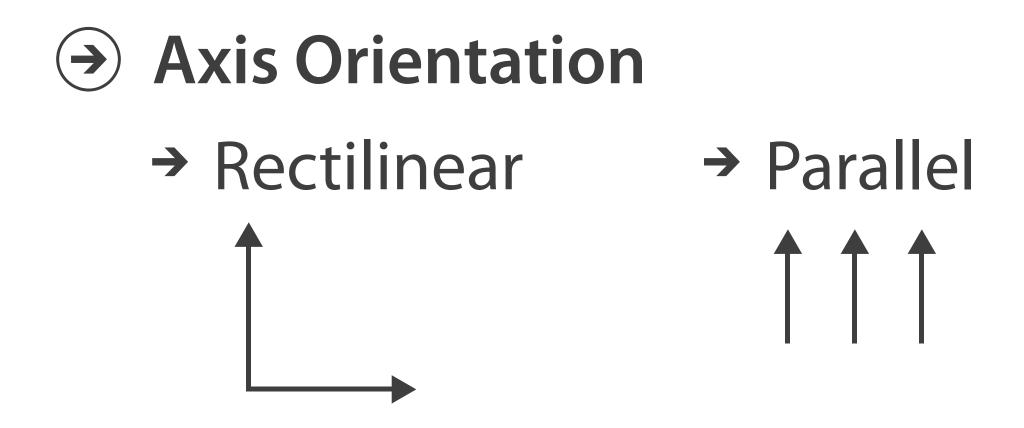

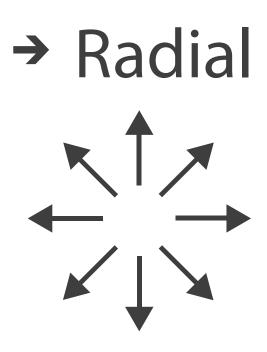

# Idioms: scatterplot matrix, parallel coordinates

- scatterplot matrix (SPLOM)
  - -rectilinear axes, point mark
  - -all possible pairs of axes
  - -scalability
    - one dozen attribs
    - dozens to hundreds of items
- parallel coordinates
  - -parallel axes, jagged line representing item
  - -rectilinear axes, item as point
    - axis ordering is major challenge
  - -scalability
    - dozens of attribs
    - hundreds of items

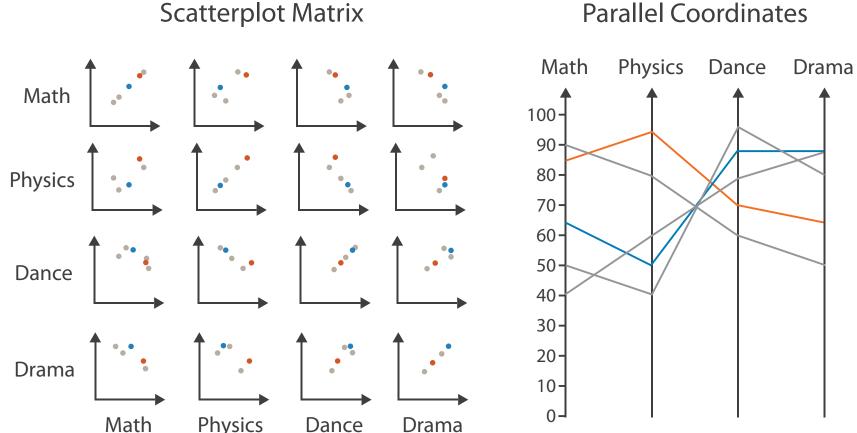

### Parallel Coordinates

Table

| Math | Physics | Dance | Drama |
|------|---------|-------|-------|
| 85   | 95      | 70    | 65    |
| 90   | 80      | 60    | 50    |
| 65   | 50      | 90    | 90    |
| 50   | 40      | 95    | 80    |
| 40   | 60      | 80    | 90    |

### Task: Correlation

- scatterplot matrix -positive correlation
  - diagonal low-to-high
  - -negative correlation
    - diagonal high-to-low
  - -uncorrelated
- parallel coordinates
  - -positive correlation
    - parallel line segments
  - -negative correlation
    - all segments cross at halfway point
  - -uncorrelated
    - scattered crossings

[Hyperdimensional Data Analysis Using Parallel Coordinates. Wegman. Journ. American Statistical Association 85:411 (1990), 664–675.]

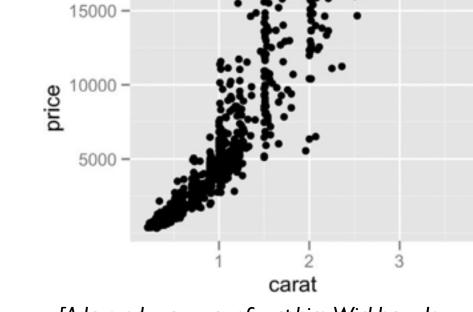

[A layered grammar of graphics. Wickham. Journ. Computational and Graphical Statistics 19:1 (2010), 3-28.]

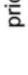

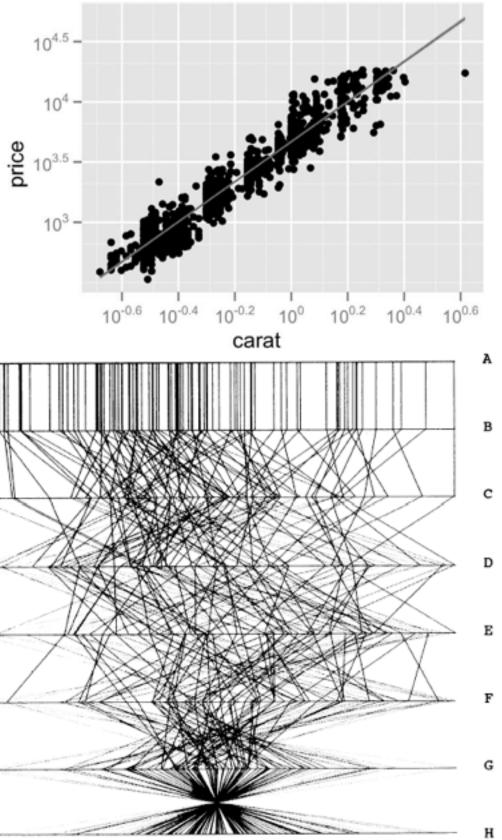

Figure 3. Parallel Coordinate Plot of Six-Dimensional Data Illustrating Correlations of  $\rho = 1, .8, .2, 0, -.2, -.8, and -1$ .

### Idioms: radial bar chart, star plot

radial bar chart

-radial axes meet at central ring, line mark

• star plot

-radial axes, meet at central point, line mark

• bar chart

-rectilinear axes, aligned vertically

accuracy

-length unaligned with radial

• less accurate than aligned with rectilinear

[Vismon: Facilitating Risk Assessment and Decision Making In Fisheries Management. Booshehrian, Möller, Peterman, and Munzner. Technical Report TR 2011-04, Simon Fraser University, School of Computing Science, 2011.]

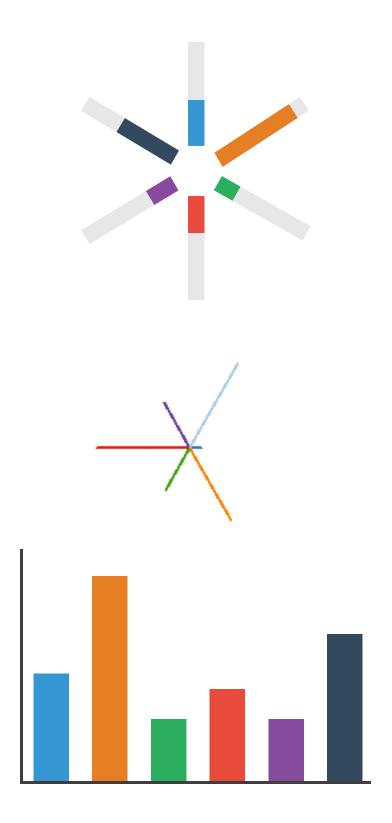

## Idioms: pie chart, polar area chart

### • pie chart

- -area marks with angle channel
- -accuracy: angle/area less accurate than line length
  - arclength also less accurate than line length
- polar area chart

-area marks with length channel -more direct analog to bar charts

• data

- I categ key attrib, I quant value attrib

• task

-part-to-whole judgements

[A layered grammar of graphics. Wickham. Journ. Computational and Graphical Statistics 19:1 (2010), 3–28.]

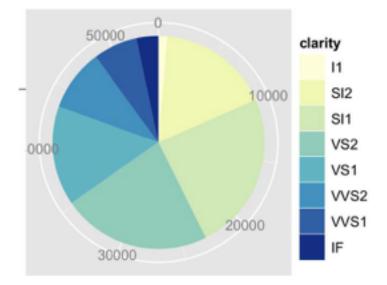

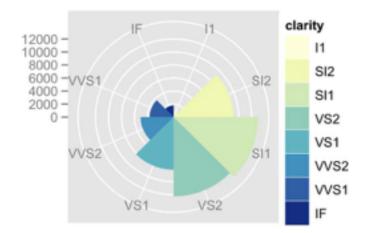

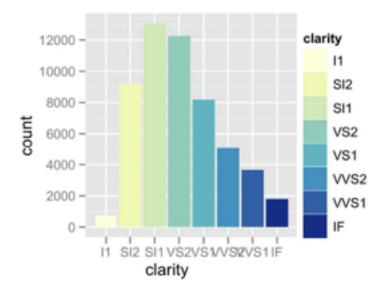

64

### Idioms: normalized stacked bar chart

### • task

-part-to-whole judgements

- normalized stacked bar chart
  - -stacked bar chart, normalized to full vert height
  - -single stacked bar equivalent to full pie
    - high information density: requires narrow rectangle
- pie chart
  - -information density: requires large circle

http://bl.ocks.org/mbostock/3887235, http://bl.ocks.org/mbostock/3886208, http://bl.ocks.org/mbostock/3886394.

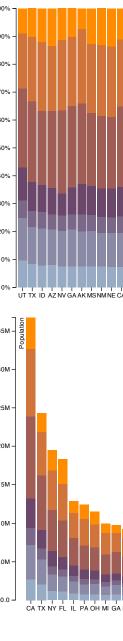

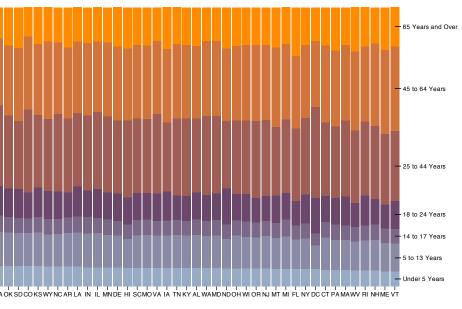

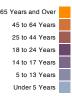

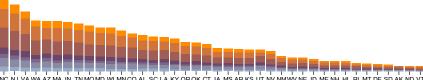

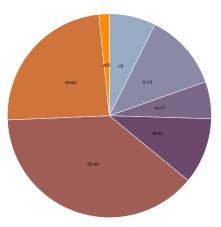

# Idiom: glyphmaps

rectilinear good for linear vs nonlinear trends

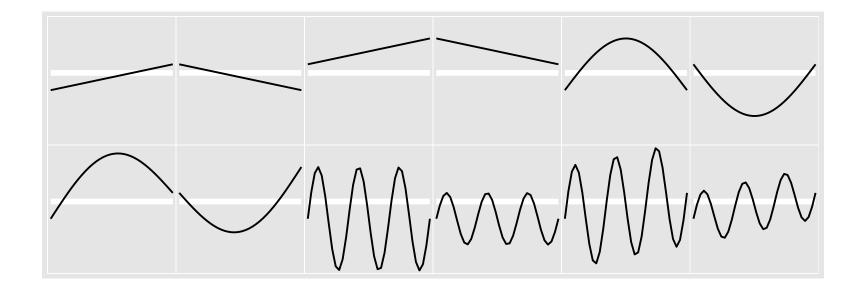

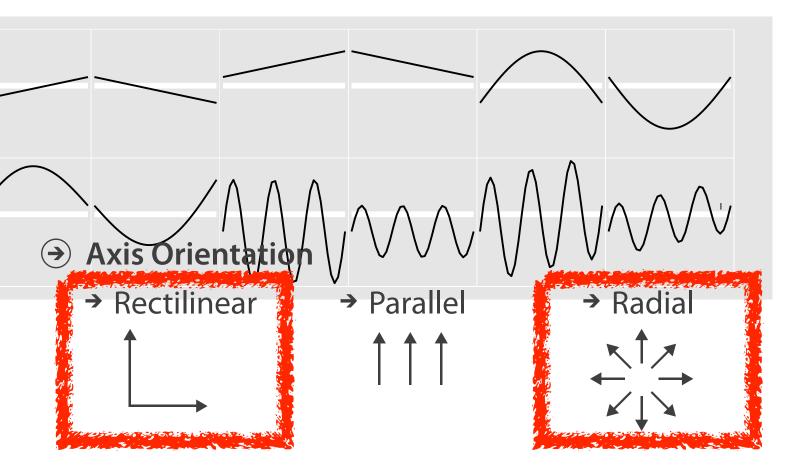

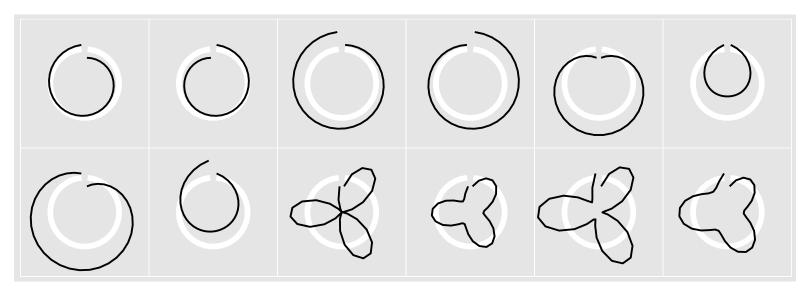

[Glyph-maps for Visually Exploring Temporal Patterns in Climate Data and Models.Wickham, Hofmann,Wickham, and Cook. Environmetrics 23:5 (2012), 382–393.]

### **Orientation limitations**

- rectilinear: scalability wrt #axes
  - 2 axes best
  - 3 problematic
    - more in afternoon
  - 4+ impossible
- parallel: unfamiliarity, training time
- radial: perceptual limits
  - -angles lower precision than lengths
  - -asymmetry between angle and length
    - can be exploited!

[Uncovering Strengths and Weaknesses of Radial Visualizations an Empirical Approach. Diehl, Beck and Burch. IEEE TVCG (Proc. InfoVis) 16(6):935-942, 2010.]

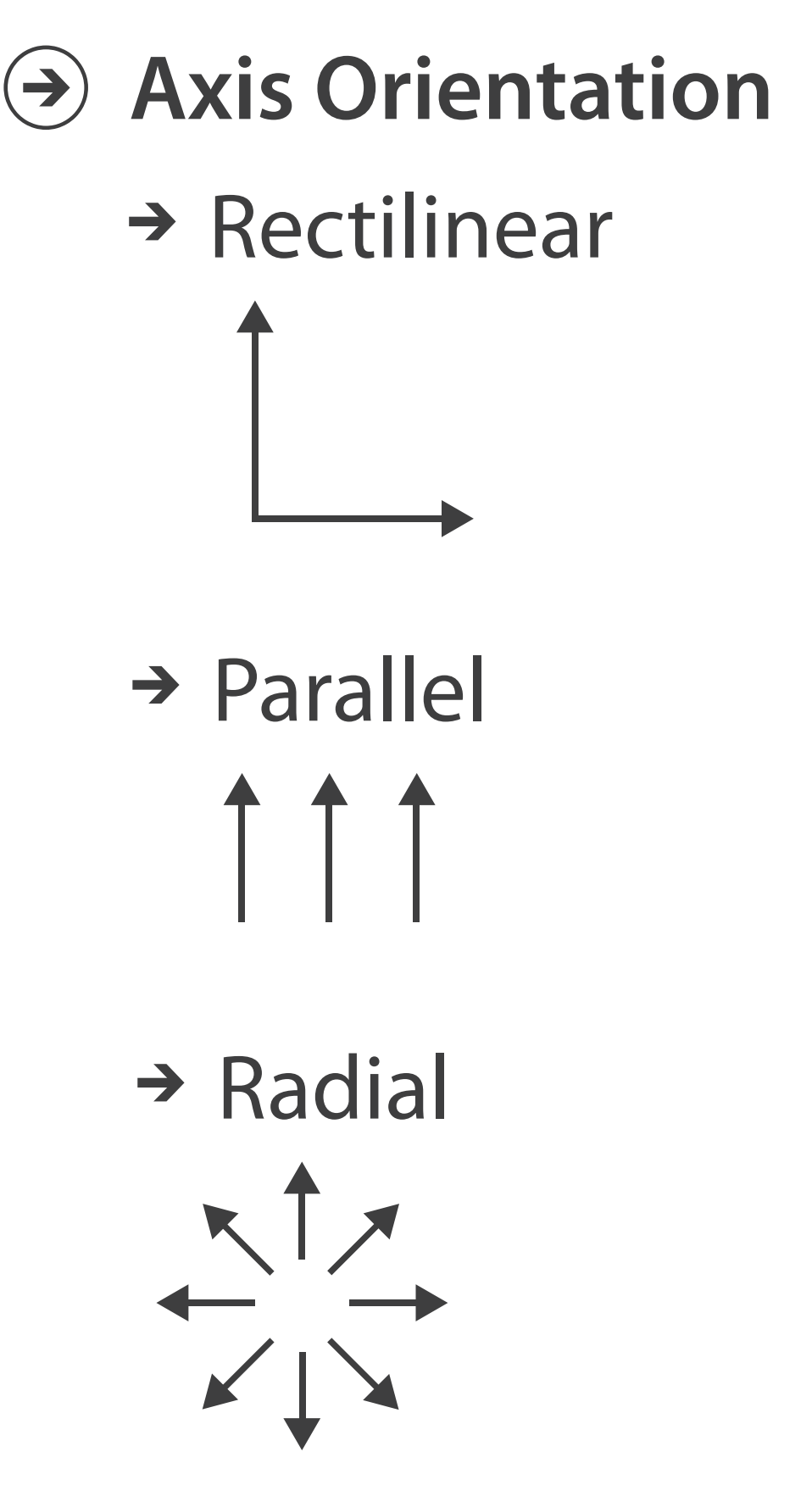

# Layout Density

→ Dense

### dense software overviews

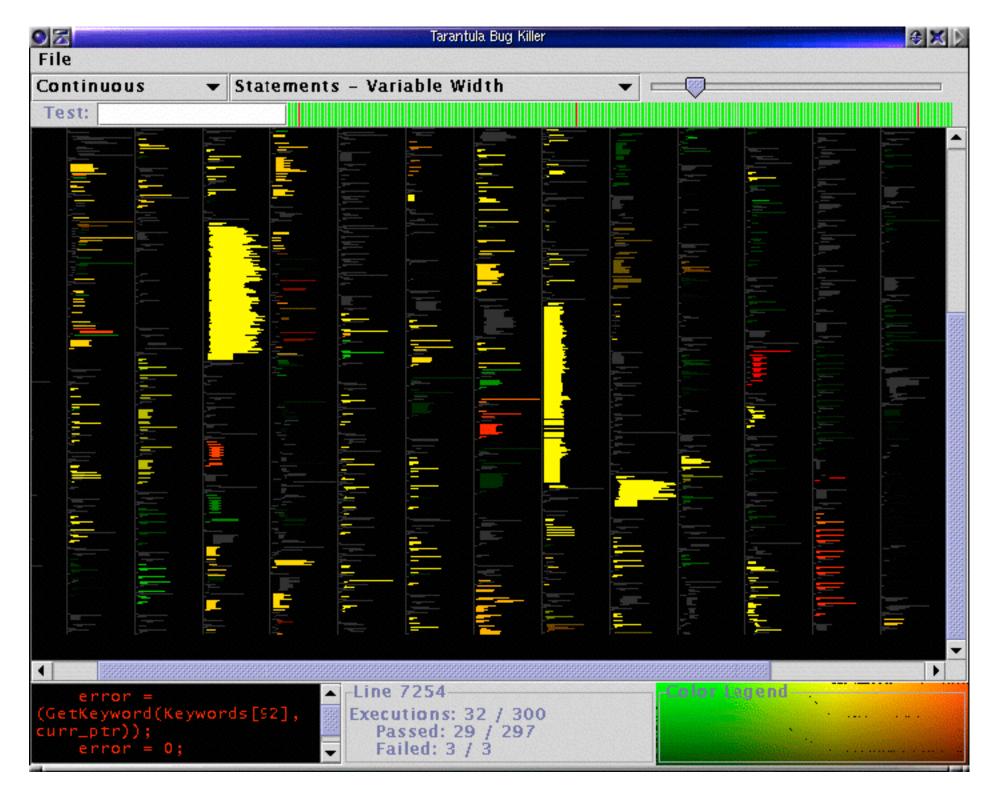

[Visualization of test information to assist fault localization. Jones, Harrold, Stasko. Proc. ICSE 2002, p 467-477.]

### Further reading

 Visualization Analysis and Design. Munzner. AK Peters Visualization Series, CRC Press, 2014.

-Chap 7: Arrange Tables

- Visualizing Data. Cleveland. Hobart Press, 1993.
- A Brief History of Data Visualization. Friendly. 2008. http://www.datavis.ca/milestones

### Outline

- Session 1 8:30-10:00am Visualization Analysis Framework
  - Introduction: Definitions
  - Analysis: What, Why, How
  - Marks and Channels
- Session 2 10:30am-12:00pm Spatial Layout
  - Arrange Tables
  - Arrange Spatial Data
  - Arrange Networks and Trees

- Session 3 1:00-2:30pm Color & Interaction
  - Map Color
  - Manipulate: Change, Select, Navigate
  - Facet: Juxtapose, Partition, Superimpose
- Session 4 3:00-4:30pm Guidelines and Examples
  - Reduce: Filter, Aggregate
  - -Rules of Thumb
  - -Q&A

### http://www.cs.ubc.ca/~tmm/talks.html#vad16act

### Select, Navigate ition, Superimpose

nples

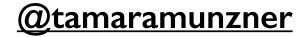

# Arrange spatial data

### Use Given

- → Geometry
  - → Geographic
  - → Other Derived
- → Spatial Fields
  - → Scalar Fields (one value per cell)
    - → Isocontours
    - → Direct Volume Rendering
  - → Vector and Tensor Fields (many values per cell)
    - → Flow Glyphs (local)
    - → Geometric (sparse seeds)
    - → Textures (dense seeds)
    - → Features (globally derived)

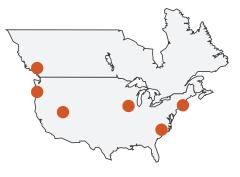

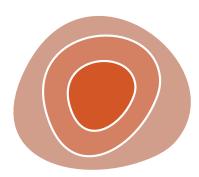

71

# Idiom: choropleth map

- use given spatial data
  - -when central task is understanding spatial relationships
- data
  - -geographic geometry
  - -table with I quant attribute per region
- encoding
  - -use given geometry for area mark boundaries
  - -sequential segmented colormap [more later]

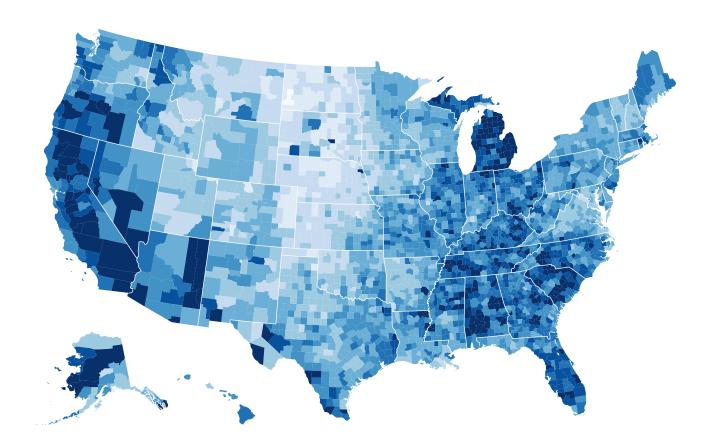

http://bl.ocks.org/mbostock/4060606

## Beware: Population maps trickiness!

### [ https://xkcd.com/1138 ]

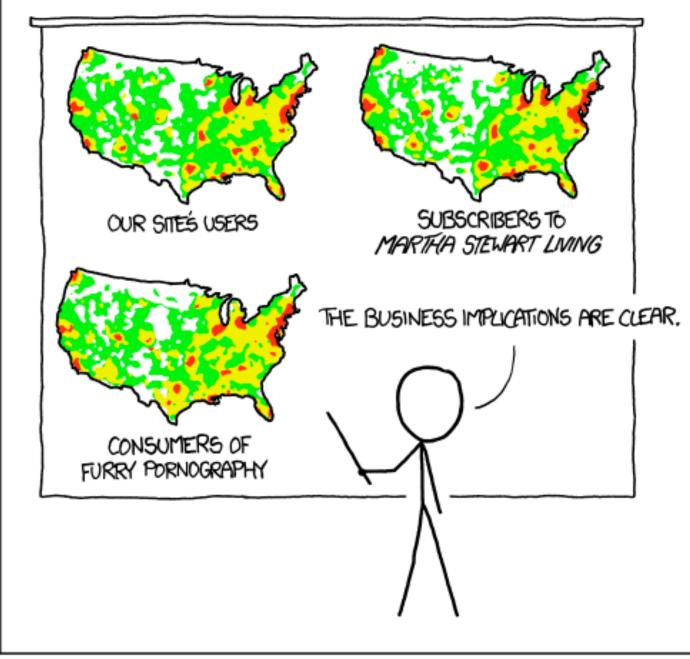

PET PEEVE #208: GEOGRAPHIC PROFILE MAPS WHICH ARE BASICALLY JUST POPULATION MAPS

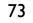

# Idiom: topographic map

- data
  - -geographic geometry
  - -scalar spatial field
    - I quant attribute per grid cell
- derived data
  - -isoline geometry
    - isocontours computed for specific levels of scalar values

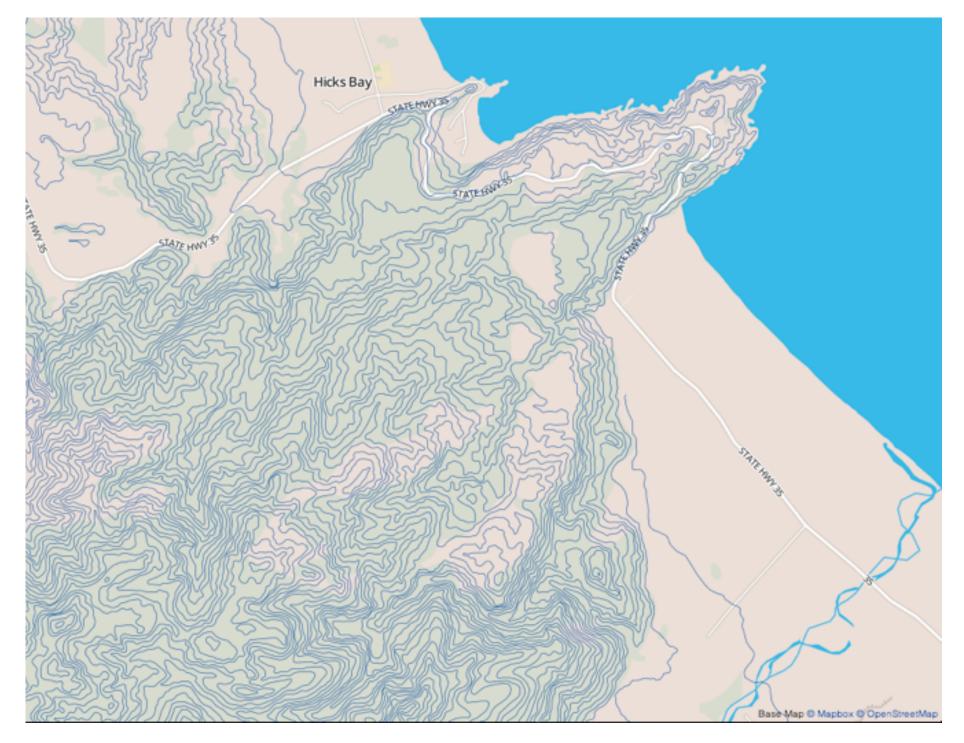

Land Information New Zealand Data Service

# Idioms: isosurfaces, direct volume rendering

- data
  - -scalar spatial field
    - I quant attribute per grid cell
- task
  - -shape understanding, spatial relationships
- isosurface
  - -derived data: isocontours computed for specific levels of scalar values
- direct volume rendering

### -transfer function maps scalar values to color, opacity

[Multidimensional Transfer Functions for Volume Rendering. Kniss, Kindlmann, and Hansen. In The Visualization Handbook, edited by Charles Hansen and Christopher Johnson, pp. 189–210. Elsevier, 2005.]

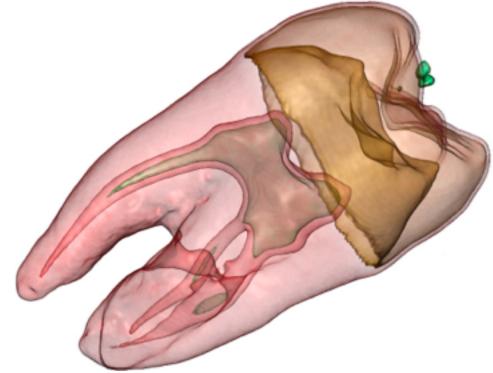

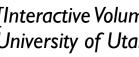

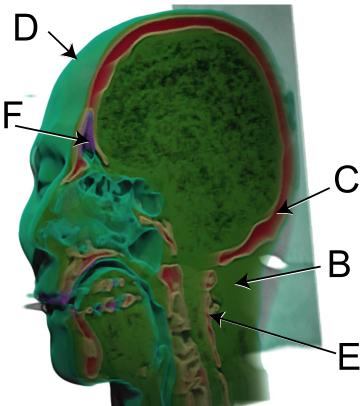

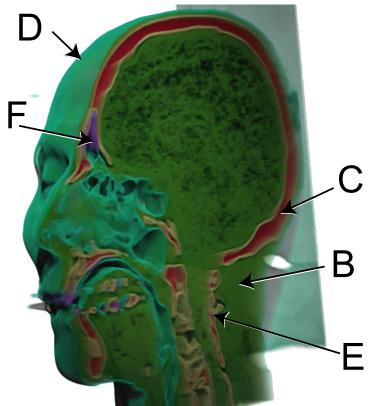

[Interactive Volume Rendering Techniques. Kniss. Master's thesis, University of Utah Computer Science, 2002.]

# Vector and tensor fields

- data
  - -many attribs per cell
- idiom families
  - -flow glyphs
    - purely local
  - -geometric flow
    - derived data from tracing particle trajectories
    - sparse set of seed points
  - -texture flow
    - derived data, dense seeds
  - -feature flow
    - global computation to detect features
      - encoded with one of methods above

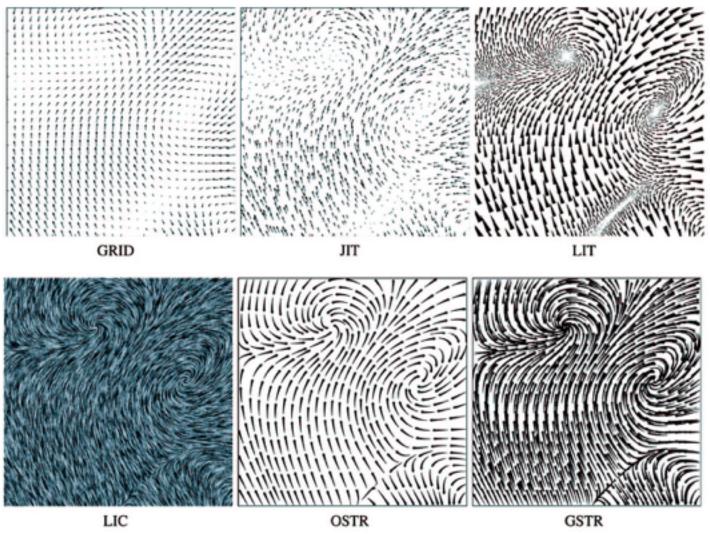

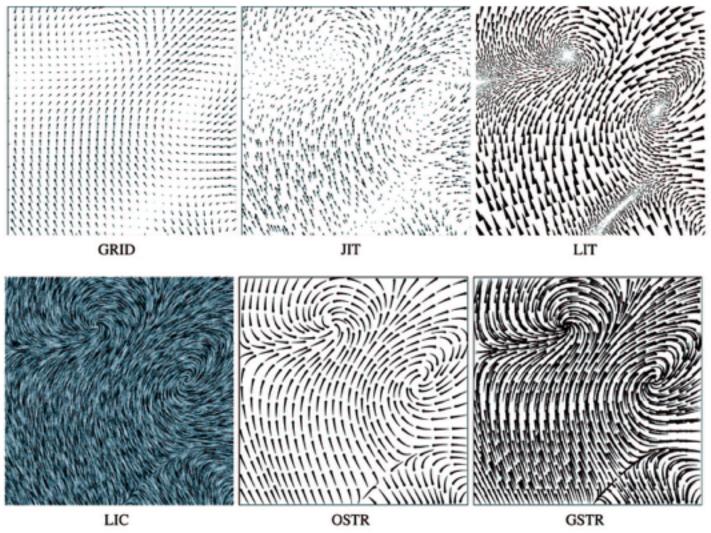

Visualization and Computer Graphics (TVCG) 11:1 (2005), 59–70.]

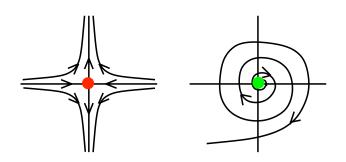

[Comparing 2D vector field visualization methods: A user study. Laidlaw et al. IEEE Trans.

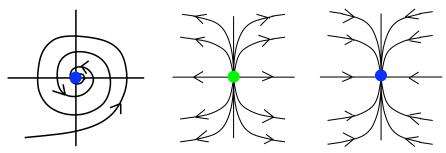

[Topology tracking for the visualization of time-dependent two-dimensional flows. Tricoche, Wischgoll, Scheuermann, and Hagen. Computers & Graphics 26:2 (2002), 249–257.]

# Vector fields

- empirical study tasks
  - -finding critical points, identifying their types
  - -identifying what type of critical point is at a specific location
  - -predicting where a particle starting at a specified point will end up (advection)

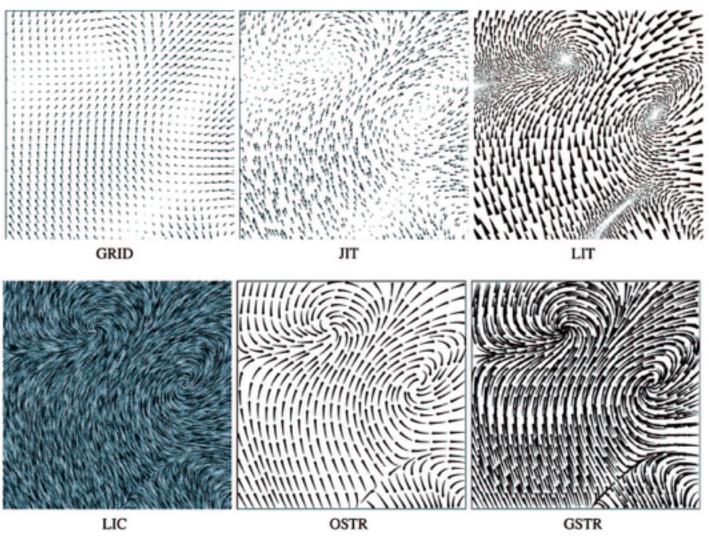

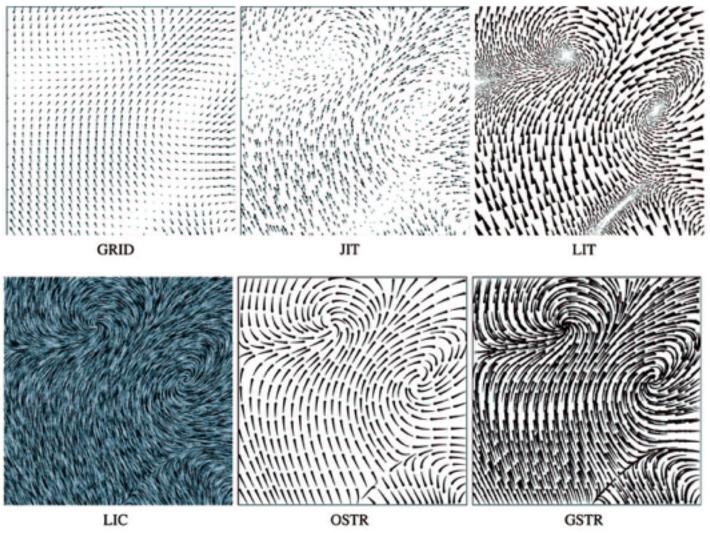

Visualization and Computer Graphics (TVCG) 11:1 (2005), 59–70.]

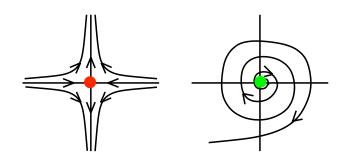

[Comparing 2D vector field visualization methods: A user study. Laidlaw et al. IEEE Trans.

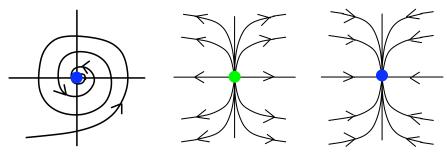

[Topology tracking for the visualization of time-dependent two-dimensional flows. Tricoche, Wischgoll, Scheuermann, and Hagen. Computers & Graphics 26:2 (2002), 249–257.]

# Idiom: similarity-clustered streamlines

- data
  - -3D vector field
- derived data (from field)

   streamlines: trajectory particle will follow
- derived data (per streamline)
  - -curvature, torsion, tortuosity
  - -signature: complex weighted combination
  - -compute cluster hierarchy across all signatures
  - -encode: color and opacity by cluster
- tasks
  - -find features, query shape
- scalability

-millions of samples, hundreds of streamlines

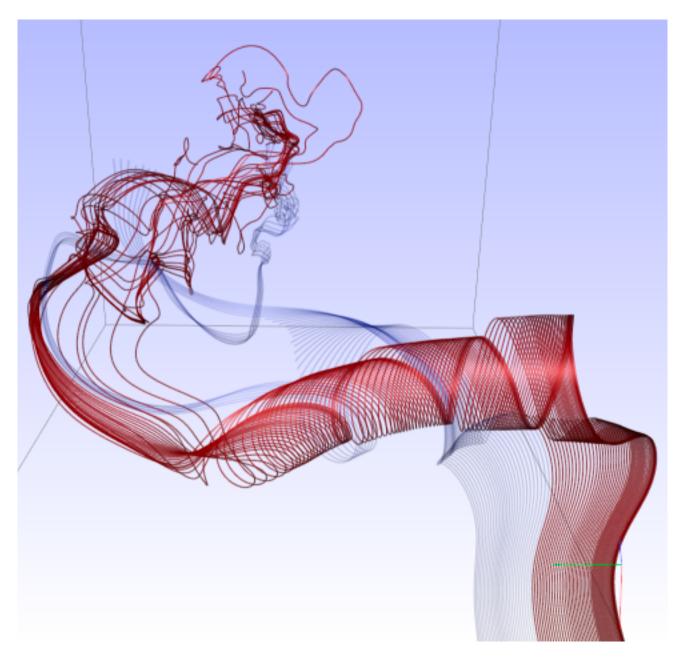

[Similarity Measures for Enhancing Interactive Streamline Seeding. McLoughlin, Jones, Laramee, Malki, Masters, and. Hansen. IEEE Trans. Visualization and Computer Graphics 19:8 (2013), 1342–1353.]

# Further reading

 Visualization Analysis and Design. Munzner. AK Peters Visualization Series, CRC Press, 2014.

-Chap 8: Arrange Spatial Data

- How Maps Work: Representation, Visualization, and Design. MacEachren. Guilford Press, 1995.
- Overview of visualization. Schroeder and. Martin. In The Visualization Handbook, edited by Charles Hansen and Christopher Johnson, pp. 3–39. Elsevier, 2005.
- Real-Time Volume Graphics. Engel, Hadwiger, Kniss, Reza-Salama, and Weiskopf. **AK** Peters, 2006.
- Overview of flow visualization. Weiskopf and Erlebacher. In The Visualization Handbook, edited by Charles Hansen and Christopher Johnson, pp. 261–278. Elsevier, 2005.

# Outline

- Session 1 8:30-10:00am Visualization Analysis Framework
  - Introduction: Definitions
  - Analysis: What, Why, How
  - Marks and Channels
- Session 2 10:30am-12:00pm Spatial Layout
  - Arrange Tables
  - Arrange Spatial Data
  - Arrange Networks and Trees

- Session 3 1:00-2:30pm Color & Interaction
  - Map Color
  - Manipulate: Change, Select, Navigate
  - Facet: Juxtapose, Partition, Superimpose
- Session 4 3:00-4:30pm Guidelines and Examples
  - Reduce: Filter, Aggregate
  - -Rules of Thumb
  - -Q&A

### http://www.cs.ubc.ca/~tmm/talks.html#vad16act

### Select, Navigate ition, Superimpose

nples

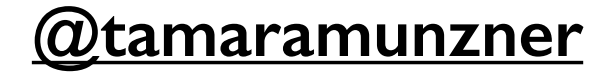

# Arrange networks and trees

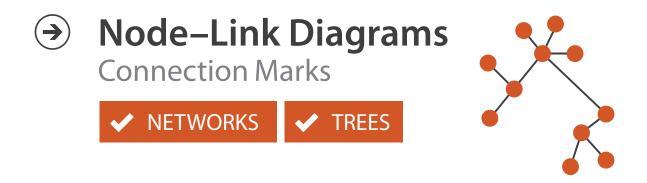

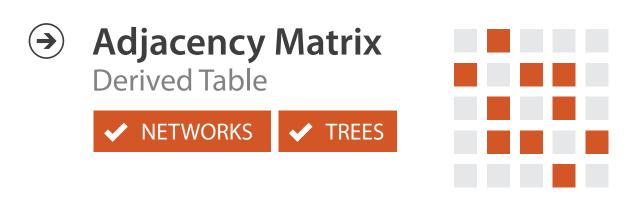

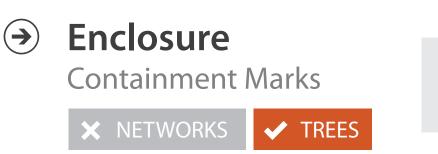

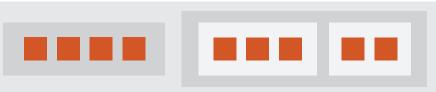

81

# Idiom: force-directed placement

### visual encoding

-link connection marks, node point marks

### considerations

- -spatial position: no meaning directly encoded
  - left free to minimize crossings
- -proximity semantics?
  - sometimes meaningful
  - sometimes arbitrary, artifact of layout algorithm
  - tension with length

-long edges more visually salient than short

• tasks

-explore topology; locate paths, clusters

scalability

-node/edge density E < 4N

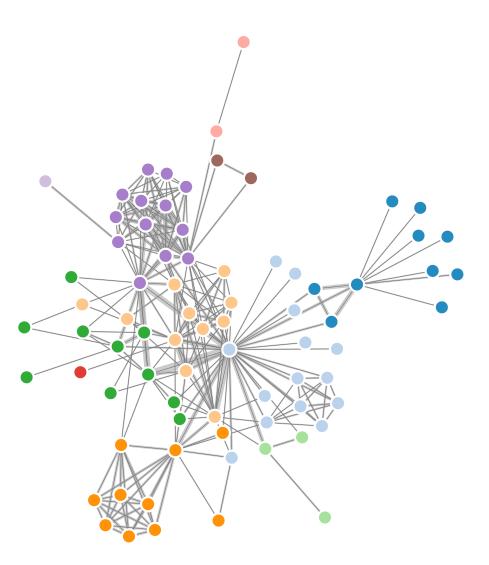

```
var width = 960,
    height = 500;
```

```
var color = d3.scale.category20();
    http://mbostock.github.com/d3/ex/force.html
var force = d3.layout.force()
```

# Idiom: **sfdp** (multi-level force-directed placement)

### • data

- -original: network
- -derived: cluster hierarchy atop it
- considerations
  - -better algorithm for same encoding technique
    - same: fundamental use of space
    - hierarchy used for algorithm speed/quality but not shown explicitly
    - (more on algorithm vs encoding in afternoon)
- scalability
  - -nodes, edges: IK-10K
  - -hairball problem eventually hits

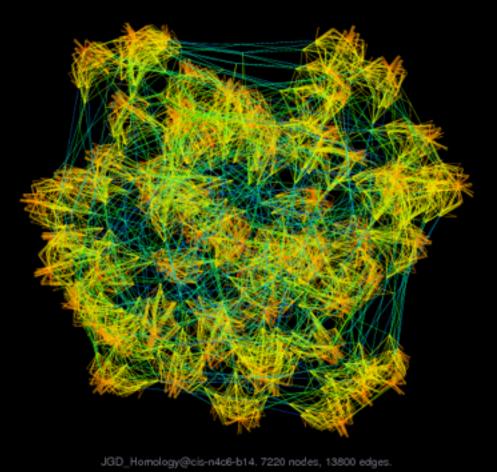

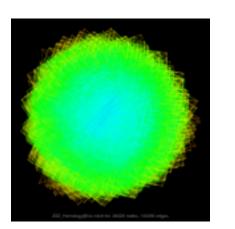

http://www.research.att.com/yifanhu/GALLERY/GRAPHS/index1.html

### [Efficient and high quality force-directed graph drawing. Hu. The Mathematica Journal 10:37–71, 2005.]

# Idiom: adjacency matrix view

data: network

-transform into same data/encoding as heatmap

- derived data: table from network
  - I quant attrib
    - weighted edge between nodes
  - -2 categ attribs: node list x 2
- visual encoding
  - -cell shows presence/absence of edge
- scalability
  - -IK nodes, IM edges

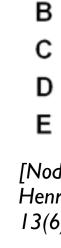

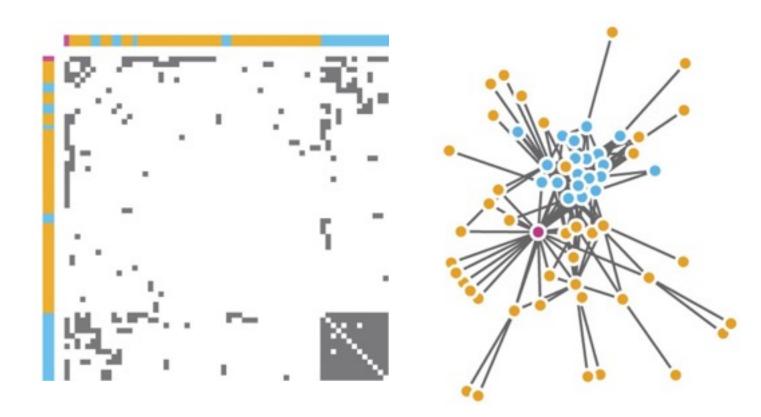

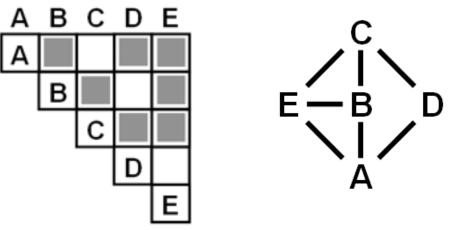

[NodeTrix: a Hybrid Visualization of Social Networks. Henry, Fekete, and McGuffin. IEEE TVCG (Proc. InfoVis) 13(6):1302-1309, 2007.]

[Points of view: Networks. Gehlenborg and Wong. Nature Methods 9:115.]

# Connection vs. adjacency comparison

- adjacency matrix strengths -predictability, scalability, supports reordering -some topology tasks trainable
- node-link diagram strengths -topology understanding, path tracing -intuitive, no training needed
- empirical study
  - -node-link best for small networks
  - -matrix best for large networks
    - if tasks don't involve topological structure!

[On the readability of graphs using node-link and matrix-based representations: a controlled experiment and statistical analysis. Ghoniem, Fekete, and Castagliola. Information Visualization 4:2 (2005), 114–135.]

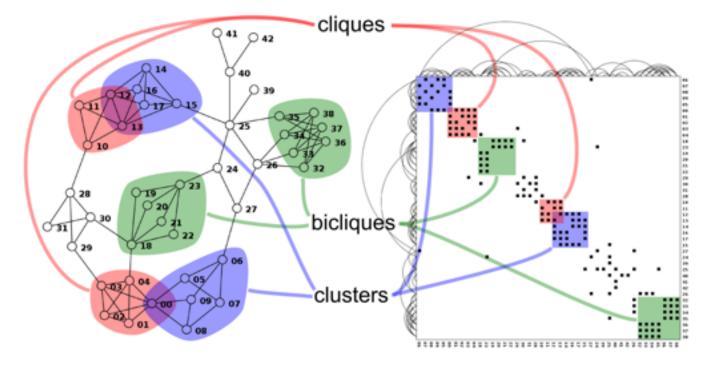

http://www.michaelmcguffin.com/courses/vis/patternsInAdjacencyMatrix.png

# Idiom: radial node-link tree

• data

-tree

- encoding
  - -link connection marks
  - -point node marks
  - -radial axis orientation
    - angular proximity: siblings
    - distance from center: depth in tree
- tasks

-understanding topology, following paths

- scalability
  - -IK IOK nodes

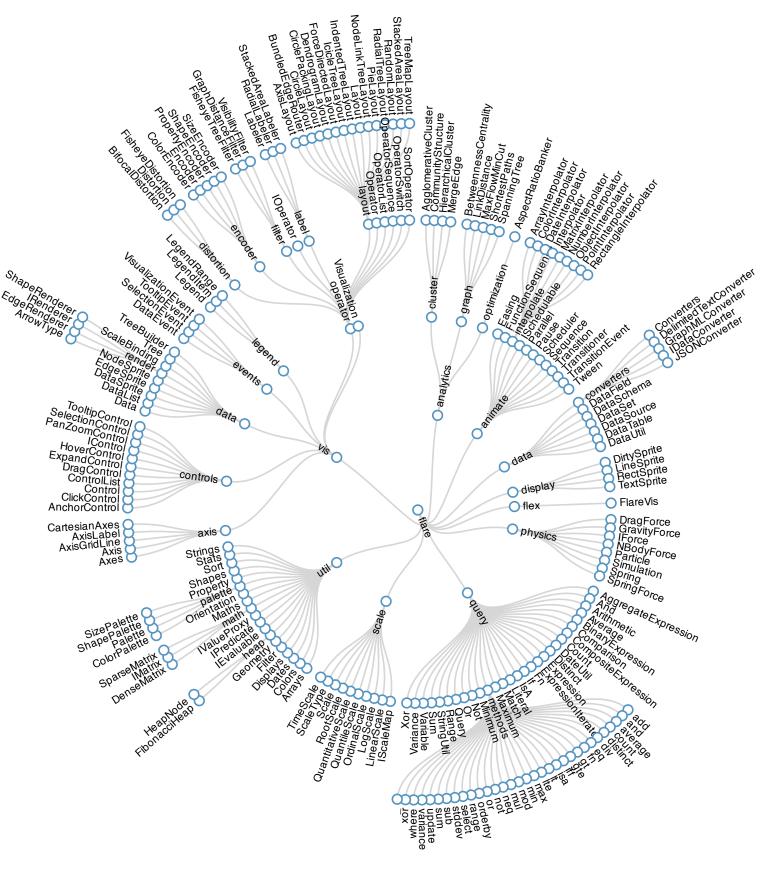

# Idiom: treemap

- data
  - -tree
  - I quant attrib at leaf nodes
- encoding
  - -area containment marks for hierarchical structure
  - -rectilinear orientation
  - -size encodes quant attrib
- tasks
  - -query attribute at leaf nodes
- scalability
  - -IM leaf nodes

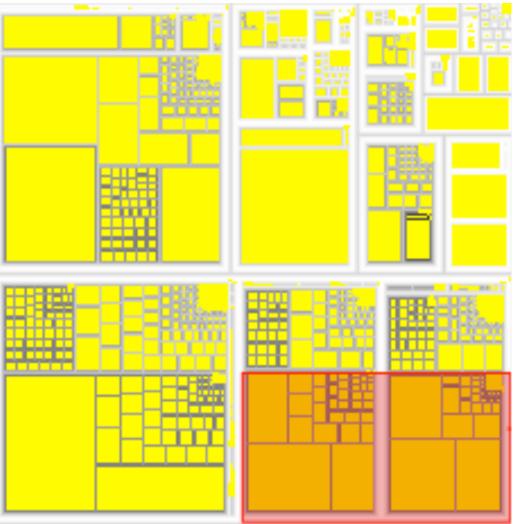

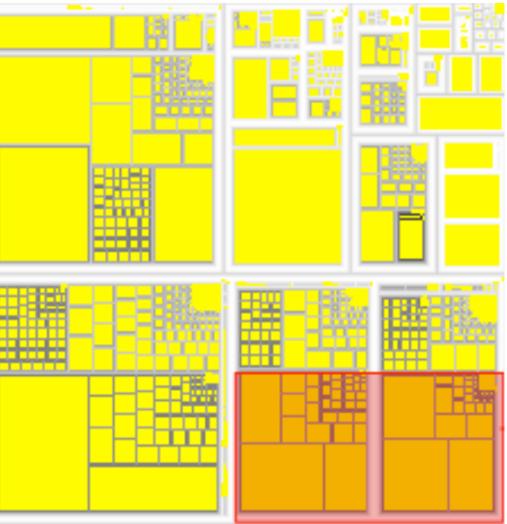

http://tulip.labri.fr/Documentation/3\_7/userHandbook/html/ch06.html

# Link marks: Connection and containment

- marks as links (vs. nodes)
  - -common case in network drawing
  - -ID case: connection
    - ex: all node-link diagrams
    - emphasizes topology, path tracing
    - networks and trees
  - -2D case: containment
    - ex: all treemap variants
    - emphasizes attribute values at leaves (size coding)
    - only trees

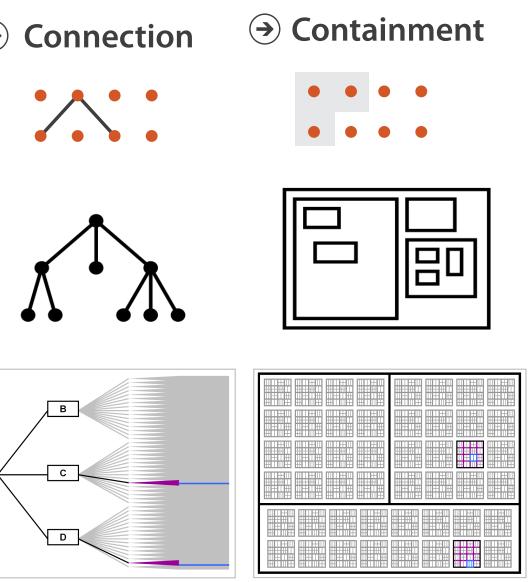

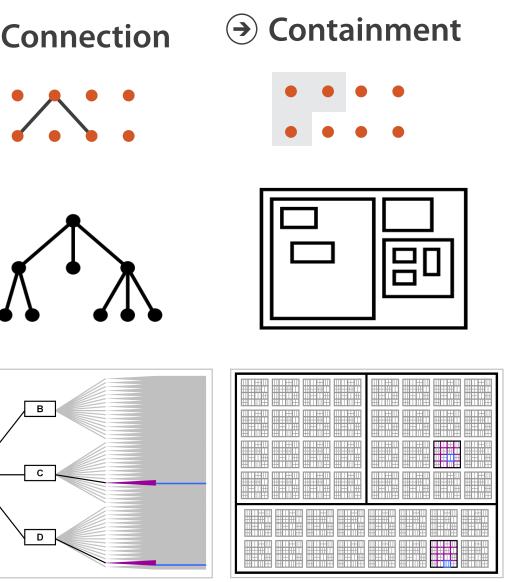

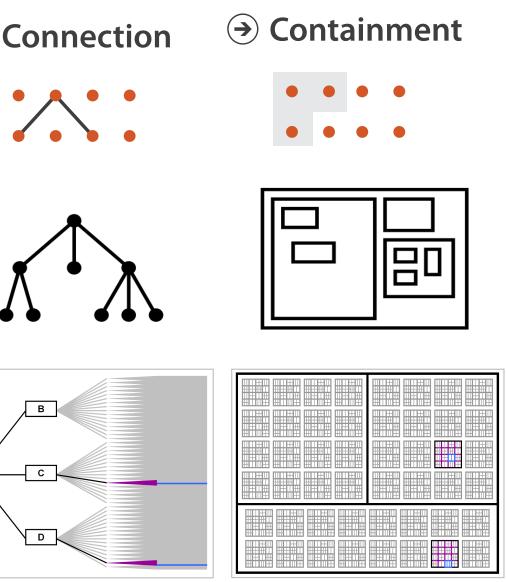

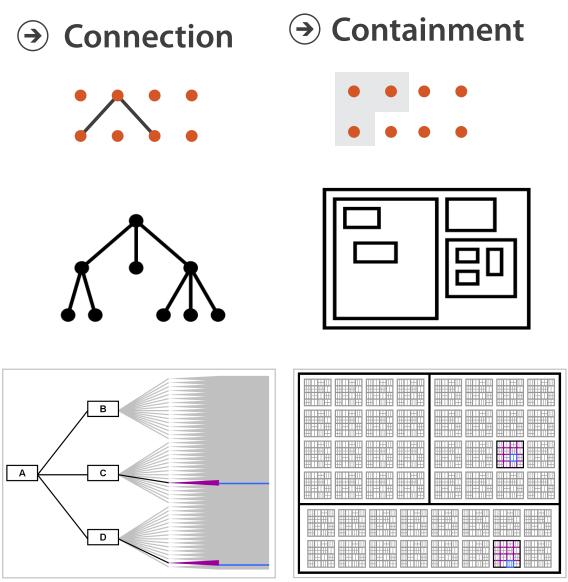

### Node-Link Diagram

[Elastic Hierarchies: Combining Treemaps and Node-Link Diagrams. Dong, McGuffin, and Chignell. Proc. InfoVis 2005, p. 57-64.]

Treemap

# Tree drawing idioms comparison

- data shown
  - link relationships
  - -tree depth
  - sibling order
- design choices
  - connection vs containment link marks
  - rectilinear vs radial layout
  - spatial position channels
- considerations
  - redundant? arbitrary?
  - information density?
    - avoid wasting space

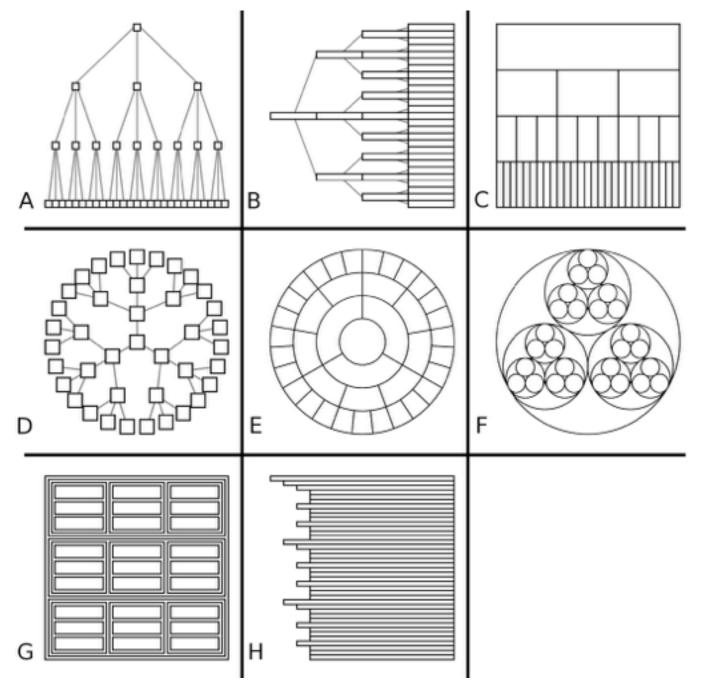

Visualization 9:2 (2010), 115–140.]

[Quantifying the Space-Efficiency of 2D Graphical Representations of Trees. McGuffin and Robert. Information

# Further reading

• Visualization Analysis and Design. Munzner. AK Peters Visualization Series, CRC Press, 2014.

-*Chap* 9: Arrange Networks and Trees

- Visual Analysis of Large Graphs: State-of-the-Art and Future Research Challenges. von Landesberger et al. Computer Graphics Forum 30:6 (2011), 1719–1749.
- Simple Algorithms for Network Visualization: A Tutorial. McGuffin. Tsinghua Science and Technology (Special Issue on Visualization and Computer Graphics) 17:4 (2012), 383–398.
- Drawing on Physical Analogies. Brandes. In Drawing Graphs: Methods and Models, LNCS Tutorial, 2025, edited by M. Kaufmann and D. Wagner, LNCS Tutorial, 2025, pp. 71–86. Springer-Verlag, 2001.
- <u>http://www.treevis.net</u> Treevis.net: A Tree Visualization Reference. Schulz. IEEE Computer Graphics and Applications 31:6 (2011), 11–15.
- Perceptual Guidelines for Creating Rectangular Treemaps. Kong, Heer, and Agrawala. IEEE Trans. Visualization and Computer Graphics (Proc. InfoVis) 16:6 (2010), 990–998.

# Outline

- Session 1 8:30-10:00am Visualization Analysis Framework
  - Introduction: Definitions
  - Analysis: What, Why, How
  - Marks and Channels
- Session 2 10:30am-12:00pm Spatial Layout
  - Arrange Tables
  - Arrange Spatial Data
  - Arrange Networks and Trees

- Session 3 1:00-2:30pm Color & Interaction
  - Map Color
  - Manipulate: Change, Select, Navigate
  - Facet: Juxtapose, Partition, Superimpose
- Session 4 3:00-4:30pm Guidelines and Examples
  - Reduce: Filter, Aggregate
  - -Rules of Thumb
  - -Q&A

### http://www.cs.ubc.ca/~tmm/talks.html#vad16act

### Select, Navigate ition, Superimpose

nples

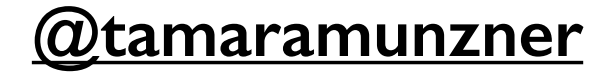

## Idiom design choices: Encode

Encode

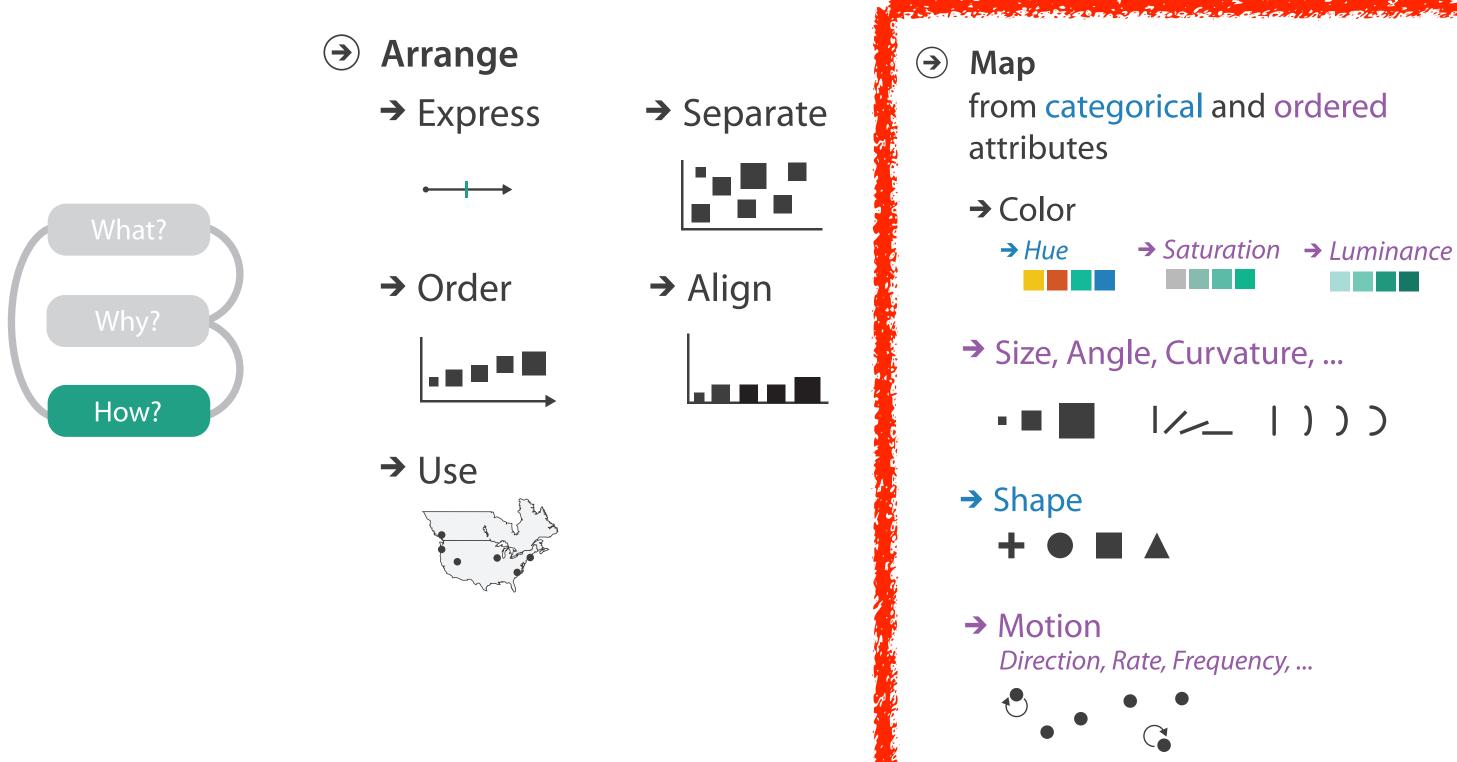

## Categorical vs ordered color

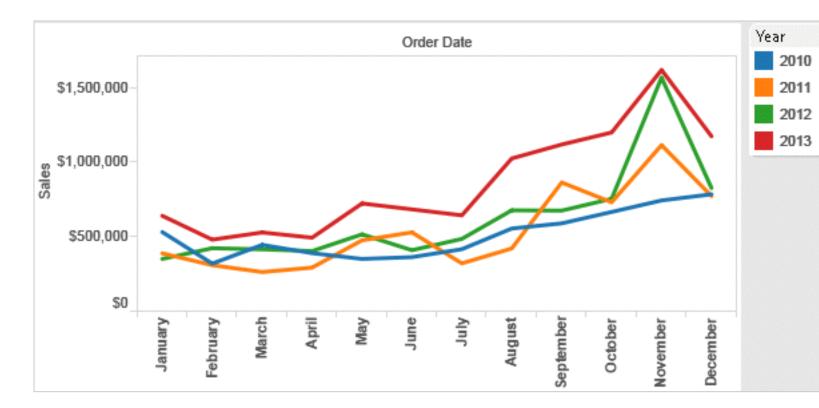

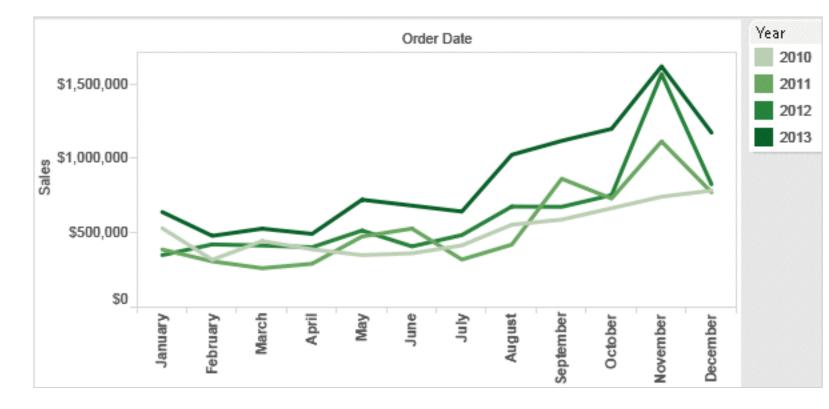

Annual sales by state

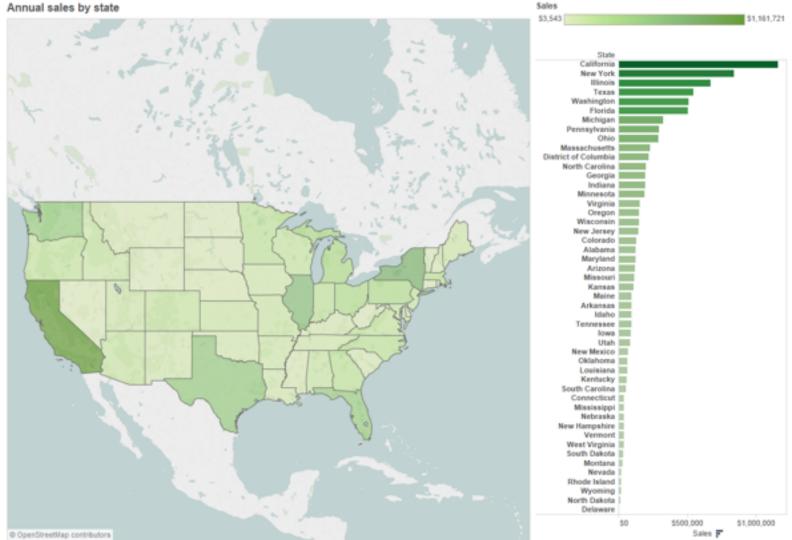

Stone.Tableau Customer Conference 2014.]

# [Seriously Colorful: Advanced Color Principles & Practices.

# Color: Luminance, saturation, hue

 3 channels Luminance -identity for categorical Saturation • hue -magnitude for ordered Hue • luminance • saturation • RGB: poor for encoding Corners of the RGB • HSL: better, but beware color cube -lightness ≠ luminance L from HLS All the same

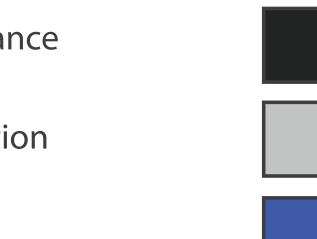

Luminance values

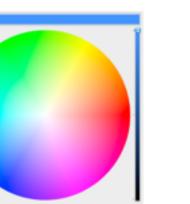

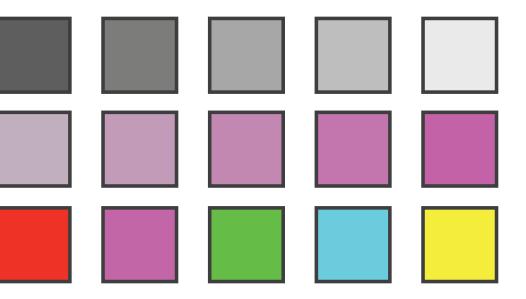

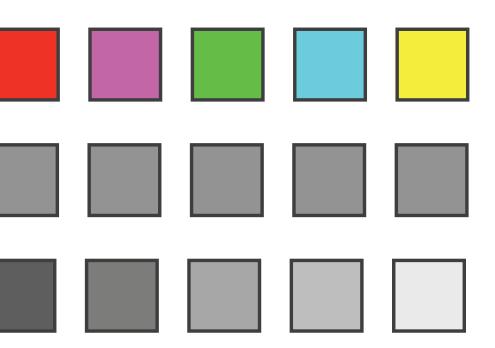

## Spectral sensitivity

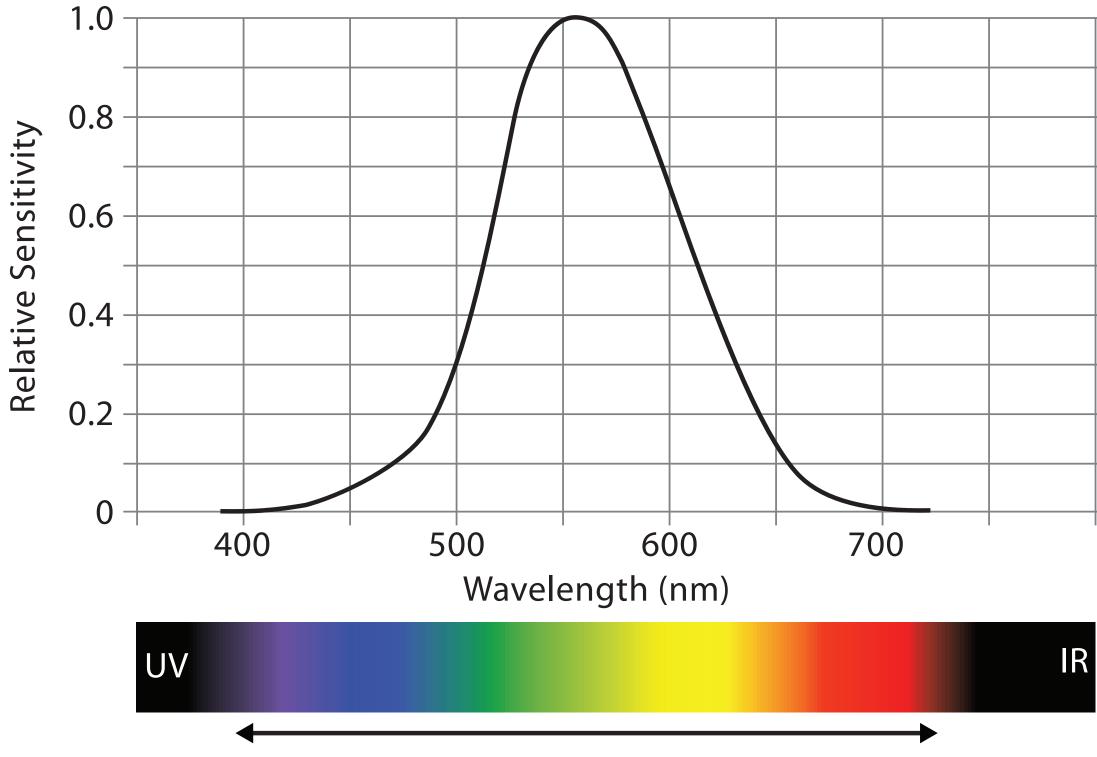

Visible Spectrum

|   |  | - |
|---|--|---|
|   |  |   |
|   |  |   |
|   |  | - |
|   |  |   |
|   |  |   |
|   |  |   |
|   |  |   |
|   |  |   |
|   |  |   |
|   |  |   |
|   |  |   |
|   |  |   |
|   |  |   |
|   |  | _ |
| I |  |   |

# **Opponent color and color deficiency**

• perceptual processing before optic nerve

-one achromatic luminance channel L

-edge detection through luminance contrast

-two chroma channels, R-G and Y-B axis

- "color blind" if one axis has degraded acuity
  - -8% of men are red/green color deficient

-blue/yellow is rare

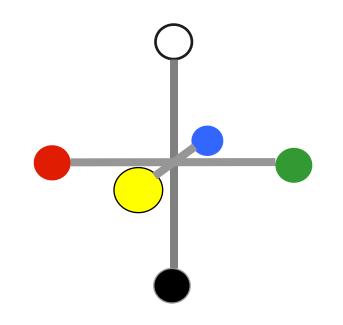

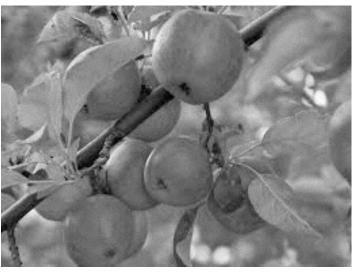

Stone.Tableau Customer Conference 2014.]

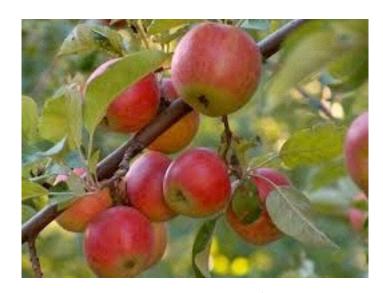

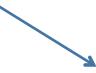

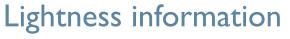

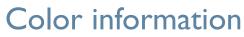

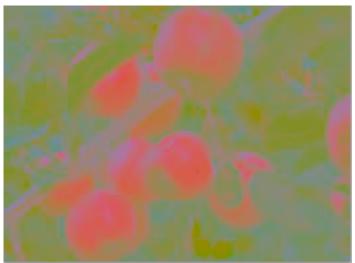

# [Seriously Colorful: Advanced Color Principles & Practices.

# Designing for color deficiency: Check with simulator

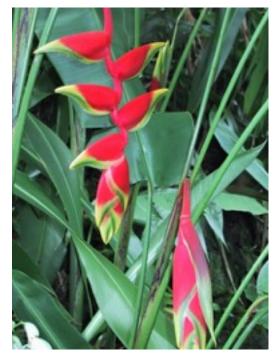

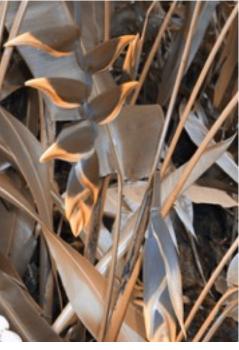

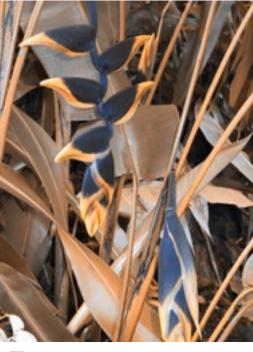

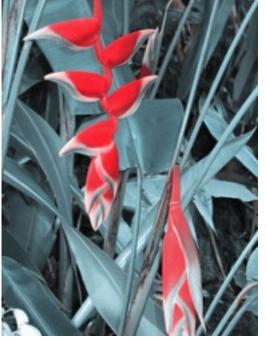

### Normal vision

### **Deuteranope Protanope**

**Tritanope** 

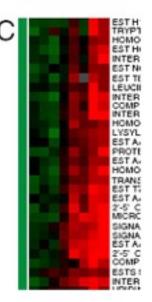

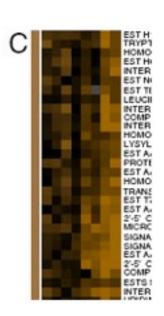

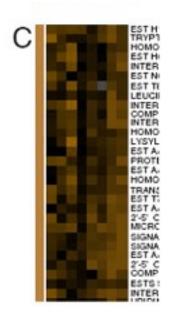

Stone.Tableau Customer Conference 2014.]

## http://rehue.net

# [Seriously Colorful: Advanced Color Principles & Practices.

# Designing for color deficiency: Avoid encoding by hue alone

- redundantly encode  $\bullet$ 
  - vary luminance
  - change shape

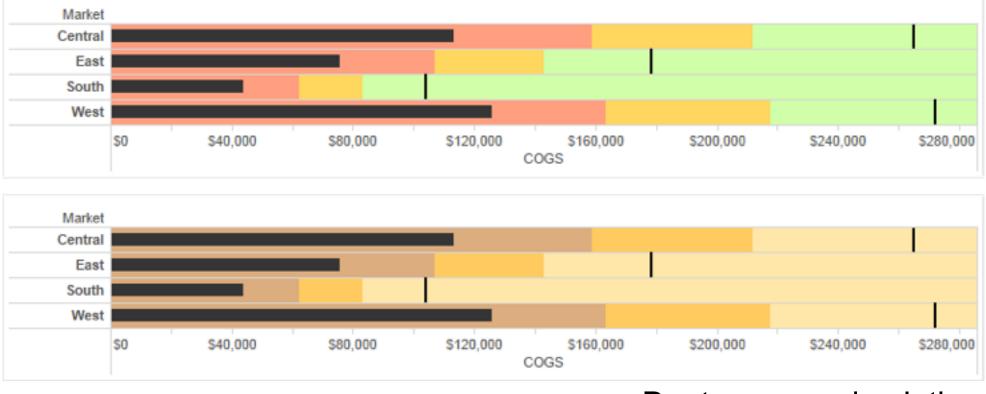

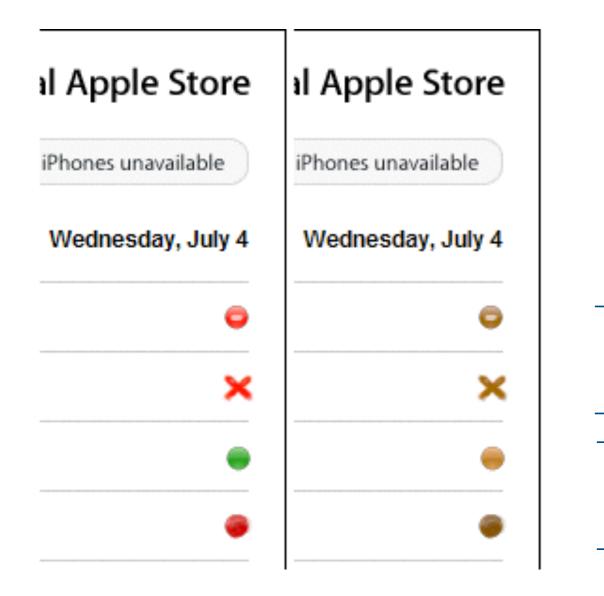

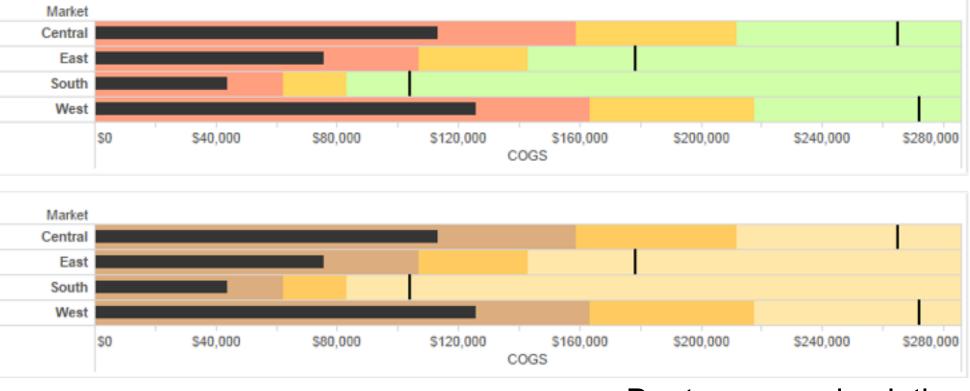

Change the shape

Vary luminance

### Deuteranope simulation

## Color deficiency: Reduces color to 2 dimensions

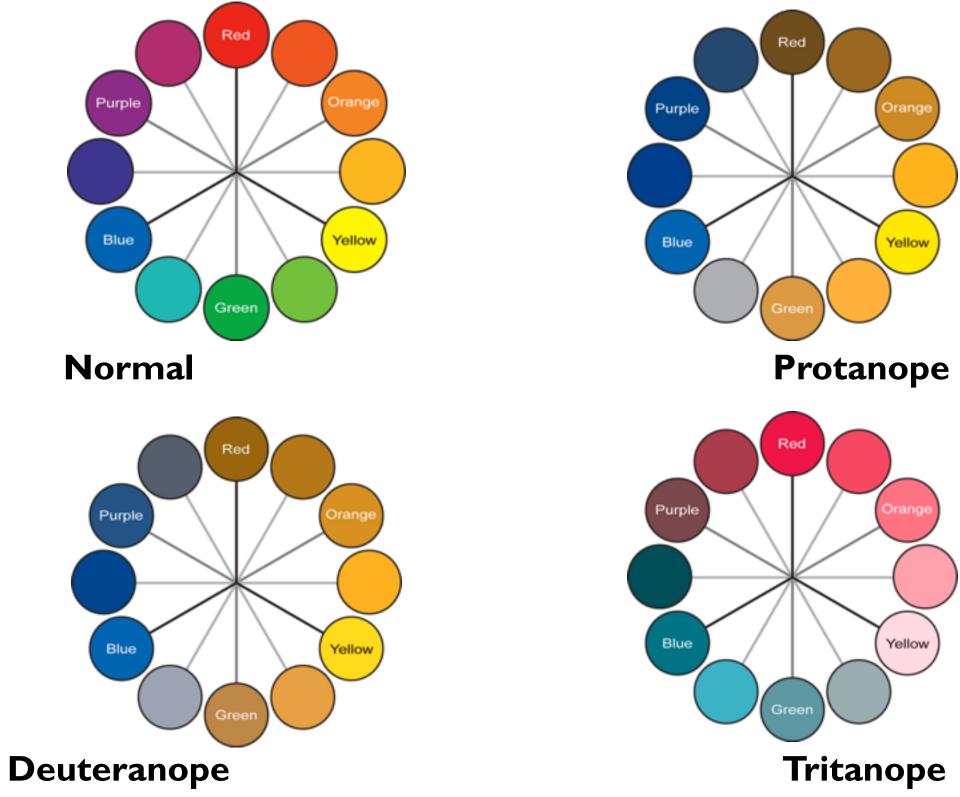

[Seriously Colorful: Advanced Color Principles & Practices. Stone. Tableau Customer Conference 2014.]

99

## Designing for color deficiency: Blue-Orange is safe

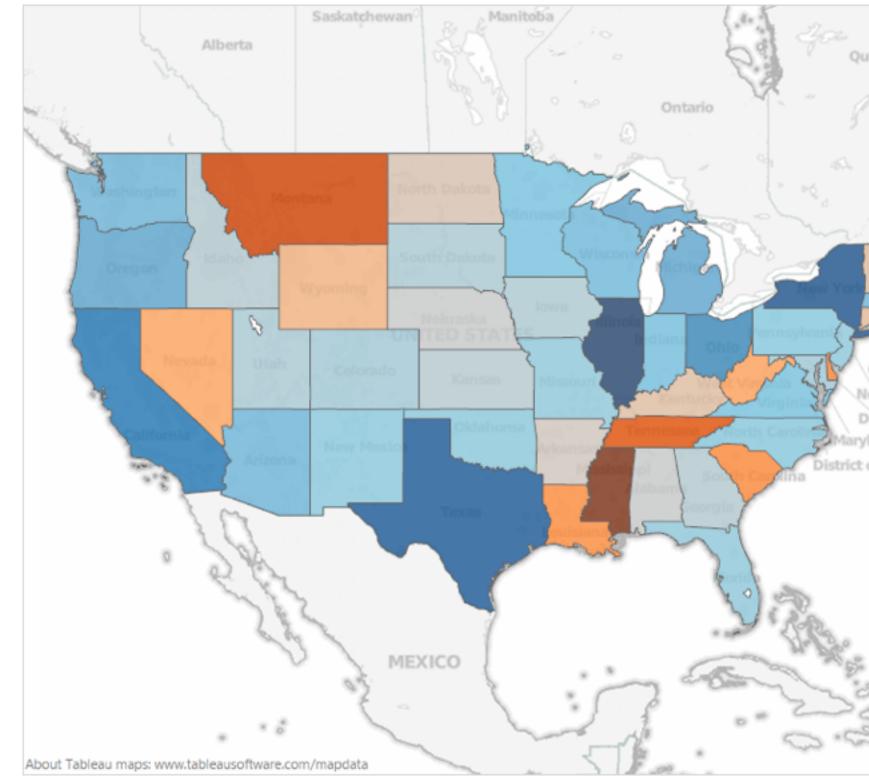

[Seriously Colorful: Advanced Color Principles & Practices. Stone. Tableau Customer Conference 2014.]

| EN2 5                                                                                                    |
|----------------------------------------------------------------------------------------------------|
| Nev Nev                                                                                                    |
| iebec: V                                                                                                    |
| . K ~~                                                                                                    |
| Y                                                                                                    |
| in the second                                                                                                    |
| 0                                                                                                    |
| In ?                                                                                                    |
| 1 3                                                                                                    |
| of him                                                                                                    |
| 3 sand ,                                                                                                    |
| Vermont                                                                                                    |
| New Hampshi                                                                                                    |
| Massachusett                                                                                                    |
| Rhode Island                                                                                                    |
| Connecticut                                                                                                    |
| ew Jersey                                                                                                    |
| elaware                                                                                                    |
| land                                                                                                    |
| of Columbia                                                                                                    |
| 0                                                                                                    |
|                                                                                                    |
|                                                                                                    |
|                                                                                                    |
|                                                                                                    |
|                                                                                                    |
|                                                                                                    |
|                                                                                                    |
| 9000                                                                                                    |
| and the second second s |
| - mare                                                                                                    |
|                                                                                                    |

## **Bezold Effect: Outlines matter**

• color constancy: simultaneous contrast effect

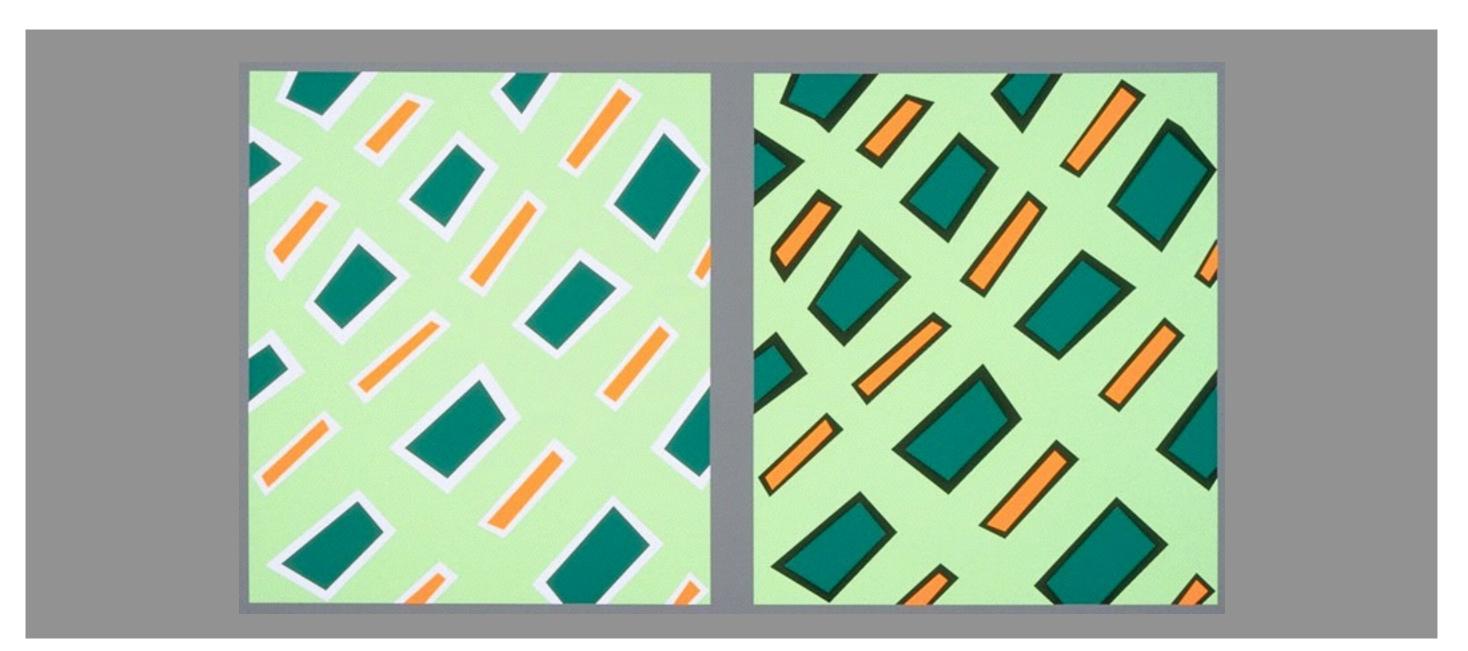

[Seriously Colorful: Advanced Color Principles & Practices. Stone. Tableau Customer Conference 2014.]

# Color/Lightness constancy: Illumination conditions

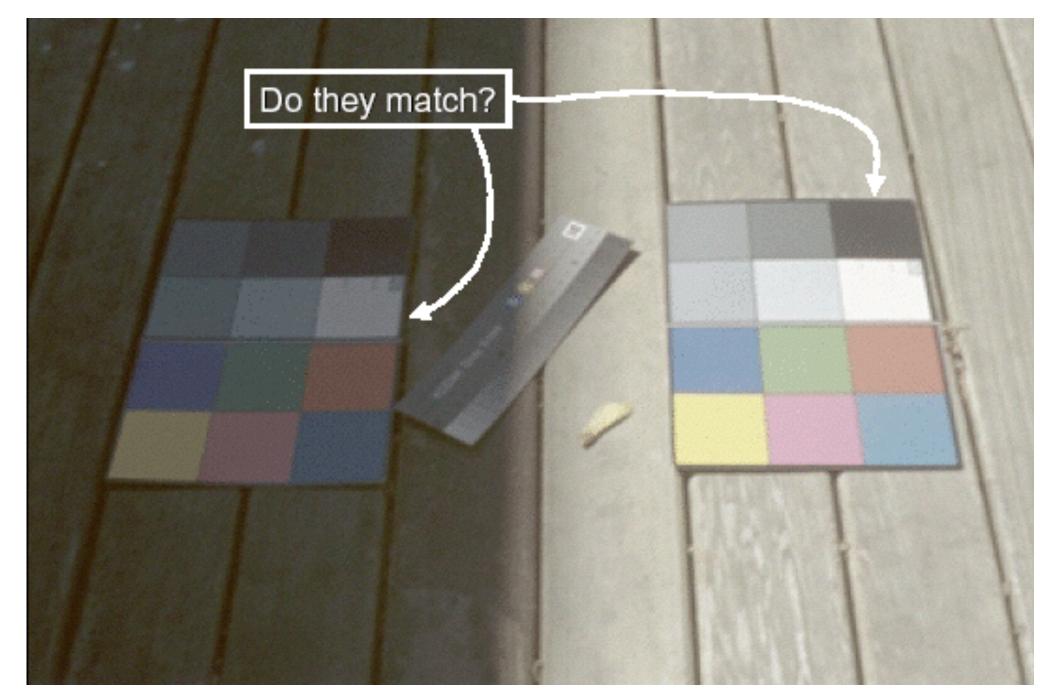

### Image courtesy of John McCann

# Color/Lightness constancy: Illumination conditions

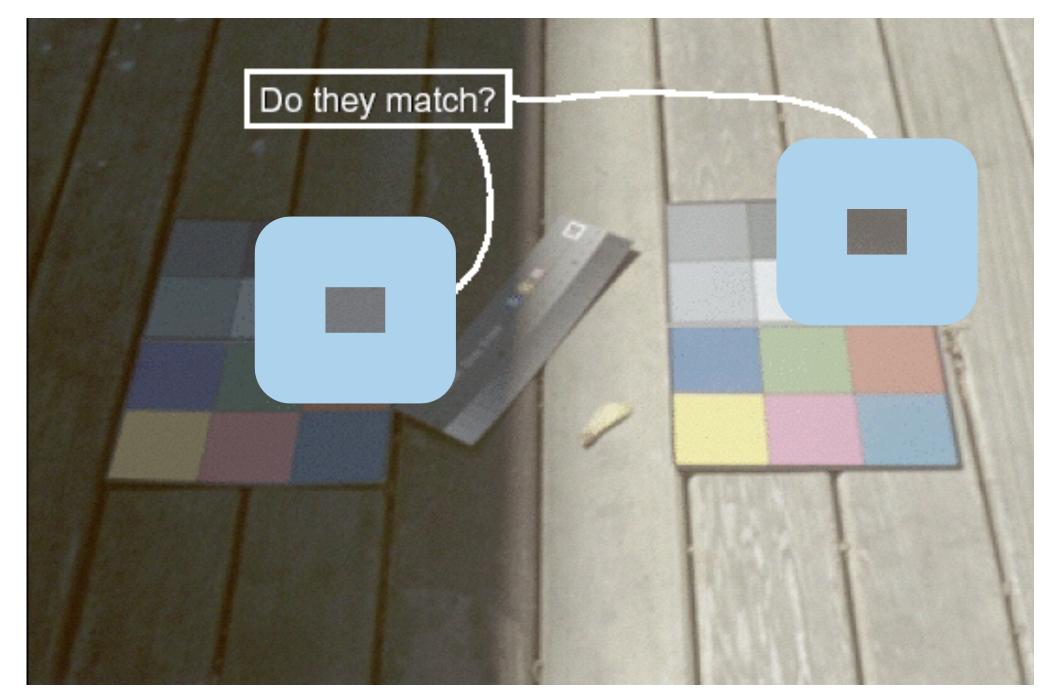

### Image courtesy of John McCann

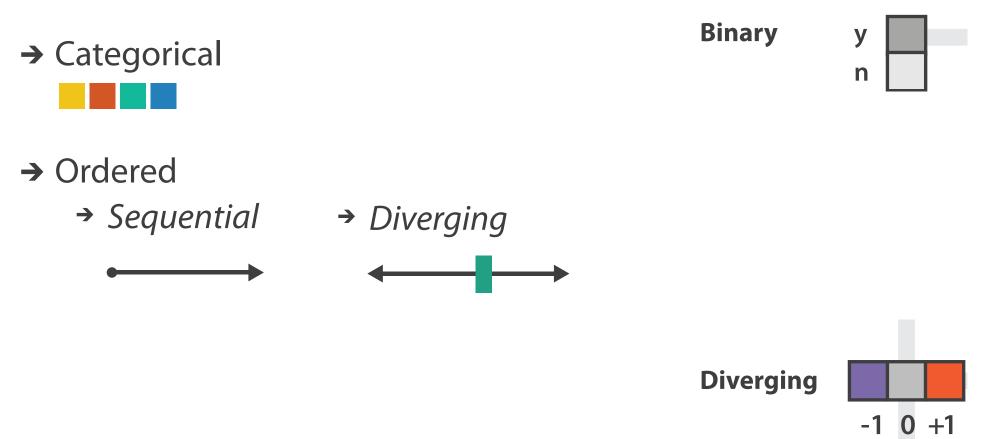

after [Color Use Guidelines for Mapping and Visualization. Brewer, 1994. http://www.personal.psu.edu/faculty/c/a/cab38/ColorSch/Schemes.html]

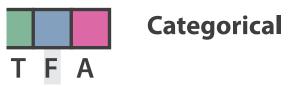

Sequential

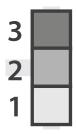

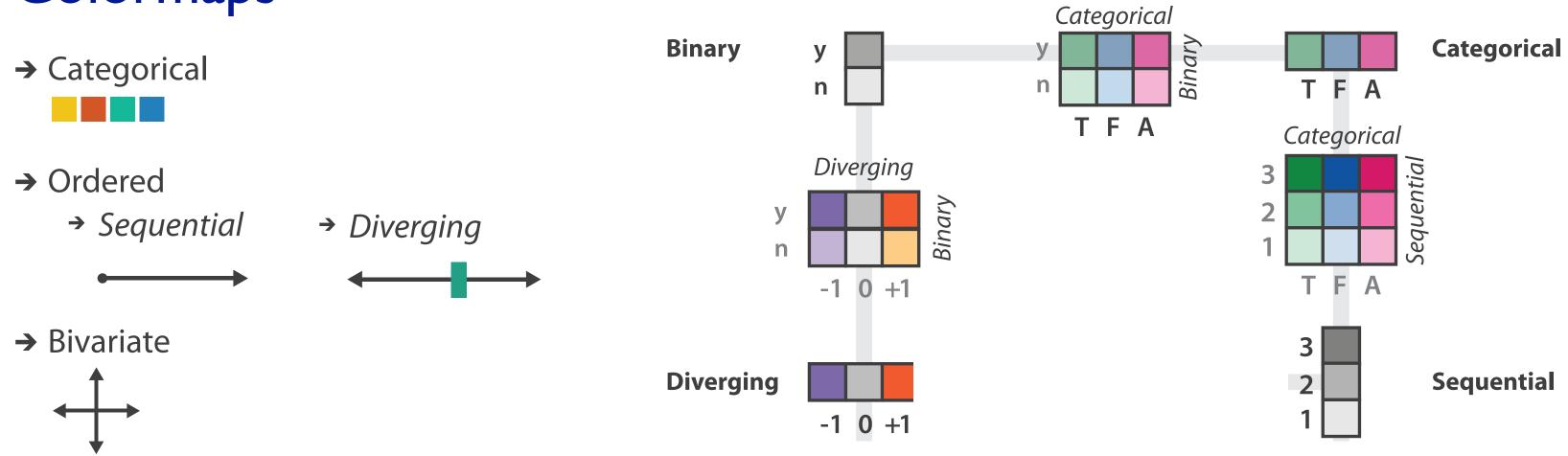

after [Color Use Guidelines for Mapping and Visualization. Brewer, 1994. http://www.personal.psu.edu/faculty/c/a/cab38/ColorSch/Schemes.html]

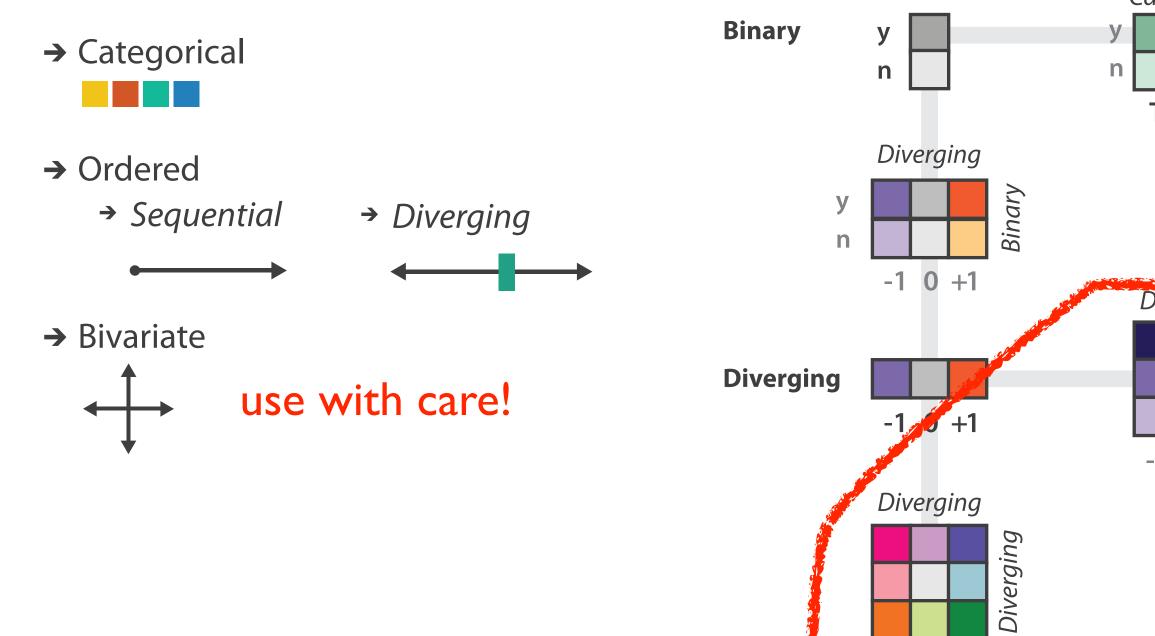

-1 0 +1

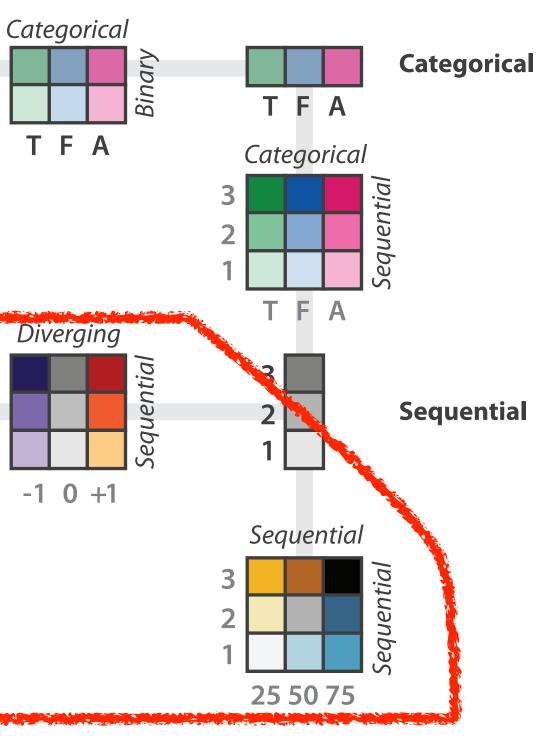

after [Color Use Guidelines for Mapping and Visualization. Brewer, 1994. http://www.personal.psu.edu/faculty/c/a/cab38/ColorSch/Schemes.html]

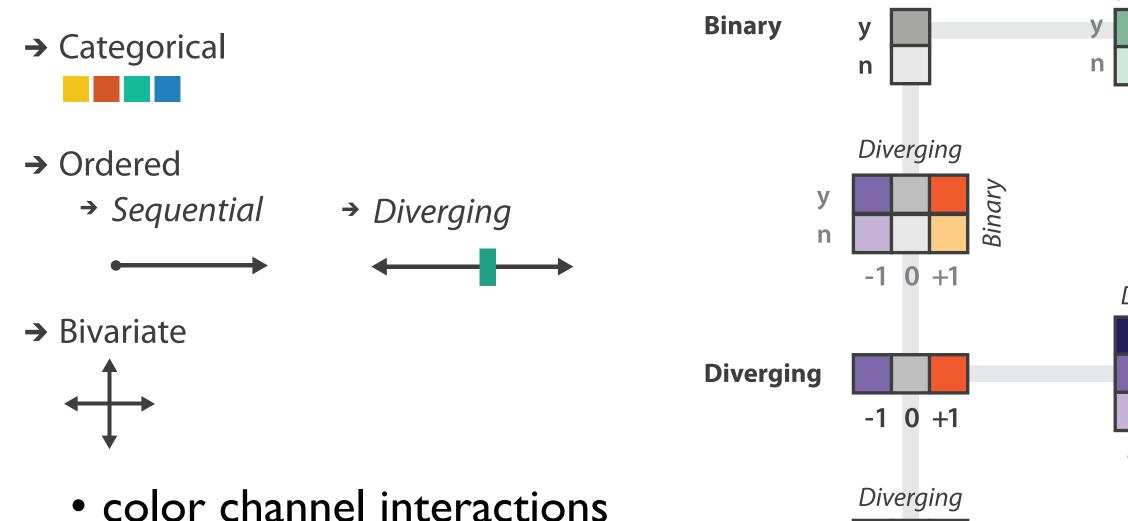

- -size heavily affects salience
  - small regions need high saturation
  - large need low saturation
- -saturation & luminance: 3-4 bins max
  - also not separable from transparency

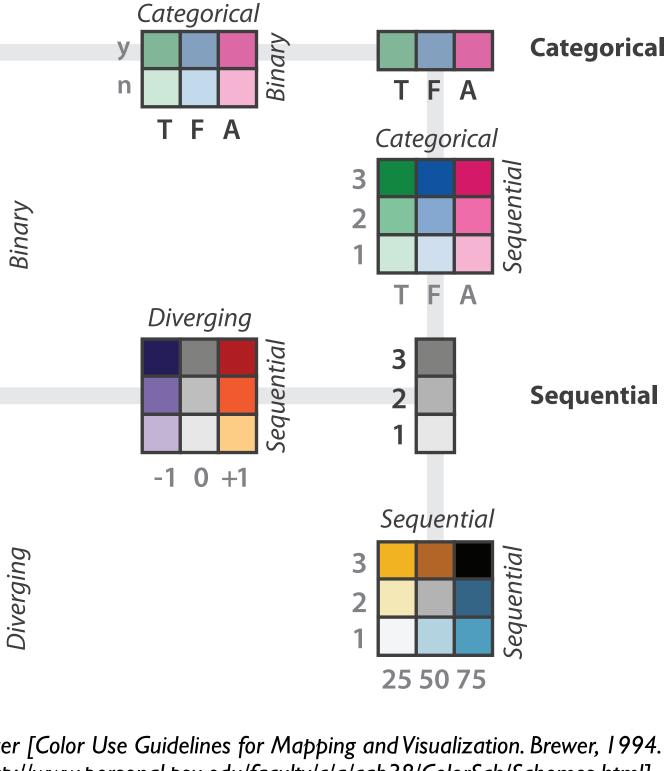

after [Color Use Guidelines for Mapping and Visualization. Brewer, 1994. http://www.personal.psu.edu/faculty/c/a/cab38/ColorSch/Schemes.html]

-1 0 +1

# Categorical color: Discriminability constraints

noncontiguous small regions of color: only 6-12 bins

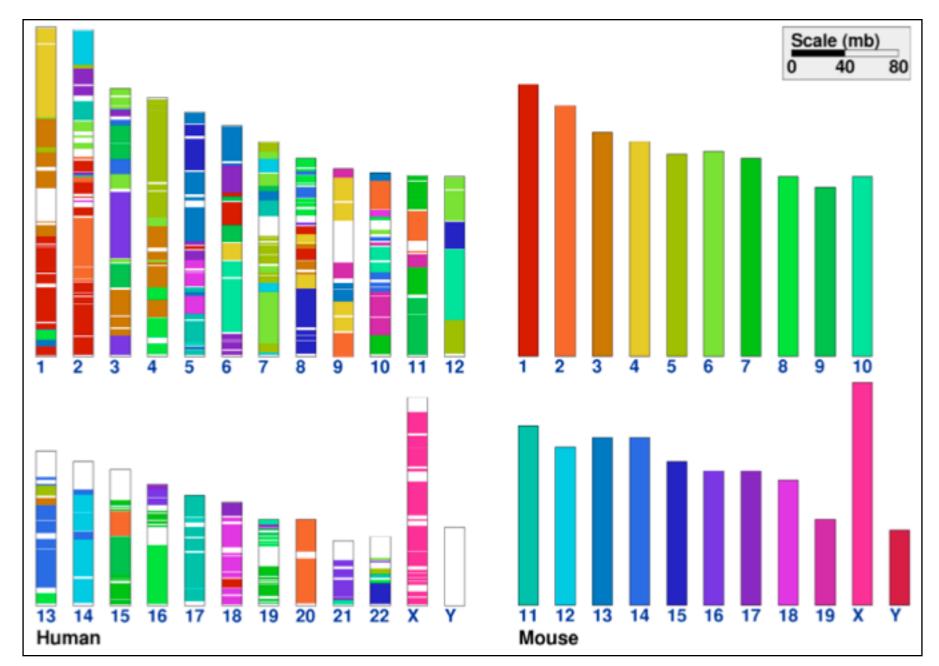

[Cinteny: flexible analysis and visualization of synteny and genome rearrangements in multiple organisms. Sinha and Meller. BMC Bioinformatics, 8:82, 2007.]

## ColorBrewer

- <u>http://www.colorbrewer2.org</u>
- saturation and area example: size affects salience!

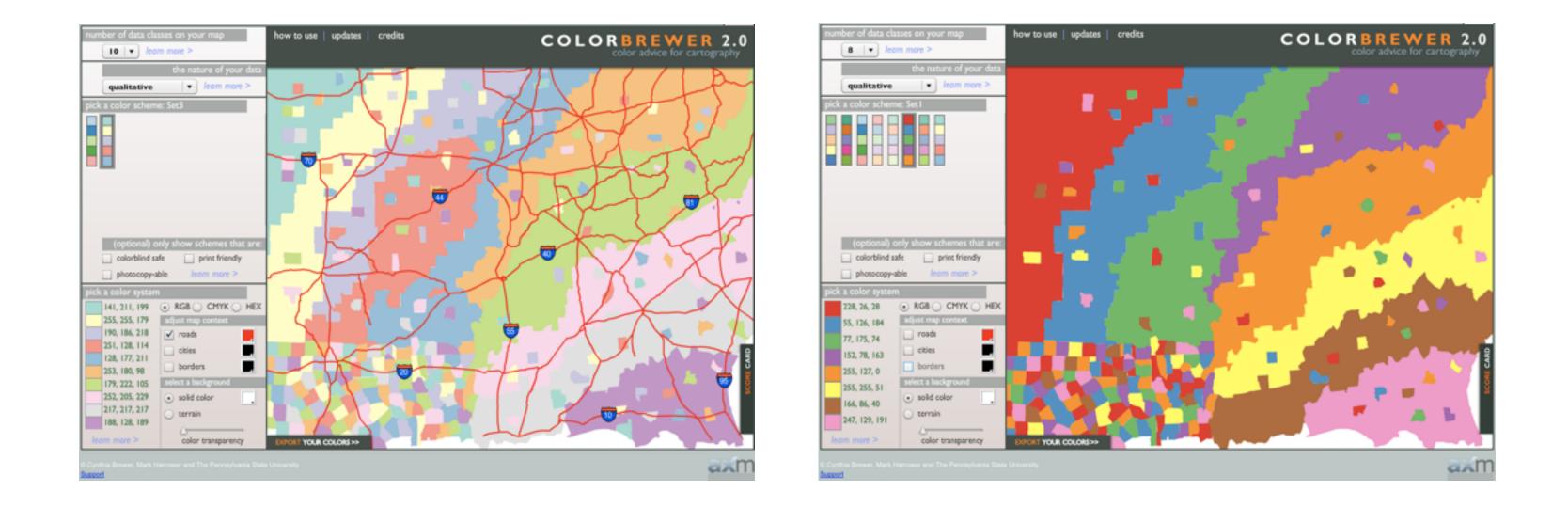

## problems

- -perceptually unordered
- -perceptually nonlinear
- benefits
  - -fine-grained structure visible and nameable

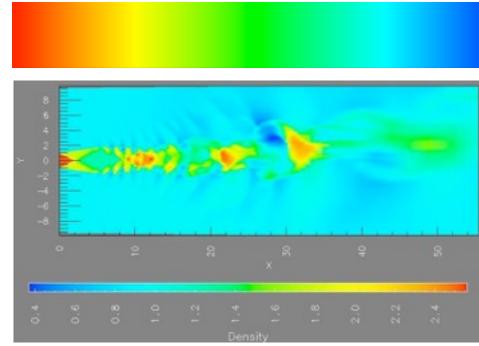

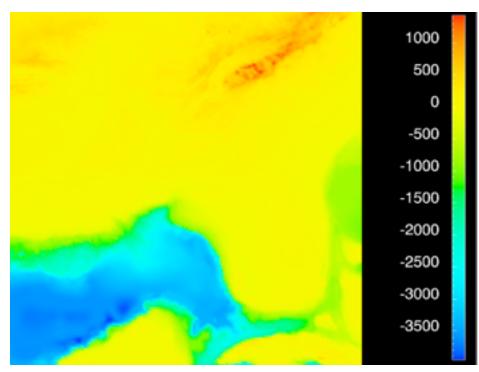

[Transfer Functions in Direct Volume Rendering: Design, Interface, Interaction. Kindlmann. SIGGRAPH 2002 Course Notes]

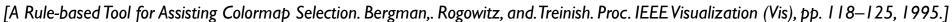

[Why Should Engineers Be Worried About Color? Treinish and Rogowitz 1998. http://www.research.ibm.com/people/I/Iloydt/color/color.HTM]

## problems

- -perceptually unordered
- -perceptually nonlinear
- benefits
  - -fine-grained structure visible and nameable
- alternatives
  - -large-scale structure: fewer hues

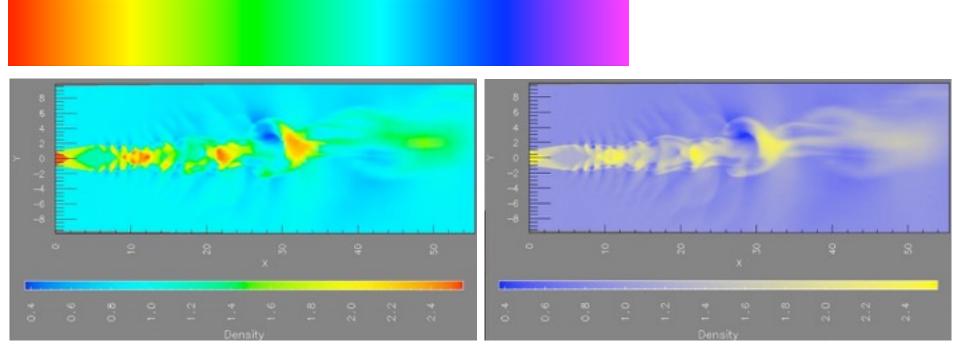

[A Rule-based Tool for Assisting Colormap Selection. Bergman,. Rogowitz, and. Treinish. Proc. IEEE Visualization (Vis), pp. 118–125, 1995.]

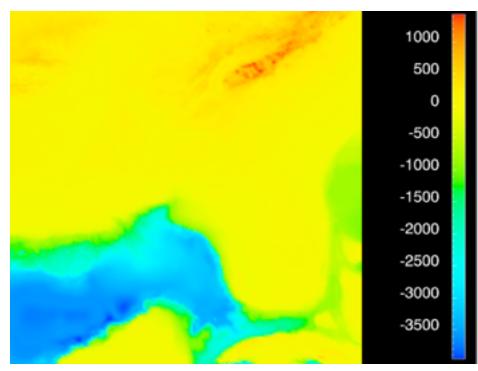

[Transfer Functions in Direct Volume Rendering: Design, Interface, Interaction. Kindlmann. SIGGRAPH 2002 Course Notes]

[Why Should Engineers Be Worried About Color? Treinish and Rogowitz 1998. http://www.research.ibm.com/people/I/Iloydt/color/color.HTM]

## • problems

- -perceptually unordered
- -perceptually nonlinear
- benefits
  - fine-grained structure visible and nameable
- alternatives
  - –large-scale structure: fewer hues
  - –fine structure: multiple hues with monotonically increasing luminance [eg viridis R/python]

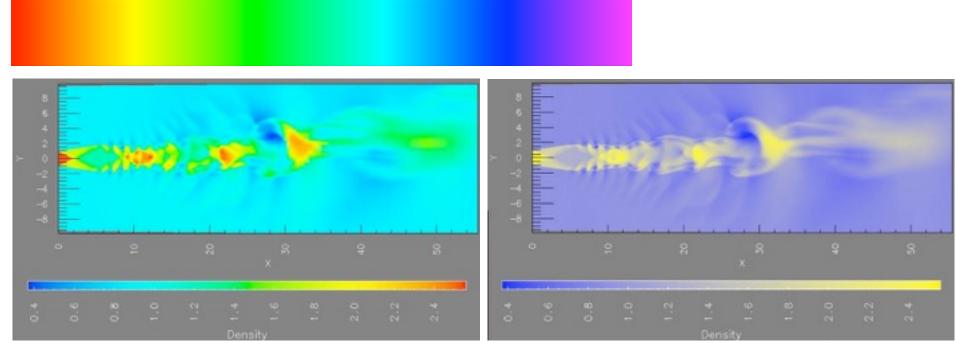

[A Rule-based Tool for Assisting Colormap Selection. Bergman,. Rogowitz, and. Treinish. Proc. IEEE Visualization (Vis), pp. 118–125, 1995.]

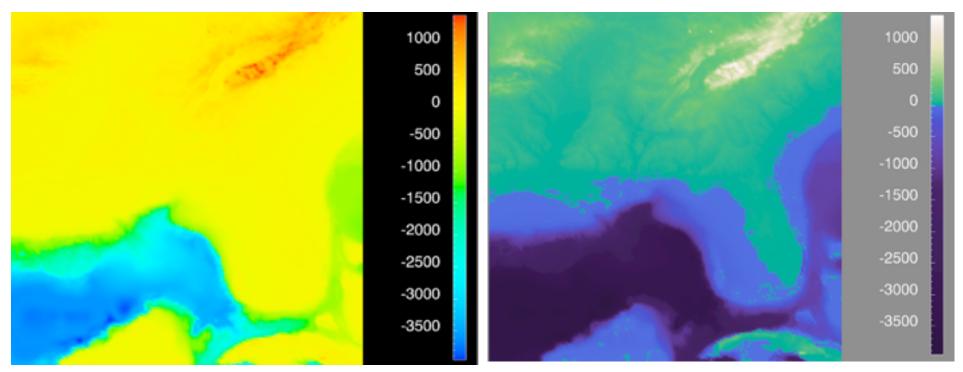

[Why Should Engineers Be Worried About Color? Treinish and Rogowitz 1998. http://www.research.ibm.com/people/l/lloydt/color/color.HTM]

[Transfer Functions in Direct Volume Rendering: Design, Interface, Interaction. Kindlmann. SIGGRAPH 2002 Course Notes]

## • problems

- -perceptually unordered
- -perceptually nonlinear
- benefits
  - fine-grained structure visible and nameable
- alternatives
  - –large-scale structure: fewer hues
  - –fine structure: multiple hues with monotonically increasing luminance [eg viridis R/python]
  - -segmented rainbows for binned

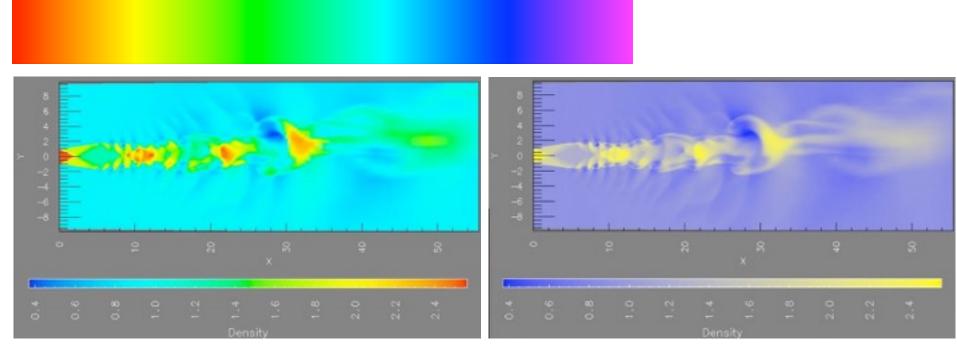

[A Rule-based Tool for Assisting Colormap Selection. Bergman,. Rogowitz, and. Treinish. Proc. IEEE Visualization (Vis), pp. 118–125, 1995.]

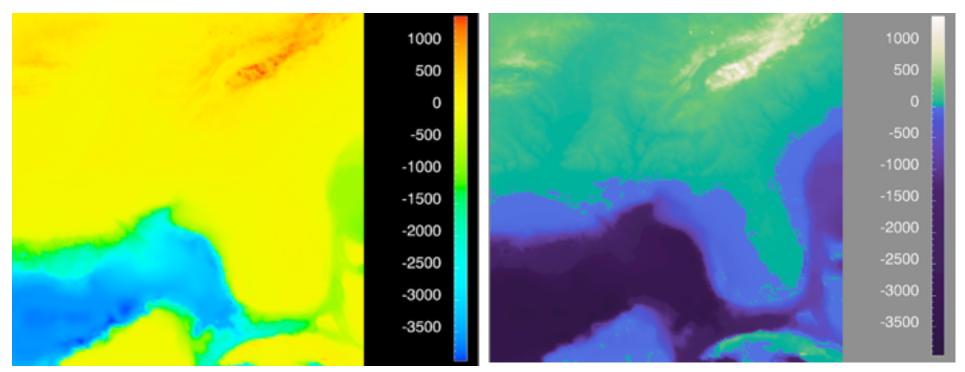

[Why Should Engineers Be Worried About Color? Treinish and Rogowitz 1998. http://www.research.ibm.com/people/I/lloydt/color/color.HTM]

[Transfer Functions in Direct Volume Rendering: Design, Interface, Interaction. Kindlmann. SIGGRAPH 2002 Course Notes]

## Viridis

 colorful, perceptually uniform, colorblind-safe, monotonically increasing luminance

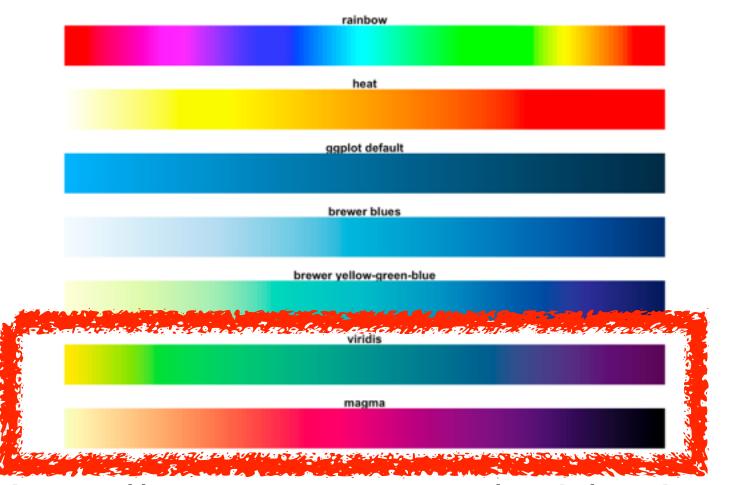

https://cran.r-project.org/web/packages/ viridis/vignettes/intro-to-viridis.html

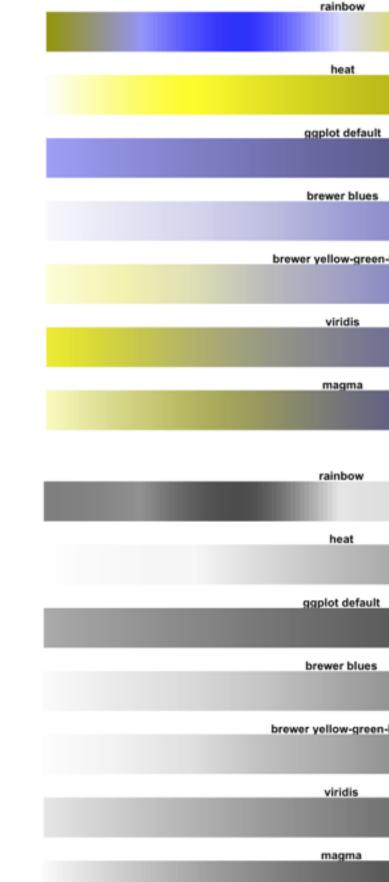

| 1      |  |  |      |   |
|--------|--|--|------|---|
|        |  |  |      |   |
|        |  |  |      | _ |
|        |  |  |      |   |
| n-blue |  |  |      |   |
|        |  |  |      |   |
|        |  |  |      |   |
|        |  |  |      |   |
|        |  |  |      |   |
|        |  |  |      |   |
|        |  |  |      |   |
|        |  |  | <br> |   |
|        |  |  |      |   |
|        |  |  |      |   |
|        |  |  |      |   |
|        |  |  |      | _ |
|        |  |  |      |   |
|        |  |  |      | _ |
|        |  |  |      |   |
| n-blue |  |  |      | _ |
|        |  |  |      |   |
|        |  |  |      |   |
|        |  |  |      |   |
|        |  |  |      |   |
|        |  |  |      |   |
|        |  |  |      |   |

114

## Map other channels

|                                                                 | → Size, A       |
|-----------------------------------------------------------------|-----------------|
| • size                                                          | → Leng          |
| <ul> <li>length accurate, 2D area ok, 3D volume poor</li> </ul> |                 |
| • angle                                                         | → Angl          |
| –nonlinear accuracy                                             | → Area          |
| <ul> <li>horizontal, vertical, exact diagonal</li> </ul>        | → Curva         |
| • shape                                                         | → Volur         |
| –complex combination of lower-level primitives                  |                 |
| –many bins                                                      | → Shape         |
| • motion                                                        | + •             |
| –highly separable against static                                |                 |
| <ul> <li>binary: great for highlighting</li> </ul>              | → Moti          |
| -use with care to avoid irritation                              | Direct<br>Frequ |
|                                                                 |                 |

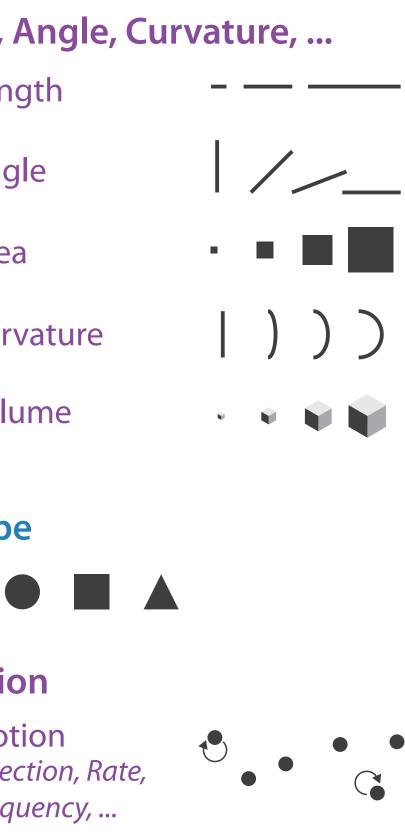

Angle

## Sequential ordered line mark or arrow glyph

Diverging ordered arrow glyph

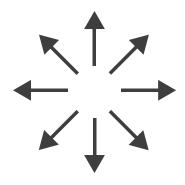

## Cyclic ordered arrow glyph

# Further reading

 Visualization Analysis and Design. Munzner. AK Peters Visualization Series, CRC Press, 2014

-Chap 10: Map Color and Other Channels

- ColorBrewer, Brewer.
  - -<u>http://www.colorbrewer2.org</u>
- Color In Information Display. Stone. IEEE Vis Course Notes, 2006. <u>http://www.stonesc.com/Vis06</u>
- A Field Guide to Digital Color. Stone. AK Peters, 2003.
- Rainbow Color Map (Still) Considered Harmful. Borland and Taylor. IEEE Computer Graphics and Applications 27:2 (2007), 14–17.
- Visual Thinking for Design. Ware. Morgan Kaufmann, 2008.
- Information Visualization: Perception for Design, 3rd edition. Ware. Morgan Kaufmann / Academic Press, 2004.
- <u>https://cran.r-project.org/web/packages/viridis/vignettes/intro-to-viridis.html</u>

## Outline

- Session 1 8:30-10:00am Visualization Analysis Framework
  - Introduction: Definitions
  - Analysis: What, Why, How
  - Marks and Channels
- Session 2 10:30am-12:00pm **Spatial Layout** 
  - Arrange Tables
  - Arrange Spatial Data
  - Arrange Networks and Trees

- Session 3 1:00-2:30pm **Color & Interaction** 
  - Map Color
  - Manipulate: Change, Select, Navigate
  - Facet: Juxtapose, Partition, Superimpose
- Session 4 3:00-4:30pm **Guidelines and Examples** 
  - Reduce: Filter, Aggregate
  - Rules of Thumb
  - -Q&A

## http://www.cs.ubc.ca/~tmm/talks.html#vad16act

(a)tamaramunzner

## How?

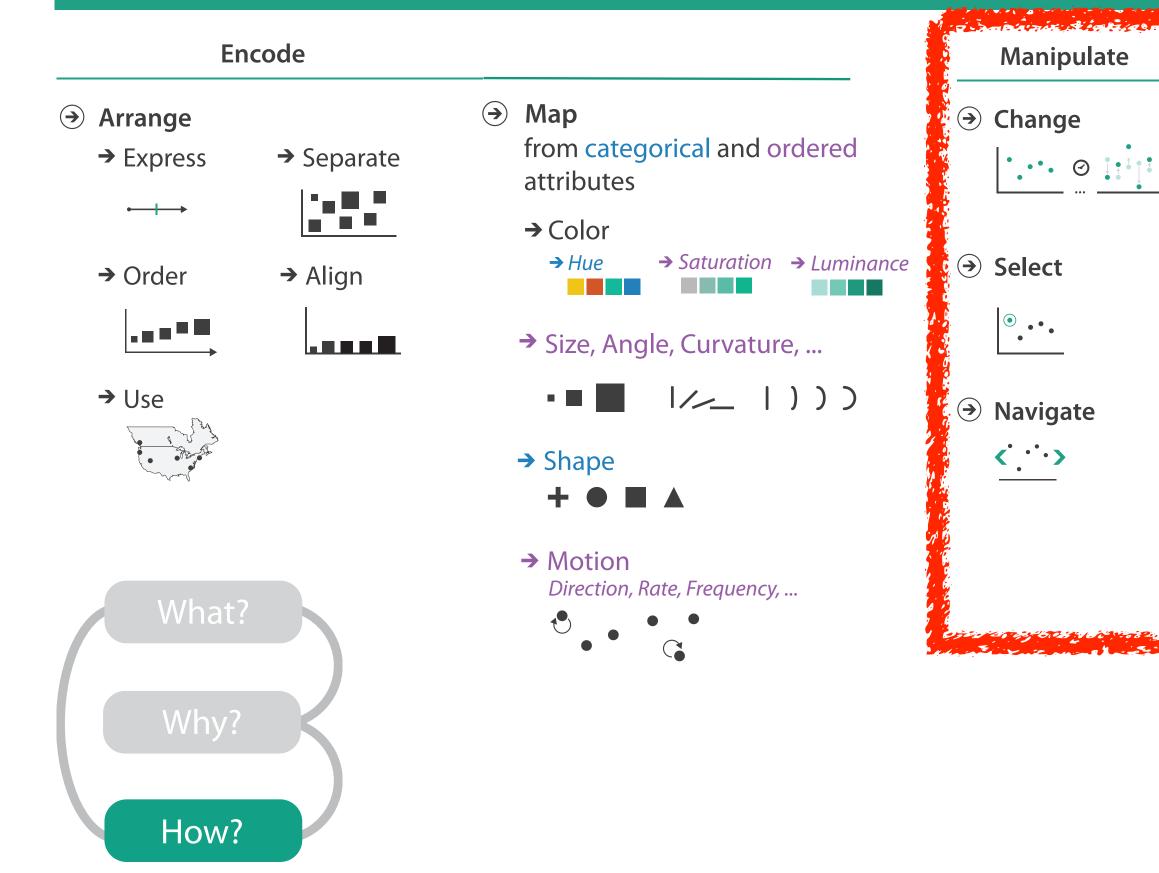

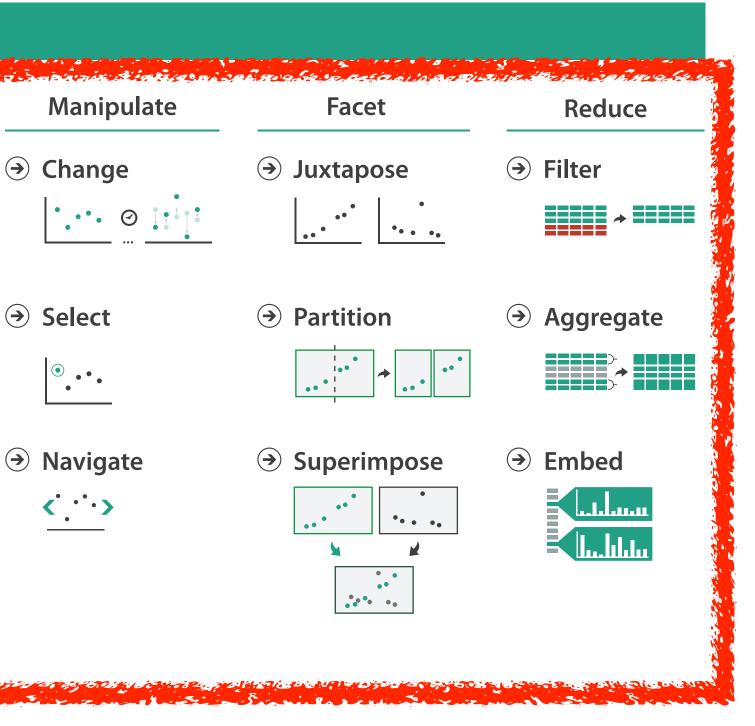

# How to handle complexity: I previous strategy + 3 more

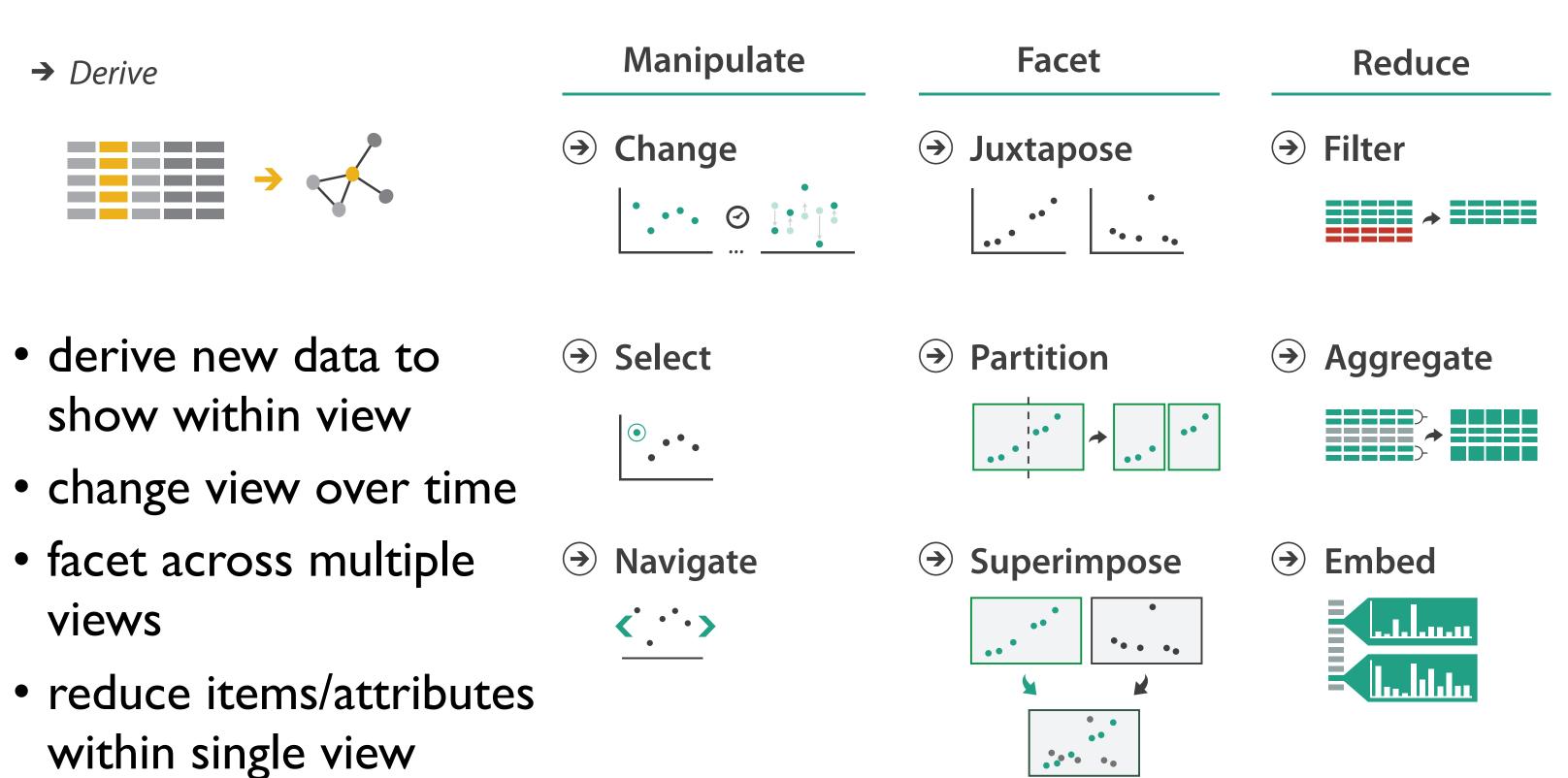

## Manipulate

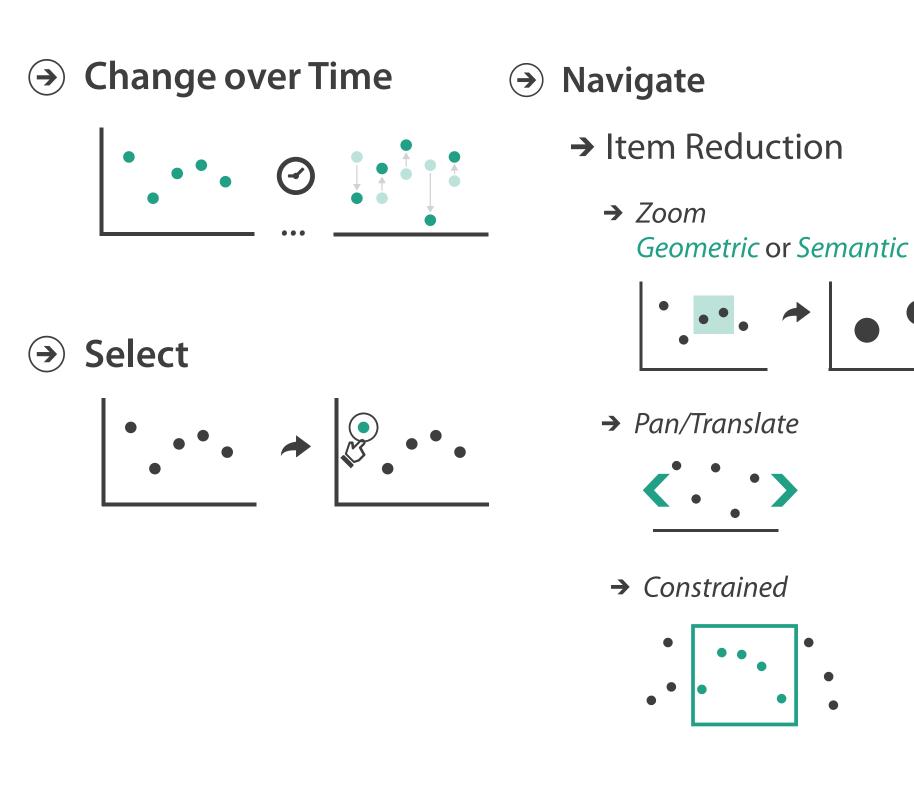

## → Attribute Reduction

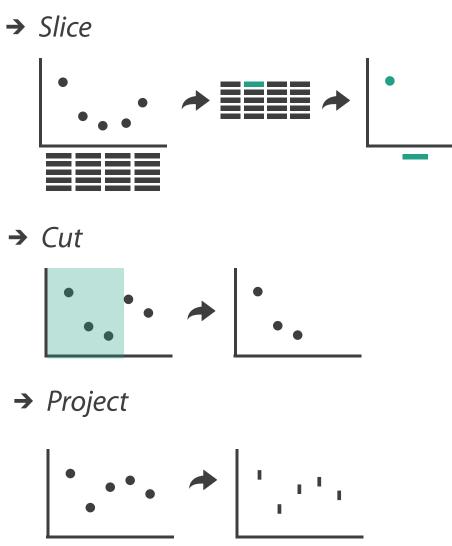

→ Cut

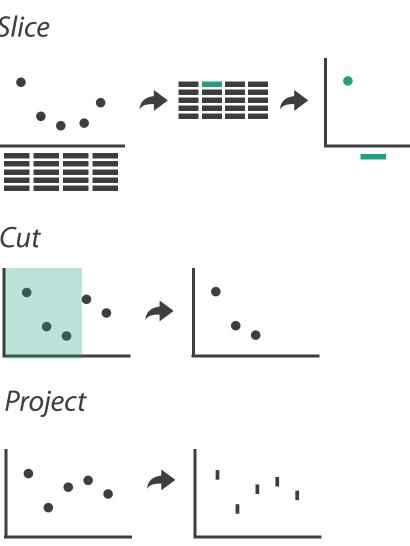

→ Project

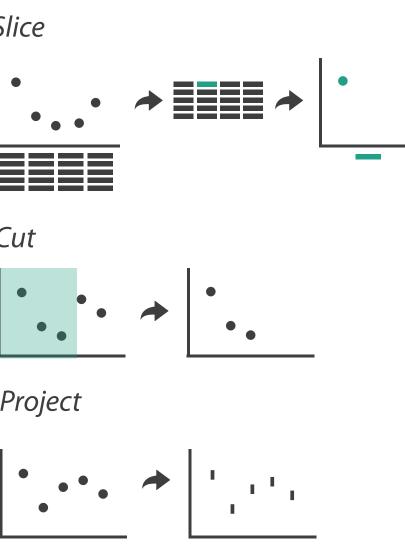

## Change over time

- change any of the other choices

   encoding itself
  - -parameters
  - -arrange: rearrange, reorder
  - -aggregation level, what is filtered...
  - -interaction entails change

## Idiom: Re-encode

# System: Tableau

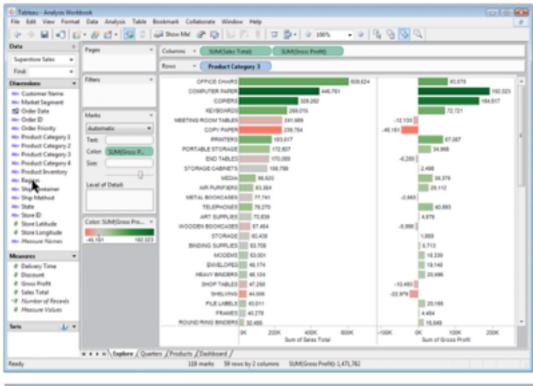

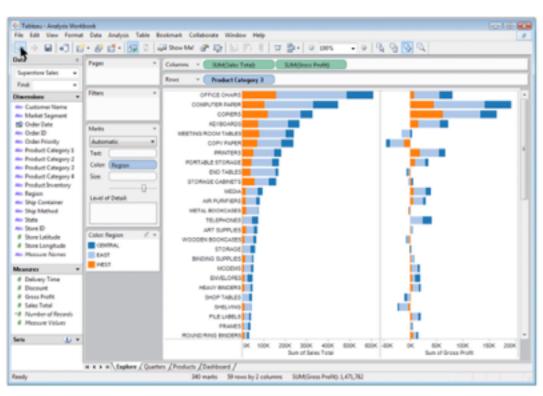

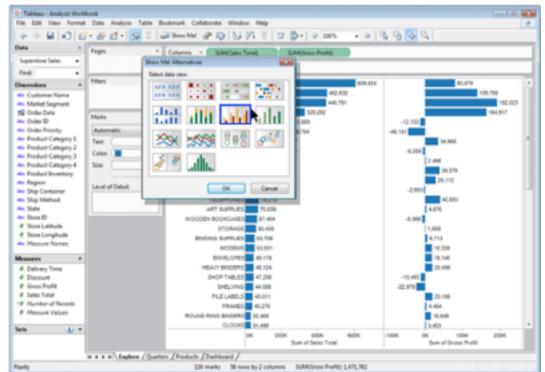

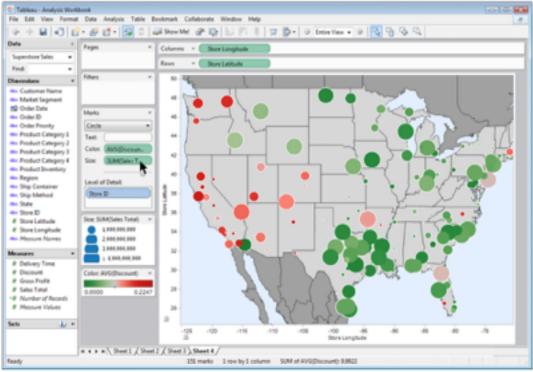

made using Tableau, <u>http://tableausoftware.com</u>

## Idiom: Reorder

- data: tables with many attributes
- task: compare rankings

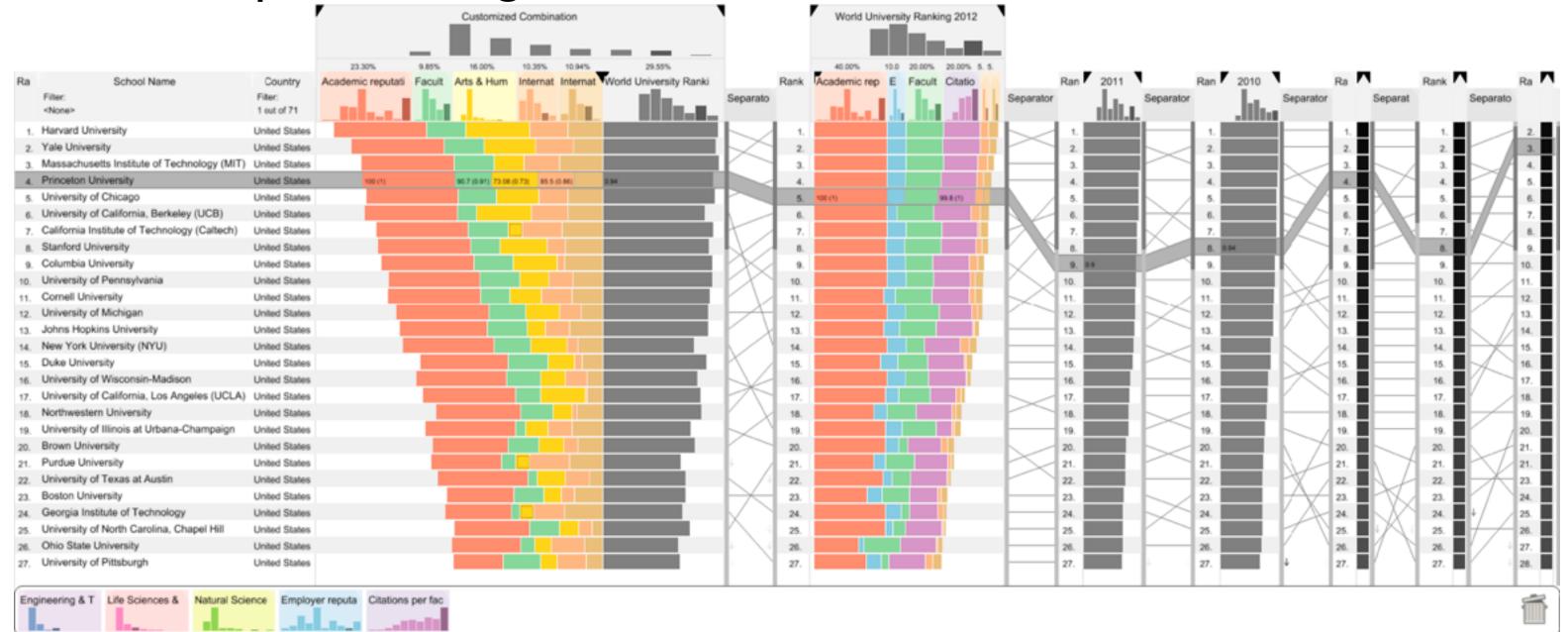

[LineUp:Visual Analysis of Multi-Attribute Rankings. Gratzl, Lex, Gehlenborg, Pfister, and Streit. IEEE Trans. Visualization and Computer Graphics (Proc. InfoVis 2013) 19:12 (2013), 2277–2286.]

## System: LineUp

# Idiom: Realign

- stacked bars
  - -easy to compare
    - first segment
    - total bar
- align to different segment -supports flexible comparison

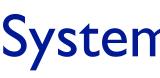

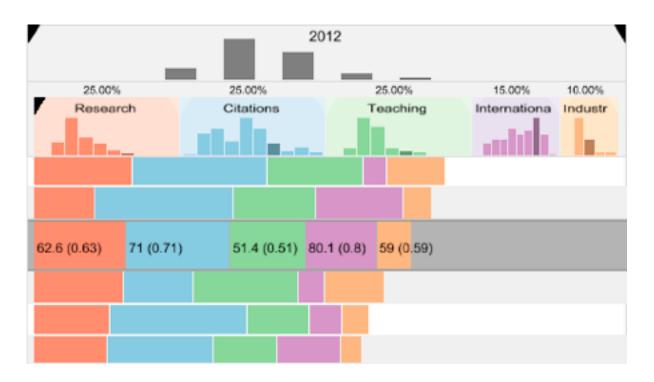

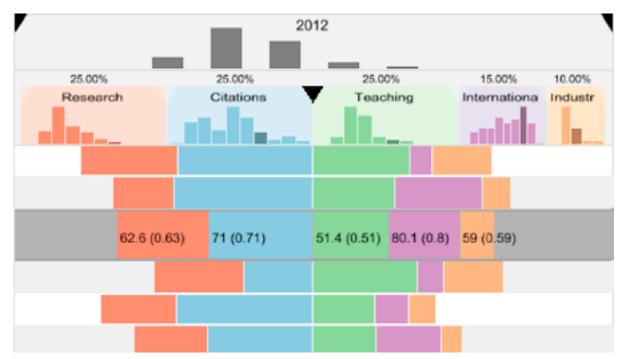

[LineUp:Visual Analysis of Multi-Attribute Rankings.Gratzl, Lex, Gehlenborg, Pfister, and Streit. IEEE Trans. Visualization and Computer Graphics (Proc. InfoVis 2013) 19:12 (2013), 2277–2286.]

# System: LineUp

## Idiom: Animated transitions

smooth transition from one state to another

-alternative to jump cuts

- -support for item tracking when amount of change is limited
- example: multilevel matrix views
- example: animated transitions in statistical data graphics
  - <u>https://vimeo.com/19278444</u>

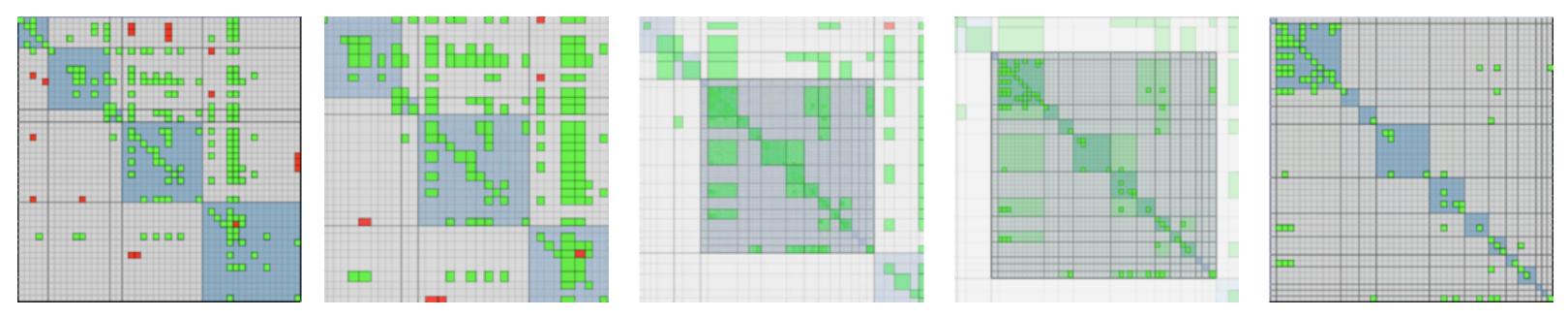

[Using Multilevel Call Matrices in Large Software Projects. van Ham. Proc. IEEE Symp. Information Visualization (InfoVis), pp. 227–232, 2003.]

# Select and highlight

- selection: basic operation for most interaction
- design choices
  - -how many selection types?
    - click vs hover: heavyweight, lightweight
    - primary vs secondary: semantics (eg source/target)
- highlight: change visual encoding for selection targets -color
  - limitation: existing color coding hidden
  - -other channels (eg motion)
  - -add explicit connection marks between items

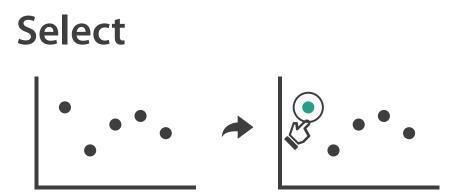

 $(\rightarrow)$ 

## Navigate: Changing item visibility

- change viewpoint
  - -changes which items are visible within view
  - -camera metaphor
    - zoom
      - geometric zoom: familiar semantics
      - semantic zoom: adapt object representation based on available pixels
        - » dramatic change, or more subtle one
    - pan/translate
    - rotate
      - -especially in 3D
  - -constrained navigation
    - often with animated transitions
    - often based on selection set

## Navigate

 $(\rightarrow)$ 

## → Item Reduction

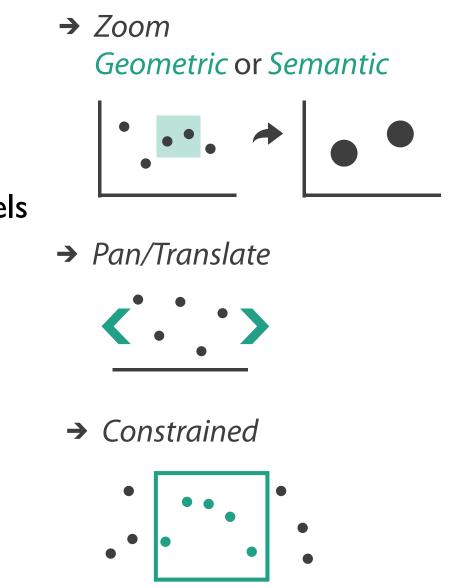

# Idiom: Semantic zooming

- visual encoding change
  - -colored box
  - -sparkline
  - -simple line chart
  - -full chart: axes and tickmarks

| _         | c                 |         |             |                                                                                                    |       |         |                                       |
|-----------|-------------------|---------|-------------|----------------------------------------------------------------------------------------------------|-------|---------|---------------------------------------|
| File Edit | Focus Groups      | Arrange | Screen shot | and the second second second second second second second second second second second second second second second                                                                                                    |       |         |                                       |
|           | Manual            |         |             | CPU used (Totals)                                                                                                    | Load  | # Procs | Memory                                |
|           |                   |         | 80          | - hand and a                                                                                                    |       |         |                                       |
|           |                   |         | 40          |                                                                                                    |       |         |                                       |
|           | swamp             |         | 0-          | 04:00 08:00 12:00 16:00 20:00 00                                                                                                    |       |         |                                       |
|           |                   |         | 00:00       | PE00 08:00 12:00 16:00 20:00 00<br>CPU Used (AB PA)                                                                                                    | 00    |         |                                       |
|           |                   |         |             | CPU Used (All) (%)<br>CPU User (Alb (%)                                                                                                    |       | •       |                                       |
|           |                   |         | 90-         | 1   X                                                                                                    |       |         |                                       |
|           |                   |         | 60          | A Providence of the second second sec | •     |         |                                       |
|           | sobriety          |         | 30          |                                                                                                    | •     |         |                                       |
|           |                   |         | 8:00 0      | 04:00 08:00 12:00 16:00 20:00 00                                                                                                    | 00    |         |                                       |
|           |                   |         | _           | CPU Used (All) (%)                                                                                                    |       |         |                                       |
|           |                   |         | 100         | CPU User (Alb IN)                                                                                                    |       | 1 .     | -                                     |
|           |                   |         | 80          |                                                                                                    |       |         |                                       |
|           |                   |         | 60_         |                                                                                                    |       |         |                                       |
|           |                   |         | 40          |                                                                                                    |       |         |                                       |
|           | spire             |         | 20          | 1/And_                                                                                                    |       |         |                                       |
|           | shue              |         | 0           |                                                                                                    |       | 1.4     | 1                                     |
|           |                   |         |             | 04:00 08:00 12:00 16:00 20:00 00                                                                                                    | :00   |         | MD -                                  |
|           |                   |         | -           | CPU Used (All) (%)<br>CPU User (All) (%)                                                                                                    |       |         | . II A /                              |
|           |                   |         |             | CPU JO Walt (All) [%]                                                                                                    |       |         | 100                                   |
|           | joint             |         |             | CRU.System (Alt) (N)                                                                                                    |       |         |                                       |
|           |                   |         |             |                                                                                                    | -     | • • •   |                                       |
| _         | tang              |         | _           |                                                                                                    | - M   |         | -                                     |
|           | haversack         |         |             |                                                                                                    | ~     |         |                                       |
|           | puzzle<br>blowout |         |             |                                                                                                    |       |         |                                       |
|           | port              |         |             |                                                                                                    |       | -       |                                       |
|           | mortality         |         | $\sim$      |                                                                                                    | 1.00  |         | · · · · · · · · · · · · · · · · · · · |
|           | tier              |         |             |                                                                                                    |       | -       |                                       |
| _         | potpourri         |         | -           |                                                                                                    |       |         |                                       |
|           | liberty           |         |             |                                                                                                    |       |         |                                       |
|           | and only          |         |             | - ~                                                                                                    |       |         |                                       |
|           |                   |         | _           |                                                                                                    |       |         |                                       |
|           |                   |         |             |                                                                                                    |       |         |                                       |
|           |                   |         | _           |                                                                                                    |       |         |                                       |
|           |                   |         |             |                                                                                                    |       |         | -                                     |
|           |                   |         | -           |                                                                                                    | _     | _       | 1                                     |
|           |                   |         | _           |                                                                                                    |       |         |                                       |
|           |                   |         |             |                                                                                                    |       |         |                                       |
|           |                   |         |             |                                                                                                    |       |         |                                       |
|           |                   |         |             |                                                                                                    |       |         |                                       |
|           |                   |         | -           |                                                                                                    |       |         |                                       |
|           |                   |         |             |                                                                                                    |       |         |                                       |
|           |                   |         |             |                                                                                                    |       |         |                                       |
|           |                   |         |             |                                                                                                    |       |         |                                       |
|           |                   |         |             |                                                                                                    |       | _       |                                       |
|           |                   |         |             |                                                                                                    |       |         | _                                     |
|           |                   |         |             |                                                                                                    |       |         | _                                     |
|           |                   |         |             |                                                                                                    |       |         |                                       |
|           |                   | _       | _           |                                                                                                    |       |         |                                       |
| 2         | 007.09.17 00:00   |         | 20:00       | 22:40 01:10 03:50                                                                                                    | 08'20 | 00'00   | 11:30                                 |
|           | A                 |         |             | Asset search                                                                                                    |       |         |                                       |
| , Currer  |                   |         |             |                                                                                                    |       |         |                                       |

[LiveRAC - Interactive Visual Exploration of System Management Time-Series Data. McLachlan, Munzner, Koutsofios, and North. Proc. ACM Conf. Human Factors in Computing Systems (CHI), pp. 1483–1492, 2008.]

## System: LiveRAC

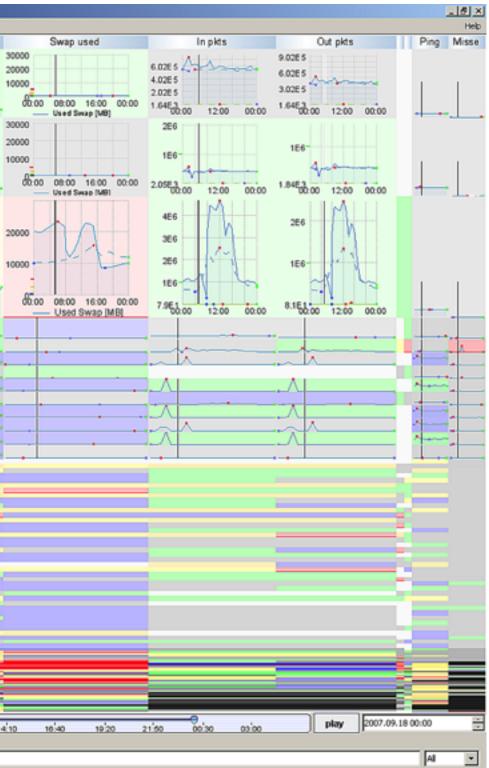

# Navigate: Reducing attributes

- continuation of camera metaphor
  - -slice
    - show only items matching specific value for given attribute: slicing plane
    - axis aligned, or arbitrary alignment
  - -cut
    - show only items on far slide of plane from camera

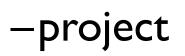

- change mathematics of image creation
  - orthographic
  - perspective
  - many others: Mercator, cabinet, ...

[Interactive Visualization of Multimodal Volume Data for Neurosurgical Tumor Treatment. Rieder, Ritter, Raspe, and Peitgen. Computer Graphics Forum (Proc. EuroVis 2008) 27:3 (2008), 1055–1062.]

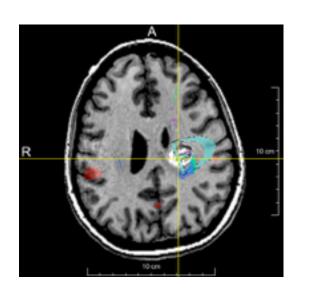

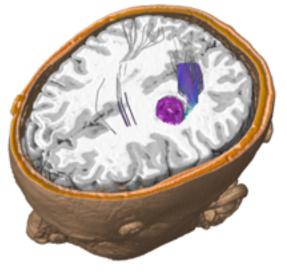

## → Attribute Reduction

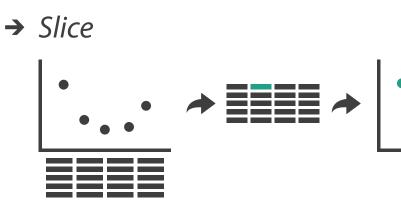

→ Cut

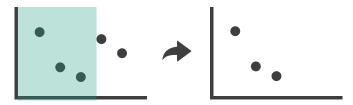

→ Project

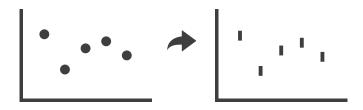

## Further reading

 Visualization Analysis and Design. Munzner. AK Peters Visualization Series, CRC Press, 2014.

-Chap II: Manipulate View

- Animated Transitions in Statistical Data Graphics. Heer and Robertson. IEEE Trans. on Visualization and Computer Graphics (Proc. InfoVis07) 13:6 (2007), 1240-1247.
- Selection: 524,288 Ways to Say "This is Interesting". Wills. Proc. IEEE Symp. Information Visualization (InfoVis), pp. 54–61, 1996.
- Smooth and efficient zooming and panning. van Wijk and Nuij. Proc. IEEE Symp. Information Visualization (InfoVis), pp. 15–22, 2003.
- Starting Simple adding value to static visualisation through simple interaction. Dix and Ellis. Proc. Advanced Visual Interfaces (AVI), pp. 124–134, 1998.

## Outline

- Session 1 8:30-10:00am Visualization Analysis Framework
  - Introduction: Definitions
  - Analysis: What, Why, How
  - Marks and Channels
- Session 2 10:30am-12:00pm **Spatial Layout** 
  - Arrange Tables
  - Arrange Spatial Data
  - Arrange Networks and Trees

- Session 3 1:00-2:30pm **Color & Interaction** 
  - Map Color
  - Manipulate: Change, Select, Navigate
  - Facet: Juxtapose, Partition, Superimpose
- Session 4 3:00-4:30pm **Color & Interaction** 
  - Reduce: Filter, Aggregate
  - Rules of Thumb
  - -Q&A

## http://www.cs.ubc.ca/~tmm/talks.html#vad16act

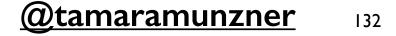

## Facet

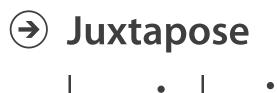

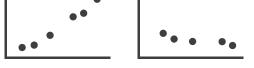

## Partition

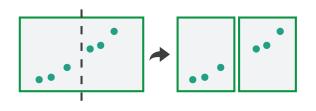

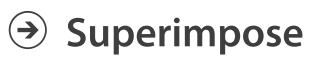

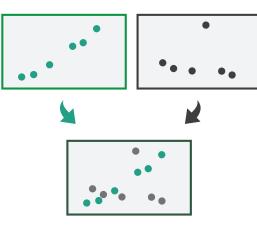

## Juxtapose and coordinate views

- → Share Encoding: Same/Different
  - → Linked Highlighting

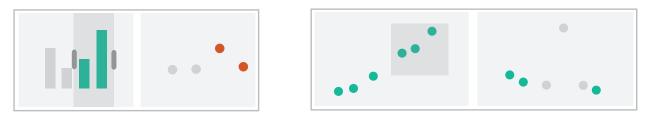

→ Share Data: All/Subset/None

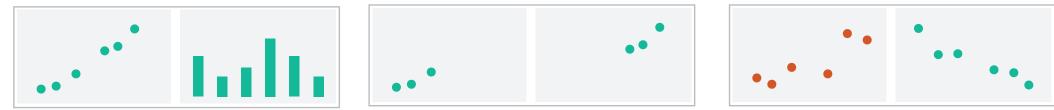

→ Share Navigation

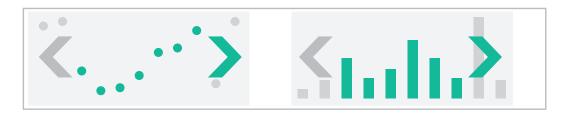

# Idiom: Linked highlighting

- see how regions contiguous in one view are distributed within another
  - -powerful and pervasive interaction idiom
- encoding: different -multiform
- data: all shared

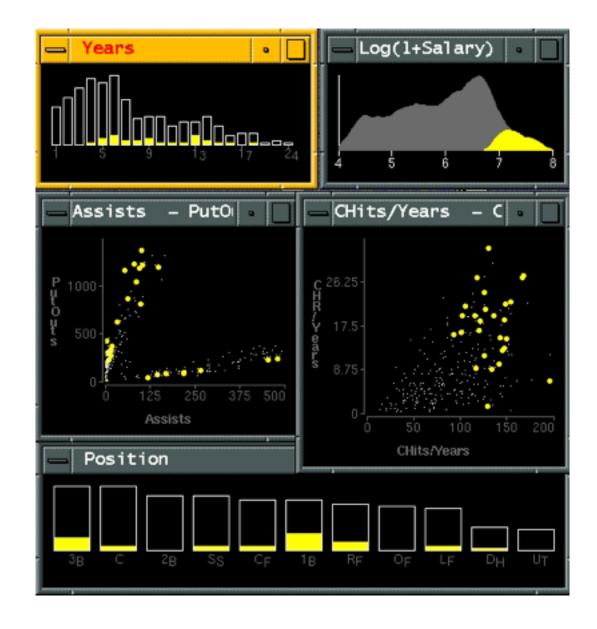

[Visual Exploration of Large Structured Datasets.Wills. Proc. New Techniques and Trends in Statistics (NTTS), pp. 237–246. IOS Press, 1995.]

## System: **EDV**

# Idiom: bird's-eye maps

- encoding: same
- data: subset shared
- navigation: shared -bidirectional linking
- differences
  - -viewpoint
  - -(size)
- overview-detail

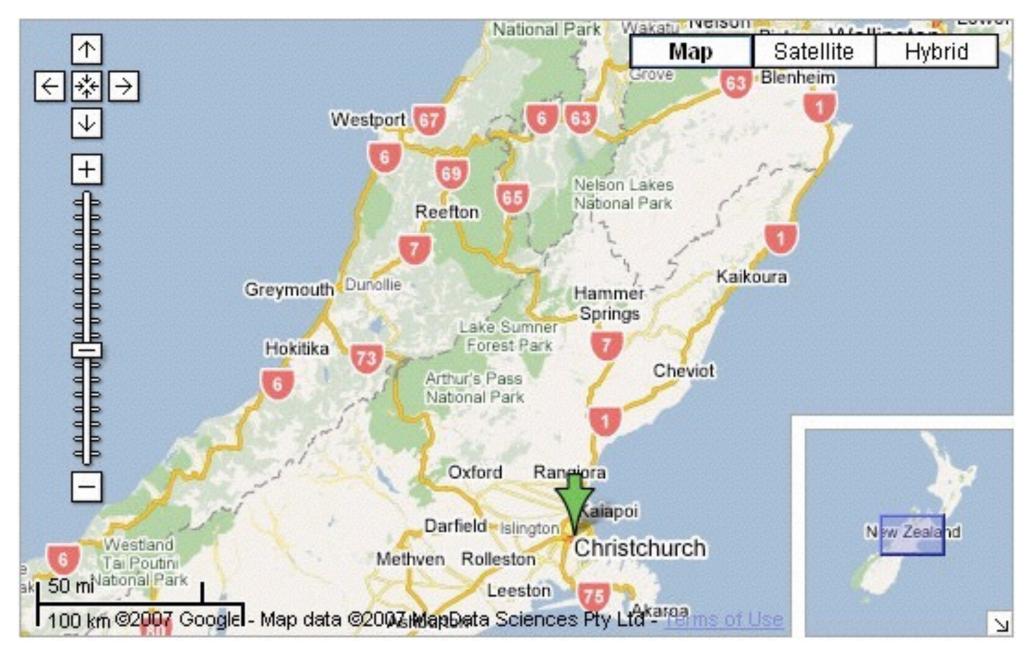

[A Review of Overview+Detail, Zooming, and Focus+Context Interfaces. Cockburn, Karlson, and Bederson. ACM Computing Surveys 41:1 (2008), 1-31.]

# System: Google Maps

# Idiom: Small multiples

- encoding: same
- data: none shared
  - -different attributes for node colors
  - -(same network layout)
- navigation: shared

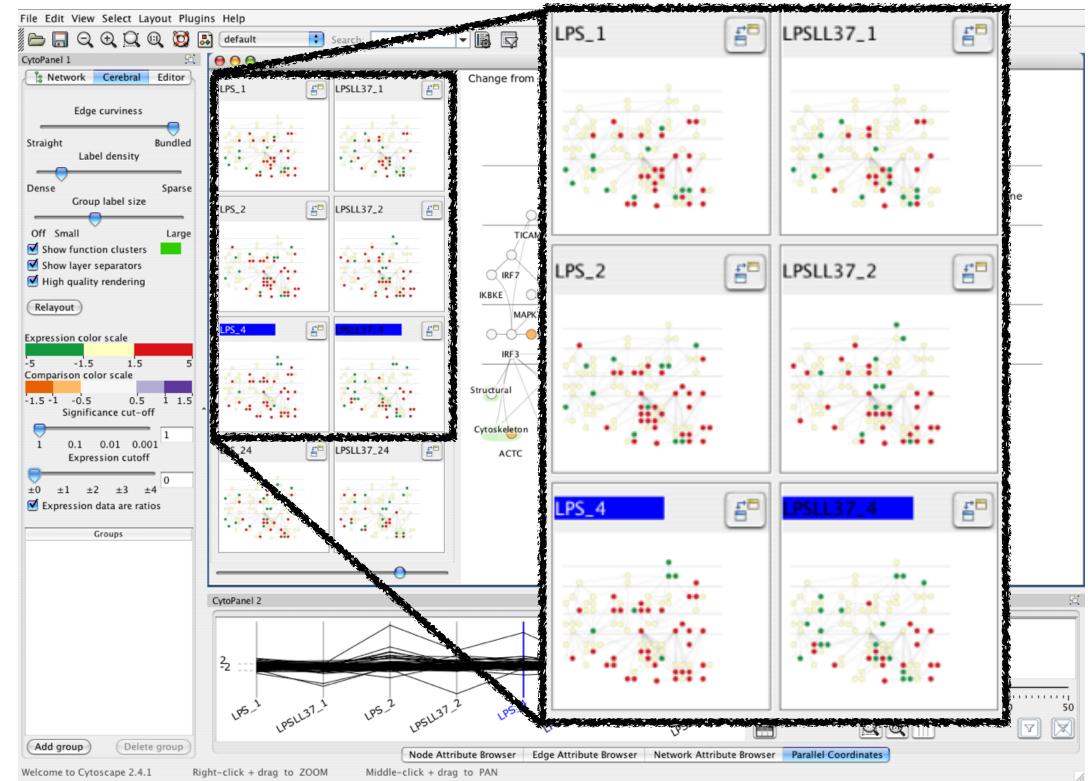

[Cerebral: Visualizing Multiple Experimental Conditions on a Graph with Biological Context. Barsky, Munzner, Gardy, and Kincaid. IEEE Trans. Visualization and Computer Graphics (Proc. InfoVis 2008) 14:6 (2008), 1253–1260.]

## System: Cerebral

## Coordinate views: Design choice interaction

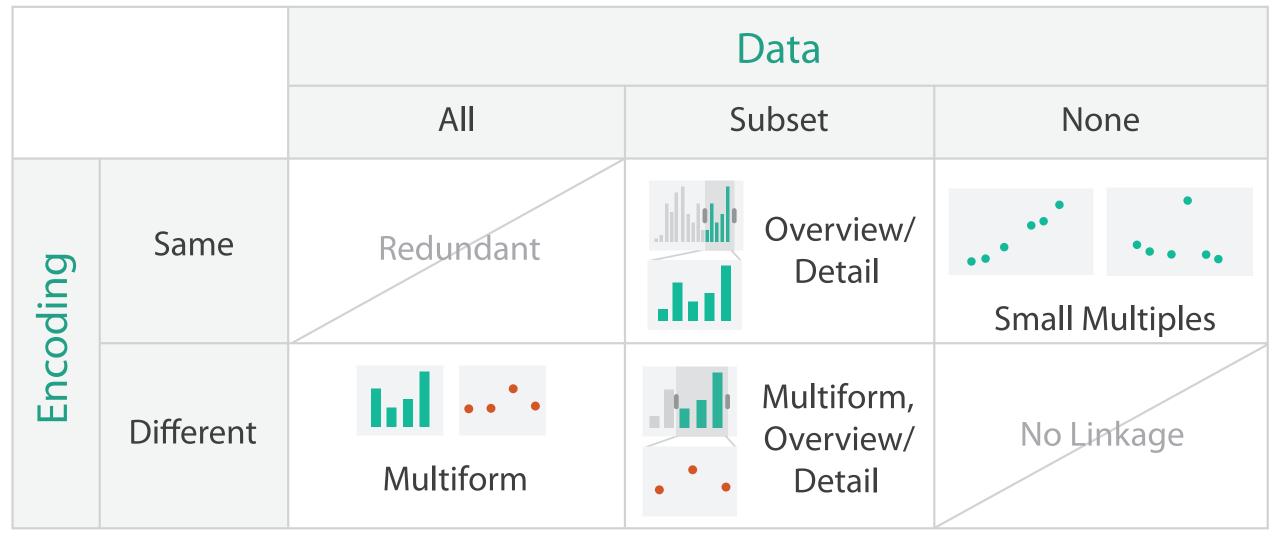

- why juxtapose views?
  - -benefits: eyes vs memory
    - lower cognitive load to move eyes between 2 views than remembering previous state with single changing view
  - -costs: display area, 2 views side by side each have only half the area of one view

# Why not animation?

- disparate frames and regions: comparison difficult
  - -vs contiguous frames
  - -vs small region
  - -vs coherent motion of group
- safe special case

   animated transitions

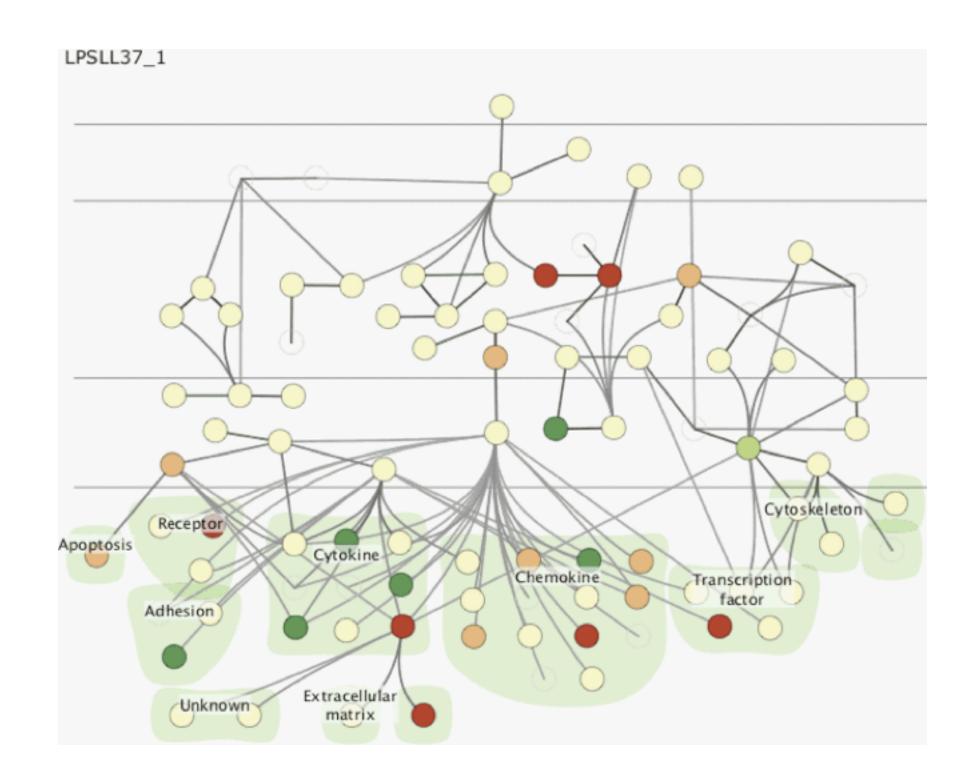

# System: Improvise

- investigate power of multiple views
  - -pushing limits on view count, interaction complexity
  - -how many is ok?
    - open research question
  - -reorderable lists
    - easy lookup
    - useful when linked to other encodings

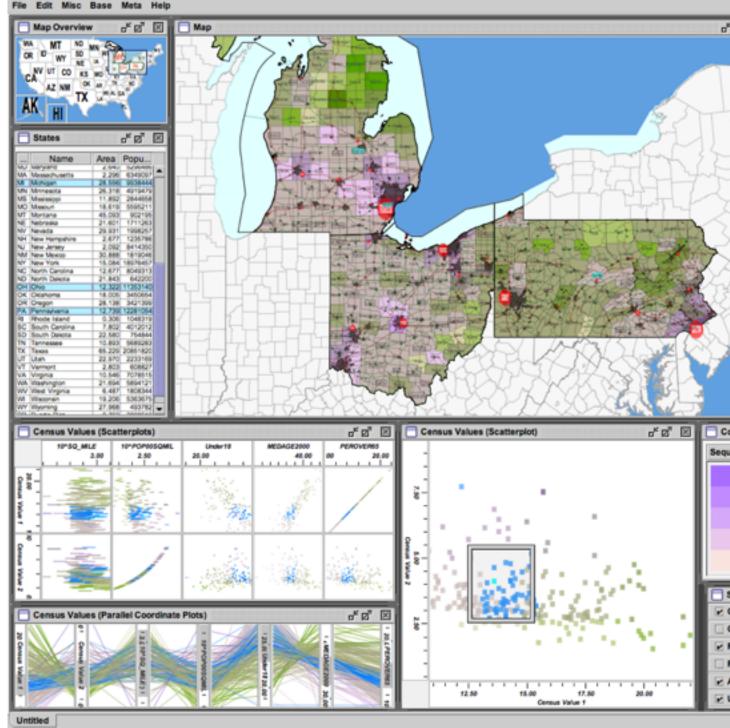

[Building Highly-Coordinated Visualizations In Improvise. Weaver. Proc. IEEE Symp. Information Visualization (InfoVis), pp. 159–166, 2004.]

| C .                                                                                                    | unties                             |                     |                                                                       |                                                                                        |                                                                                                    | , p                                                                                                    | ۴Ø                                                                                                    |                                                                                                    | 1                                                                                                    | ] C                                                                                                    | ities                                                                                                    |                                                                                                    |                                                                                                    |                                                                                                    |                                                                                                    |                                                                                                    | ି ଜ                                                                                                    | ' ต"                                                                                                    | 1                                                                      |
|----------------------------------------------------------------------------------------------------|------------------------------------|---------------------|-----------------------------------------------------------------------|----------------------------------------------------------------------------------------|----------------------------------------------------------------------------------------------------|----------------------------------------------------------------------------------------------------|----------------------------------------------------------------------------------------------------|----------------------------------------------------------------------------------------------------|----------------------------------------------------------------------------------------------------|----------------------------------------------------------------------------------------------------|----------------------------------------------------------------------------------------------------|----------------------------------------------------------------------------------------------------|----------------------------------------------------------------------------------------------------|----------------------------------------------------------------------------------------------------|----------------------------------------------------------------------------------------------------|----------------------------------------------------------------------------------------------------|----------------------------------------------------------------------------------------------------|----------------------------------------------------------------------------------------------------|------------------------------------------------------------------------|
| N                                                                                                    | ame                                | -                   | Area                                                                  | Po                                                                                     | pul                                                                                                    | Ce                                                                                                    | C                                                                                                    | b                                                                                                    | 10                                                                                                    |                                                                                                    | Nam                                                                                                    | e                                                                                                    |                                                                                                    | _                                                                                                    |                                                                                                    | unty                                                                                                    |                                                                                                    | Pop.                                                                                                    |                                                                        |
| Martine                                                                                                    | ency                               | 14                  | 0.16                                                                  |                                                                                        | 10315                                                                                                    |                                                                                                    |                                                                                                    | 808                                                                                                    |                                                                                                    | ilen Pa<br>eilefon                                                                                                    |                                                                                                    |                                                                                                    |                                                                                                    |                                                                                                    |                                                                                                    | County                                                                                                    |                                                                                                    | 293                                                                                                    |                                                                        |
| Newsygo                                                                                                    |                                    | 10                  | 0.14                                                                  |                                                                                        | 47674                                                                                                    | 12.9                                                                                                    |                                                                                                    | 28                                                                                                    |                                                                                                    | elevit                                                                                                    |                                                                                                    |                                                                                                    |                                                                                                    | in W                                                                                                    | layne (                                                                                                    | County                                                                                                    |                                                                                                    | 29                                                                                                    | 2                                                                      |
| Oakland                                                                                                    |                                    | 54                  | 0.25                                                                  | 1 9                                                                                    | 194156                                                                                                    | 11.3                                                                                                    | 0                                                                                                    | 08                                                                                                    |                                                                                                    | antre i                                                                                                    |                                                                                                    |                                                                                                    |                                                                                                    | A O                                                                                                    | Sagin                                                                                                    | aw Co<br>County                                                                                                    | way                                                                                                    | 16/                                                                                                    |                                                                        |
| -                                                                                                    | Ocean                              |                     | 0.15                                                                  |                                                                                        | 26873                                                                                                    | 14.0                                                                                                    |                                                                                                    | 2.66                                                                                                    |                                                                                                    | hesen                                                                                                    |                                                                                                    |                                                                                                    |                                                                                                    |                                                                                                    |                                                                                                    | aw Co                                                                                                    |                                                                                                    | - 25                                                                                                    |                                                                        |
| Ontonian                                                                                                    | on                                 | 5                   | 0.40                                                                  |                                                                                        | 21645                                                                                                    | 18.8                                                                                                    | 18                                                                                                    | 249                                                                                                    |                                                                                                    | earbor                                                                                                    |                                                                                                    |                                                                                                    |                                                                                                    | n W                                                                                                    | layne (                                                                                                    | County                                                                                                    |                                                                                                    | 977                                                                                                    |                                                                        |
| Osceola                                                                                                    |                                    | 54                  | 0.96                                                                  | 12                                                                                     | 23197                                                                                                    | 14.2                                                                                                    | 6                                                                                                    | 253                                                                                                    |                                                                                                    | eartor<br>ecroit                                                                                                    | n Heig                                                                                                    | pes                                                                                                    |                                                                                                    |                                                                                                    |                                                                                                    | County<br>County                                                                                                    |                                                                                                    | 5821                                                                                                    |                                                                        |
| Cacoda                                                                                                    |                                    | 14                  | 0.16                                                                  |                                                                                        | 23304                                                                                                    | 20.2                                                                                                    |                                                                                                    | 2.02                                                                                                    |                                                                                                    | 00796                                                                                                    |                                                                                                    |                                                                                                    |                                                                                                    |                                                                                                    |                                                                                                    | County                                                                                                    |                                                                                                    | 112                                                                                                    |                                                                        |
| Otaego                                                                                                    |                                    | 14                  | 0.16                                                                  |                                                                                        | 238314                                                                                                    |                                                                                                    |                                                                                                    | 653                                                                                                    |                                                                                                    | at Roc                                                                                                    |                                                                                                    |                                                                                                    |                                                                                                    |                                                                                                    |                                                                                                    | County                                                                                                    |                                                                                                    | 64                                                                                                    |                                                                        |
| Presque                                                                                                    | tsie .                             | 5.8                 | 0.20                                                                  |                                                                                        | 14411                                                                                                    | 22.5                                                                                                    |                                                                                                    | 1.16                                                                                                    |                                                                                                    | ranken<br>landen                                                                                                    |                                                                                                    |                                                                                                    |                                                                                                    |                                                                                                    |                                                                                                    | aw Ca<br>County                                                                                                    |                                                                                                    | 48.                                                                                                    |                                                                        |
| Reasons                                                                                                    | Sacinar                            | 14                  | 0.17                                                                  |                                                                                        | 25469                                                                                                    |                                                                                                    |                                                                                                    | -                                                                                                    |                                                                                                    | braita                                                                                                    | 1                                                                                                    |                                                                                                    |                                                                                                    | n W                                                                                                    | tayne (                                                                                                    | County                                                                                                    | 1                                                                                                    | 42                                                                                                    | FA .                                                                   |
| Saint Ca                                                                                                    |                                    | 14                  | 0.20                                                                  |                                                                                        | 164235                                                                                                    | 12.2                                                                                                    |                                                                                                    | . 60                                                                                                    |                                                                                                    | POster<br>POster                                                                                                    | Pointe                                                                                                    |                                                                                                    |                                                                                                    |                                                                                                    |                                                                                                    | County                                                                                                    |                                                                                                    | 56                                                                                                    |                                                                        |
|                                                                                                    | int Joseph                         |                     | 0.14                                                                  |                                                                                        | 62422                                                                                                    | 13.0                                                                                                    |                                                                                                    | 34                                                                                                    |                                                                                                    | POSM                                                                                                    | Pointe                                                                                                    | Park                                                                                                    |                                                                                                    |                                                                                                    |                                                                                                    | County                                                                                                    |                                                                                                    | 9/1<br>124                                                                                                    |                                                                        |
| Saniac<br>Schoolon                                                                                                    |                                    | 54                  | 0.27                                                                  |                                                                                        | 44547                                                                                                    | 15.4                                                                                                    |                                                                                                    |                                                                                                    |                                                                                                    | 10000                                                                                                    | Pointe                                                                                                    | Shor                                                                                                    | 86 3                                                                                                    | n W                                                                                                    | tayne (                                                                                                    | County                                                                                                    |                                                                                                    | 28                                                                                                    | Ð,                                                                     |
| Shiphon                                                                                                    |                                    | 54                  | 0.15                                                                  |                                                                                        | 71687                                                                                                    | 12.0                                                                                                    |                                                                                                    | 40                                                                                                    |                                                                                                    | rosse<br>antrar                                                                                                    |                                                                                                    | Waa                                                                                                    |                                                                                                    |                                                                                                    |                                                                                                    | County                                                                                                    |                                                                                                    | 170                                                                                                    |                                                                        |
| Tuscola                                                                                                    |                                    | 54                  | 0.23                                                                  |                                                                                        | 56266                                                                                                    | 12.6                                                                                                    |                                                                                                    | 90 -                                                                                                    |                                                                                                    | arper 1                                                                                                    |                                                                                                    |                                                                                                    |                                                                                                    |                                                                                                    |                                                                                                    | County                                                                                                    |                                                                                                    | 229                                                                                                    |                                                                        |
| Van Bure<br>Washten                                                                                                    |                                    | 5                   | 0.17                                                                  |                                                                                        | 76263                                                                                                    | 12.30                                                                                                    |                                                                                                    | 124                                                                                                    | UR:                                                                                                    | ighian                                                                                                    |                                                                                                    |                                                                                                    |                                                                                                    | in W                                                                                                    | tayne (                                                                                                    | County                                                                                                    |                                                                                                    | 1674                                                                                                    | 16                                                                     |
| Wayne                                                                                                    |                                    | 54                  | 0.17                                                                  | 4 2                                                                                    | 061162                                                                                                    |                                                                                                    | 0 01                                                                                                    | 8 H                                                                                                    |                                                                                                    | Deard                                                                                                    |                                                                                                    |                                                                                                    |                                                                                                    |                                                                                                    |                                                                                                    | County                                                                                                    |                                                                                                    | 301                                                                                                    |                                                                        |
|                                                                                                    | Wexford                            |                     | 0.16                                                                  | 10                                                                                     | 30484                                                                                                    | 14.0                                                                                                    |                                                                                                    | <u>81</u>                                                                                                    |                                                                                                    | ncoin                                                                                                    | Park                                                                                                    |                                                                                                    |                                                                                                    |                                                                                                    |                                                                                                    | County                                                                                                    |                                                                                                    | 400                                                                                                    |                                                                        |
|                                                                                                    | Adams                              | OH                  | 0.99                                                                  |                                                                                        | 30484 27330                                                                                                    | 13.3                                                                                                    |                                                                                                    | 100                                                                                                    |                                                                                                    | vonia                                                                                                    |                                                                                                    |                                                                                                    |                                                                                                    | n 10                                                                                                    | layne (                                                                                                    | County                                                                                                    | 1                                                                                                    | 1005                                                                                                    | 15                                                                     |
|                                                                                                    | Aller                              | OH                  | 0.11                                                                  | 2                                                                                      | 106473                                                                                                    | 14.2                                                                                                    | 0 04                                                                                                    | 06                                                                                                    |                                                                                                    | leivind:<br>Iomii                                                                                                    | £0                                                                                                    |                                                                                                    |                                                                                                    |                                                                                                    |                                                                                                    | County<br>aw Co                                                                                                    |                                                                                                    | 107.                                                                                                    |                                                                        |
|                                                                                                    | Ashian                             |                     | 0.11                                                                  |                                                                                        | 52523                                                                                                    | 13.9                                                                                                    |                                                                                                    | 1.14                                                                                                    |                                                                                                    | lea.                                                                                                    | 9                                                                                                    |                                                                                                    |                                                                                                    |                                                                                                    |                                                                                                    | County                                                                                                    |                                                                                                    | 11                                                                                                    |                                                                        |
| Athens                                                                                                    | Ashtabula                          | OH.                 | 0.10                                                                  |                                                                                        | 102728 62223                                                                                                    | 14.7                                                                                                    |                                                                                                    | 1.48                                                                                                    |                                                                                                    | liheim                                                                                                    |                                                                                                    |                                                                                                    |                                                                                                    | A O                                                                                                    |                                                                                                    | County                                                                                                    |                                                                                                    |                                                                                                    | 2                                                                      |
|                                                                                                    | Augisia                            | OH                  | 0.11                                                                  | 1                                                                                      | 46611                                                                                                    | 14.4                                                                                                    | 0 08                                                                                                    | 128                                                                                                    |                                                                                                    | lorthvi                                                                                                    | ۹                                                                                                    | _                                                                                                    | _                                                                                                    | 1.W                                                                                                    | avne i                                                                                                    | Gounti                                                                                                    | <u> </u>                                                                                                    | _64                                                                                                    | 581                                                                    |
| Beimont                                                                                                    |                                    | OH                  | 0.14                                                                  |                                                                                        | 70226                                                                                                    | 18.2                                                                                                    |                                                                                                    | 1.38                                                                                                    |                                                                                                    |                                                                                                    | len er                                                                                                    |                                                                                                    | 84                                                                                                    |                                                                                                    | 8                                                                                                    |                                                                                                    |                                                                                                    | تر ک                                                                                                    |                                                                        |
| Brown                                                                                                    |                                    | OH.                 | 0.12                                                                  |                                                                                        | 332607                                                                                                    | 11.6                                                                                                    |                                                                                                    |                                                                                                    |                                                                                                    |                                                                                                    | rpor                                                                                                    | 13 0                                                                                                    | 961                                                                                                    | -pu                                                                                                    | ne p                                                                                                    | aser                                                                                                    | . 5                                                                                                    | ۲Ø                                                                                                    |                                                                        |
| Carrol                                                                                                    |                                    | OH                  | 0.11                                                                  | 0                                                                                      | 26636                                                                                                    | 14.2                                                                                                    | 0 02                                                                                                    | 292                                                                                                    | l l la                                                                                                    | T                                                                                                    |                                                                                                    | Nan                                                                                                    | -                                                                                                    | -                                                                                                    | En                                                                                                    |                                                                                                    | C                                                                                                    | ounty                                                                                                    | 1                                                                      |
| Oumpai                                                                                                    | on Card                            | OH                  | 0.11                                                                  |                                                                                        | 38890                                                                                                    | 12.6                                                                                                    |                                                                                                    | 1.09                                                                                                    |                                                                                                    |                                                                                                    | Hold M                                                                                                    |                                                                                                    |                                                                                                    | dia.                                                                                                    | 1600                                                                                                    |                                                                                                    |                                                                                                    | ne Co.                                                                                                    | -                                                                      |
| Cernort                                                                                                    |                                    |                     |                                                                       |                                                                                        |                                                                                                    |                                                                                                    | 1 20                                                                                                    |                                                                                                    |                                                                                                    |                                                                                                    |                                                                                                    |                                                                                                    |                                                                                                    |                                                                                                    |                                                                                                    |                                                                                                    |                                                                                                    |                                                                                                    |                                                                        |
|                                                                                                    |                                    | OH                  | 0.42                                                                  | 54                                                                                     | 177977                                                                                                    | 14.7                                                                                                    | 0 04                                                                                                    | C36<br>C45                                                                                                    |                                                                                                    | - M9                                                                                                    | is inte                                                                                                    | makis                                                                                                    |                                                                                                    |                                                                                                    | 2944                                                                                                    | N Dil                                                                                                    | 540                                                                                                    | inew.                                                                                                    |                                                                        |
| Cinton                                                                                                    |                                    | OH                  | 0.11                                                                  | 2                                                                                      | 40543                                                                                                    | 09.40                                                                                                    |                                                                                                    | C36<br>C45<br>L15                                                                                                    |                                                                                                    | - 10                                                                                                    | IS Inte                                                                                                    | imatic<br>Ry                                                                                                    |                                                                                                    |                                                                                                    | 2944                                                                                                    | 10 M                                                                                                    | Sag                                                                                                    | ne Co.                                                                                                    |                                                                        |
| Ointon<br>Columbia                                                                                                    | na                                 | 0H<br>OH            | 0.11                                                                  | 2                                                                                      | 40543                                                                                                    | 09.40                                                                                                    |                                                                                                    | C36<br>C45<br>L15<br>L81                                                                                                    |                                                                                                    | 288                                                                                                    | is inte<br>trait C<br>versit                                                                                                    | rratio<br>Ty<br>Park                                                                                                    |                                                                                                    |                                                                                                    | 2944<br>2227<br>1200                                                                                                    | 10 M<br>11 M<br>15 P                                                                                                    | Sag<br>Villey<br>Cert                                                                                                    | ne Co.                                                                                                    |                                                                        |
| Ointon<br>Columbia                                                                                                    |                                    | 2222                | 0.11                                                                  | 12                                                                                     | 40543                                                                                                    | 09.40                                                                                                    |                                                                                                    | 136<br>145<br>145<br>181<br>181<br>184                                                                                                    |                                                                                                    | 288                                                                                                    | IS Inte                                                                                                    | rratio<br>Ty<br>Park                                                                                                    |                                                                                                    | -                                                                                                    | 2944<br>2227<br>1200                                                                                                    | 10 M                                                                                                    | Sag<br>Villey<br>Cert                                                                                                    | ne Co.                                                                                                    |                                                                        |
| Ointon<br>Columbia                                                                                                    | Coshoctor<br>Crawford              | 22222               | 0.11                                                                  | 14<br>14<br>15<br>15<br>15<br>15<br>15<br>15<br>15<br>15<br>15<br>15<br>15<br>15<br>15 | 177977<br>40543<br>112075<br>36656<br>46966<br>303078                                                                                                    | 09.40<br>12.20<br>15.00<br>14.70<br>15.20<br>15.60                                                                                                    |                                                                                                    | 36<br>(45<br>(15<br>(81<br>(84)<br>(29)<br>(43)                                                                                                    |                                                                                                    | 288                                                                                                    | is inte<br>trait C<br>versit                                                                                                    | rratio<br>Ty<br>Park                                                                                                    |                                                                                                    |                                                                                                    | 2944<br>2227<br>1200                                                                                                    | 10 M<br>11 M<br>15 P                                                                                                    | Sag<br>Villey<br>Cert                                                                                                    | ne Co.                                                                                                    |                                                                        |
| Clinton<br>Columbia                                                                                                    | na<br>Coshoctor<br>Crawford        | 22222               | 0.11                                                                  | 14<br>12<br>16<br>19<br>10<br>10                                                       | 40543<br>112075<br>36655<br>46965                                                                                                    | 09.40<br>12.20<br>15.00<br>14.70<br>15.20                                                                                                    |                                                                                                    | 136<br>145<br>145<br>181<br>181<br>184                                                                                                    |                                                                                                    | 288                                                                                                    | is inte<br>trait C<br>versit                                                                                                    | rratio<br>Ty<br>Park                                                                                                    |                                                                                                    |                                                                                                    | 2944<br>2227<br>1200                                                                                                    | 10 M<br>11 M<br>15 P                                                                                                    | Sag<br>Villey<br>Cert                                                                                                    | ne Co.                                                                                                    |                                                                        |
| Columbia<br>Columbia                                                                                                    | Coshoctor<br>Crawford              | 22222               | 0.11                                                                  | 14<br>12<br>16<br>19<br>10<br>10                                                       | 177977<br>40543<br>112075<br>30655<br>46966<br>303978<br>53309                                                                                                    | 09.40<br>12.20<br>15.00<br>14.70<br>15.20<br>15.30<br>15.30                                                                                                    |                                                                                                    | 136<br>145<br>135<br>141<br>141<br>143<br>143<br>143                                                                                                    | -                                                                                                    | \$588                                                                                                    | is inte<br>trait C<br>versit                                                                                                    | rratio<br>Ty<br>Park                                                                                                    |                                                                                                    |                                                                                                    | 2944<br>2227<br>1200                                                                                                    | 10 M<br>11 M<br>15 P                                                                                                    | Sec<br>Villey<br>Villey                                                                                                    | ne Co.<br>ne Co.                                                                                                    |                                                                        |
| Columbia<br>Columbia<br>Cuyehop<br>Portugan                                                                                                    | na<br>Coshoctor<br>Crawfor<br>Dark | \$ 5 5 5 5 5 5      | 0.11                                                                  | 14<br>12<br>16<br>19<br>10<br>10                                                       | 177977<br>40543<br>112075<br>30655<br>46966<br>303978<br>53309                                                                                                    | 09.40<br>12.20<br>15.00<br>14.70<br>15.20<br>15.30<br>15.30                                                                                                    |                                                                                                    | 136<br>145<br>135<br>141<br>141<br>143<br>143<br>143                                                                                                    | tance                                                                                                    | \$588                                                                                                    | is inte<br>trait C<br>versit                                                                                                    | rratio<br>Ty<br>Park                                                                                                    |                                                                                                    | 5 2                                                                                                    | 2944<br>2227<br>1200                                                                                                    | 10 M<br>11 M<br>15 P                                                                                                    | Sec<br>Villey<br>Villey                                                                                                    | ne Co.                                                                                                    |                                                                        |
| Columbia<br>Columbia                                                                                                    | na<br>Coshoctor<br>Crawfor<br>Dark | \$ 5 5 5 5 5 5      | 0.11                                                                  | 14<br>12<br>16<br>19<br>10<br>10                                                       | 177977<br>40543<br>112075<br>30655<br>46966<br>303978<br>53309                                                                                                    | 09.40<br>12.20<br>15.00<br>14.70<br>15.20<br>15.30<br>15.30                                                                                                    |                                                                                                    | 136<br>145<br>135<br>141<br>141<br>143<br>143<br>143                                                                                                    | -                                                                                                    | \$588                                                                                                    | Mayne Caunty                                                                                                    | Anyre Charts                                                                                                    |                                                                                                    | Married Charles                                                                                                    | 2944<br>2227<br>1200                                                                                                    | 10 M<br>11 M<br>15 P                                                                                                    | Sec<br>Villey<br>Villey                                                                                                    | Careton Charaty Car                                                                                                    |                                                                        |
| Columbia<br>Columbia<br>Cuyehop<br>Portugan                                                                                                    | na<br>Coshoctor<br>Crawfor<br>Dark | \$ 5 5 5 5 5 5      | 0.11                                                                  | 14<br>12<br>16<br>11<br>15                                                             | 177977<br>40543<br>112075<br>30655<br>46966<br>303978<br>53309                                                                                                    | 09.40<br>12.20<br>15.00<br>14.70<br>15.20<br>15.30<br>15.30                                                                                                    |                                                                                                    | 136<br>145<br>135<br>141<br>141<br>143<br>143<br>143                                                                                                    | -                                                                                                    | taginae Courty                                                                                                    | Mayne Caunty                                                                                                    | rratio<br>Ty<br>Park                                                                                                    |                                                                                                    | 1001 Wares Courts                                                                                                    | 313 Canto Cauto                                                                                                    | 1004 Mayne County 5 2 5 2 5 2                                                                                                    | All All All All All All All All All All                                                                                                    | a College PA E                                                                                                    | 5                                                                      |
| Columbia<br>Columbia<br>Cuyehop<br>Portugan                                                                                                    | na<br>Coshoctor<br>Crawfor<br>Dark | \$ 5 5 5 5 5 5      | 0.11                                                                  | 14<br>12<br>16<br>11<br>15                                                             | 177977<br>40543<br>112075<br>30655<br>46966<br>303978<br>53309                                                                                                    | 09.40<br>12.20<br>15.00<br>14.70<br>15.20<br>15.30<br>15.30                                                                                                    |                                                                                                    | 0.6<br>45<br>15<br>14<br>125<br>14<br>125<br>14<br>125<br>14<br>125<br>14<br>125<br>14<br>125<br>14<br>125<br>14<br>125<br>14<br>125<br>14<br>125<br>14<br>125<br>14<br>125<br>14<br>125<br>14<br>15<br>15<br>15<br>15<br>15<br>15<br>15<br>15<br>15<br>15<br>15<br>15<br>15                                                                                                    | tance                                                                                                    | Zimuchen M # 2 2 2 2 2 2 2 2 2 2 2 2 2 2 2 2 2 2                                                                                                    | Page Chartel Mayne Chartel 2 1 1 1 1 1 1 1 1 1 1 1 1 1 1 1 1 1 1                                                                                                    | Pup. 17520 Wayne County                                                                                                    | Proc. Marchine Marchine Council 2                                                                                                    | Proc. 1001 Manual County                                                                                                    | Provide PA PA                                                                                                    | Proc. 1904 Wayne County 5 2 5 5                                                                                                    | Taylor Marce Courts 0, 10                                                                                                    | State College PA R R 2 2 2 2 2 2 2 2 2 2 2 2 2 2 2 2 2                                                                                                    | Southgate M                                                            |
| Columbia<br>Columbia<br>Cuyehop<br>Portugan                                                                                                    | na<br>Coshoctor<br>Crawfor<br>Dark | \$ 5 5 5 5 5 5      | 0.11                                                                  | 14<br>12<br>16<br>11<br>15                                                             | (77977<br>40543<br>412075<br>40565<br>40565<br>40565<br>53300<br>53300<br>53000<br>53000<br>5000<br>50000<br>5000<br>5000<br>5000<br>5000<br>5000<br>5000<br>50000<br>5000<br>50000<br>50000<br>50000<br>50000<br>50000<br>5000000 | 06 44<br>12 22<br>15 00<br>14 71<br>15 22<br>15 16<br>14 71<br>15 22<br>15 16<br>15 22<br>15 16<br>15 22<br>15 10<br>15 22<br>15 10<br>15 22<br>15 10<br>15 22<br>15 10<br>16 20<br>16 20<br>16<br>16<br>16<br>16<br>16<br>16<br>16<br>16<br>16<br>16<br>16<br>16<br>16                                                                                                    |                                                                                                    | Alam<br>Pog. 1<br>Befe                                                                                                    | Park 20275                                                                                                    | T Zimmakee M 2 2 2 2 2 2 2 2 2 2 2 2 2 2 2 2 2 2                                                                                                    | Prop. 2000 Maynee Caverily No. 2001 Stript Sci. 5 (1) 10 2001                                                                                                    | A Woodbaard Margaria                                                                                                    | D Mediand M<br>Dry Motio Marrie Caunty                                                                                                    | Politika Manager Manager Mana<br>Manager Manager Manager Manager Manager Manager Manager Manager Manager Manager Manager Manager Manager Manager Manager Manager Manager Manager Manager Manager Manager Manager Manager Manager Manager Manager Manager Manager Manager Man                                                                                                    | P Unicerta PA                                                                                                    | 10 Tenton M Post County C 25 4 5                                                                                                    | 20 Taylor Manual County Co.                                                                                                    | P State College PA E 2 2 2 2 2 2 2 2 2 2 2 2 2 2 2 2 2 2                                                                                                    | P Soutigate M                                                          |
| Columbia<br>Columbia<br>Cuyehop<br>Portugan                                                                                                    | na<br>Coshoctor<br>Crawfor<br>Dark | \$ 5 5 5 5 5 5      | 0.11                                                                  | 14<br>12<br>16<br>11<br>15                                                             | 177977<br>40543<br>112075<br>40565<br>40966<br>40966<br>303078<br>40966<br>53300<br>80507<br>80507<br>80000000000                                                                                                    | 06.4(<br>12.2)<br>15.0(<br>14.7)<br>15.2(<br>15.6)<br>15.2(<br>15.3)<br>15.2(<br>15.3)<br>15.2(<br>15.3)<br>15.2(<br>15.3)<br>15.2(<br>15.3)                                                                                                    |                                                                                                    | Aler<br>Pop. 1<br>Pop. 1<br>Pop. 1<br>Bell<br>Bell<br>Bell<br>Bell<br>Bell<br>Bell<br>Bell<br>Bel                                                                                                    | Park<br>20376<br>forte<br>6395<br>faulte                                                                                                    | 9 1 2 Januarian M 8 2 2 2 2 2                                                                                                    | American Manager American American Am<br>American American American American American American American American American American American American American American American American American American American American American American American American American American A                                                                                                    | C C Point County                                                                                                    | 2 Po Mentand Manual Point Point Poin | N 1001 1001 1001 1001 1001 1001 1001 10                                                                                                    | 0 PA<br>PA<br>PA<br>PA<br>PA<br>PA<br>PA<br>PA<br>PA<br>PA<br>PA<br>PA<br>PA<br>P                                                                                                    | Diversion Market County of 5 2 5 5                                                                                                    | A Taylor Manas County IL                                                                                                    | State College PA R R 2 2 2 2 2 2 2 2 2 2 2 2 2 2 2 2 2                                                                                                    | P P Soutoste M                                                         |
| Columbia<br>Columbia<br>Cuyehop<br>Portugan                                                                                                    | Non-Gra                            | 50000               | 0.11                                                                  | 14<br>12<br>16<br>11<br>15                                                             | 1775/77<br>40543<br>1220/5<br>366555<br>366555<br>36777<br>36777<br>367777<br>367777<br>367777777777                                                                                                    | 06 44<br>12 22<br>15 00<br>14 71<br>15 22<br>15 16<br>14 71<br>15 22<br>15 16<br>15 22<br>15 16<br>15 22<br>15 10<br>15 22<br>15 10<br>15 22<br>15 10<br>15 22<br>15 10<br>16 20<br>16 20<br>16<br>16<br>16<br>16<br>16<br>16<br>16<br>16<br>16<br>16<br>16<br>16<br>16                                                                                                    |                                                                                                    | 06<br>(45<br>(45<br>(45<br>(45)<br>(43)<br>(43)<br>(43)<br>(43)<br>(43)<br>(43)<br>(43)<br>(43                                                                                                    | Park<br>20176<br>6196<br>53957<br>h Run                                                                                                    | Timestee         M         M<                                                                                                    | Mandola Managara and Anna and Anna an<br>Anna and Anna and Anna and Anna and Anna and Anna and Anna and Anna and Anna and Anna and Anna and Anna and Anna and Anna and Anna and Anna and Anna and Anna and Anna and Anna and Anna and Anna and Anna and Anna and Anna and Anna and A                                                                                                    | A 2 2 4 100 0 100 0 0 100 0 0 100 0 0 100 0 0 0 0 0 0 0 0 0 0 0 0 0 0 0 0 0 0 0                                                                                                     | 1 0 0 0 0 0 0 0 0 0 0 0 0 0 0 0 0 0 0 0                                                                                                    | Name Contra<br>0.13<br>0.13                                                                                                    | 1 0 0 0 0 0 0 0 0 0 0 0 0 0 0 0 0 0 0 0                                                                                                    | 1 2 2 2 2 2 2 2 2 2 2 2 2 2 2 2 2 2 2 2                                                                                                    | Manual Contraction Manual Contraction Contraction Cont                                                                                                    | P P State College PA R B 2 2 2 2                                                                                                    | P P Soutigate M                                                        |
| Columbia<br>Columbia<br>Cuyehop<br>Portugan                                                                                                    | Non-Gra                            | bel                 |                                                                       | 14<br>12<br>16<br>11<br>15                                                             | 477977<br>40543<br>12205<br>306655<br>469655<br>53300<br>53378<br>53300<br>53378<br>53300<br>53378<br>53300<br>53578<br>53300<br>53578<br>53300<br>53578<br>53300<br>53578<br>53300<br>53578<br>53300<br>53578<br>53300<br>53578<br>5357<br>545<br>5357<br>545<br>5357<br>545<br>5357<br>545<br>5357<br>545<br>545<br>545<br>545<br>545<br>545<br>545<br>545<br>545<br>5                                                                                                    | 06 4/<br>12 21<br>15 00<br>14 70<br>15 22<br>15 20<br>14 70<br>15 22<br>15 20<br>15 20<br>15<br>15<br>15<br>15<br>15<br>15<br>15<br>15<br>15<br>15<br>15<br>15<br>15                                                                                                    |                                                                                                    | Aler<br>Aler<br>Pop. 1<br>Belle<br>Pop.<br>Belle<br>Pop.<br>Belle<br>Belle<br>Pop.<br>Belle<br>Belle<br>B                                                                           | Park<br>20076<br>6005<br>forte<br>0005<br>forte<br>0005<br>forte<br>1053<br>e Hall                                                                                                    | 20 12 20moles M 2 20moles M 2 | 5 1010 0 101 0 101 0 10                                                                                                    | A 2 2 4 4 4 4 4 4 4 4 4 4 4 4 4 4 4 4 4                                                                                                    | All And All All All All All All All All All Al                                                                                                    | Minera Control<br>Minera Control<br>0.110<br>1.06                                                                                                    | All 22 Control Control | M S S M<br>M working<br>0.12<br>5.54                                                                                                    | Marco Marco                                                                                                    | T C P State College PA R C C C C C C C C C C C C C C C C C C                                                                                                    | M antipute M                                                           |
| Columbia<br>Columbia<br>Cuyehop<br>Portugan                                                                                                    | Non-Gra                            | v =                 |                                                                       | 14<br>12<br>16<br>11<br>15                                                             | 477977<br>40543<br>40545<br>40565<br>4056<br>4056                                                                                                    | 05.42<br>12.23<br>15.0<br>14.7<br>15.2<br>15.6<br>15.3<br>15.6<br>15.3<br>15.0<br>15.3<br>15.0<br>15.0<br>15.0<br>15.0<br>15.0<br>15.0<br>15.0<br>15.0                                                                                                    | -Cit                                                                                                    | Aler<br>Aler<br>Pos. 1<br>Pos. 1                                                                                                    | 1 Park<br>20376<br>20376<br>foreite<br>3097<br>h Run<br>1653<br>e Hall<br>1079<br>anting                                                                                                    | All S S S V     Annog weathing (AL) S V     M     M         | King Control (1999)     King Control (1999)     K                                                                                                    | Amorphone Management Amorphone Amorphone Amorp                                                                                                    | All Annotation (1997) (1997) ( | Million Onesia<br>Million Million<br>0.10<br>1.06<br>5.88                                                                                                    | VI 2010<br>1000000 10 000000 10 000000<br>1000000 10 0000000 10 000000<br>10000000 10 0000000 10 0000000                                                                                                    | M M M M M M M M M M M M M M M M M M M                                                                                                    | 10 1000 000 000 000 000 000 000 000 000                                                                                                    | Participante Contraction PA Ray 200 00 00 00 00 00 00 00 00 00 00 00 00                                                                                                    | M autotate M                                                           |
| Columbia<br>Columbia<br>Cuyehop<br>Portugan                                                                                                    | Non-Gra                            | bel<br>ies          |                                                                       | 14<br>12<br>16<br>11<br>15                                                             | 4779.077<br>40543<br>412075<br>306656<br>303078<br>303078<br>303070<br>303078<br>303078<br>3030778<br>3030778<br>30000000000                                                                                                    | 06.4 /1<br>12.22<br>15.0<br>14.7<br>15.2<br>15.0<br>15.2<br>15.0<br>15.2<br>15.0<br>15.2<br>15.0<br>15.2<br>15.0<br>15.0<br>15.0<br>15.0<br>15.0<br>15.0<br>15.0<br>15.0                                                                                                    | -Cit<br>auto<br>auto<br>auto                                                                                                    | Aler<br>Aler<br>Pop. 1<br>Pop. 1<br>Po                                                                                                    | tance<br>tance<br>stance<br>stan | A S      A      A      | King (1)     King (1)                                                                                                    | Manage and Market and Market and                                                                                                    | Main Count of Count of Count o | N 0001 014<br>N 0001 014<br>5.77<br>0.13<br>1.06<br>5.88                                                                                                    | NOT 12 1 1 1 1 1 1 1 1 1 1 1 1 1 1 1 1 1 1                                                                                                    | Marco and Marco and Andre and Andre and Andre                                                                                                    | 2 Marco average<br>Vitany<br>Vitany<br>Vitan | 2 2 2 2 2 2 2 2 2 2 2 2 2 2 2 2 2 2 2                                                                                                    | M antoine M                                                            |
| Counties<br>Counties<br>Counties<br>Counties<br>Counties<br>Counties<br>Counties<br>Counties<br>Counties<br>Counties<br>Counties<br>Counties<br>Counties | Non-Gra                            | bel<br>ads          |                                                                       | 14<br>12<br>16<br>11<br>15                                                             | 475474<br>42543<br>112075<br>366565<br>303275<br>366965<br>303275<br>303275<br>30375<br>30375<br>30375<br>30375<br>30375<br>30375<br>300575<br>300575<br>300575<br>30                                                                                                    | 064.4<br>12.2<br>15.0<br>14.7<br>15.2<br>15.0<br>15.2<br>15.0<br>15.2<br>15.0<br>15.2<br>15.0<br>15.0<br>15.2<br>15.0<br>15.0<br>15.0<br>15.0<br>15.0<br>15.0<br>15.0<br>15.0                                                                                                    |                                                                                                    | Aler<br>Aler<br>Aler | Park<br>2039<br>2039<br>1053<br>1053<br>1053<br>2548<br>atom<br>2548<br>atom<br>2548<br>atom                                                                                                    | 4000 modes (04.1 504)<br>1.411<br>0.26<br>1.321<br>0.35                                                                                                    | Investment of the second second                                                                                                    | V AND SALAR COLOR OF A COLOR OF A                                                                                                    | National States of States of States  | N 1001 1000 1000 1000 1000 1000 1000 10                                                                                                    | Vu and and a set of the set of the set of th | Man 2 2 2 2 2 2 2 2 2 2 2 2 2 2 2 2 2 2 2                                                                                                    | 2 Anno 2 Anno 2                                                                                                    | Control Colored     Control Colored     Control Colored     Control Colored     Control Colored     Control Colored     Control Colored     Control Colored     Control Colored     Control Colored     Control Colored     Colored     Colored | W strong 0.                                                            |
| Columbia<br>Columbia<br>Cuyehop<br>Portugan                                                                                                    | Non-Gra                            | bel<br>ads<br>ilroa | 0.114<br>0.19<br>0.19<br>0.19<br>0.19<br>0.19<br>0.19<br>0.19<br>0.19 | 14<br>12<br>16<br>11<br>15                                                             |                                                                                                    | 12 21<br>15 00<br>14 70<br>15 22<br>15 00<br>14 70<br>15 22<br>15 00<br>15 20<br>15 20<br>15<br>15<br>15<br>15<br>15<br>15<br>15<br>15<br>15<br>15<br>15<br>15<br>15 | City<br>City<br>Ci | Aler<br>Aler<br>Page 1<br>Page 1<br>Pa                                                                                                    | 1 Park<br>1 Park<br>1 Park                                                                                                    | 4 2 4 4 4 4 4 4 4 4 4 4 4 4 4 4 4 4 4 4                                                                                                    | Manada and Annual Annual Annua                                                                                                    | W unactional<br>W unactional<br>0.12<br>1.24<br>5.70<br>1.24<br>5.70<br>1.24<br>5.70<br>1.24                                                                                                    | National Statement (1997) (1997) (199 | N 9000 944<br>9400 9001 904<br>0.18<br>5.77<br>0.13<br>1.06<br>5.88<br>1.16<br>0.21<br>0.13                                                                                                    | Vu reprod 1                                                                                                    | Marco 2000<br>Marco 2000<br>Marco 2000 | 2 0000 000<br>0 0000 000<br>0 0000 0000<br>0 0000 0000<br>0 0000<br>0 00000<br>0 00000000                                                                                                    | 2 2 2 2 2 2 2 2 2 2 2 2 2 2 2 2 2 2 2                                                                                                    | M strotyrog 0. 5. 0. 1. 5. 0. 0. 0. 0. 0. 0. 0. 0. 0. 0. 0. 0. 0.      |
| Counties<br>Counties<br>Counties<br>Counties<br>Counties<br>Counties<br>Counties<br>Counties<br>Counties<br>Counties<br>Counties<br>Counties<br>Counties | Non-Gra                            | bel<br>linca        | 0.114<br>0.19<br>0.19<br>0.19<br>0.19<br>0.19<br>0.19<br>0.19<br>0.19 | 14<br>12<br>16<br>19<br>10<br>10                                                       |                                                                                                    | 064.4<br>12.2<br>15.0<br>14.7<br>15.2<br>15.0<br>15.2<br>15.0<br>15.2<br>15.0<br>15.2<br>15.0<br>15.0<br>15.2<br>15.0<br>15.0<br>15.0<br>15.0<br>15.0<br>15.0<br>15.0<br>15.0                                                                                                    | City<br>City<br>Ci | Aler<br>Aler<br>Aler<br>Pop. 1<br>Brot<br>Pop. 1<br>Brot<br>Pop. 1<br>Comm He<br>Pop. 10<br>Comm He<br>Pop. 10<br>Comm He<br>Pop                                                                                                    | 1 Park<br>1 Park<br>1 Park                                                                                                    | 4 00 0 0 0 0 0 0 0 0 0 0 0 0 0 0 0 0 0                                                                                                     | Newsystem<br>Newsystem<br>Newsys | 177 Parks<br>178 Wangoogu<br>179 0000 0000<br>170 0000<br>170 000000<br>170 0000<br>170 0000<br>170 0000000<br>170 00000<br>170 000000 | Name<br>N Postport<br>N Postport<br>N Postport<br>N Postport<br>N 0.20<br>0.20<br>0.20<br>0.15<br>1.01<br>1.01<br>0.22<br>0.15<br>1.01<br>0.22<br>0.13<br>0.35                                                                                                    | N 0001 044<br>0.10<br>0.10 | Vd Remote State State St | M W Stand<br>W Stand<br>0.12<br>5.54<br>0.31<br>1.27<br>5.64<br>1.40<br>0.18<br>0.22<br>0.23                                                                                                    | 2 4000 9000 904<br>3 5 6000 904<br>0.000 904<br>0.0000 904<br>0.0000 904<br>0.0000 904<br>0.0000 904<br>0.0000 904<br>0.0000 904<br>0.0000 904<br>0.0000 904<br>0.0000 904<br>0.0000 904<br>0.0000 904<br>0.0000 904<br>0.0000 904<br>0.0000 904<br>0.0000 904<br>0.00000 904<br>0.00000 904<br>0.0000 904<br>0.00000<br>0.0000                                                                                                    | 2 1 2 2 2 2 2 2 2 2 2 2 2 2 2 2 2 2 2 2                                                                                                    | M storaros<br>0. 0. 1. 0. 0. 1. 0. 0. 0. 0. 0. 0. 0. 0. 0. 0. 0. 0. 0. |

## Partition into views

- how to divide data between views 
   Partition into Side-by-Side Views
  - -split into regions by attributes
  - -encodes association between items using spatial proximity
  - -order of splits has major implications for what patterns are visible
- no strict dividing line
  - -view: big/detailed
    - contiguous region in which visually encoded data is shown on the display
  - -glyph: small/iconic
    - object with internal structure that arises from multiple marks

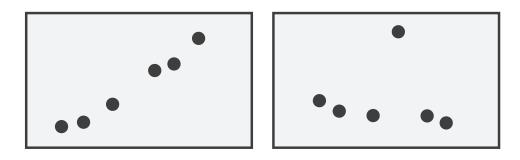

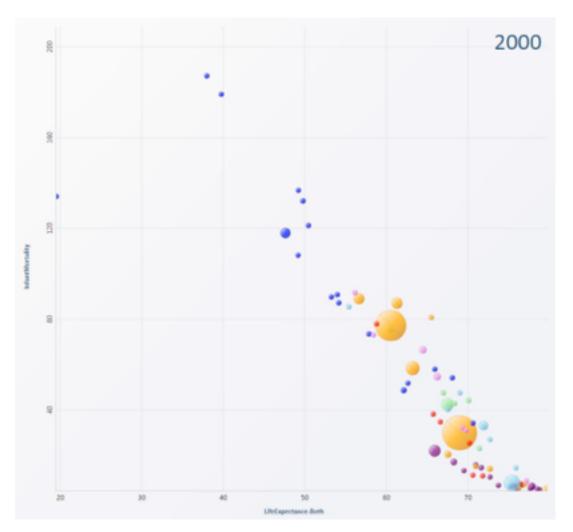

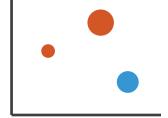

# Partitioning: List alignment

- single bar chart with grouped bars
  - -split by state into regions
    - complex glyph within each region showing all ages
  - -compare: easy within state, hard across ages

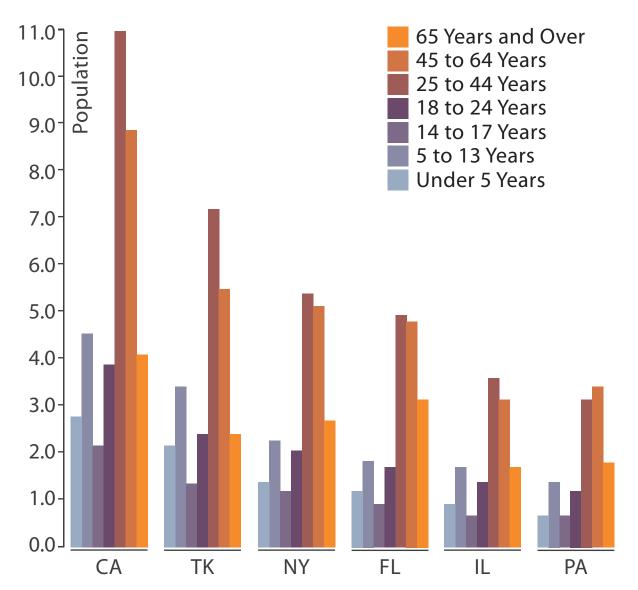

- - -split by age into regions
    - one chart per region
  - -compare: easy within age, harder across states

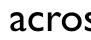

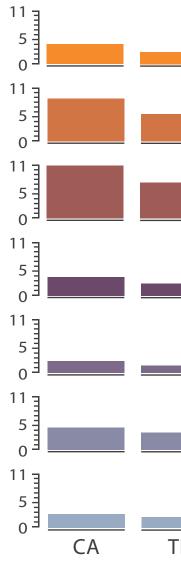

## • small-multiple bar charts

| ΓK | NY | FL | IL | PA |  |
|----|----|----|----|----|--|

142

# Partitioning: Recursive subdivision

- split by neighborhood
- then by type
- then time
  - -years as rows
  - -months as columns
- color by price
- neighborhood patterns -where it's expensive -where you pay much more for detached type

[Configuring Hierarchical Layouts to Address Research Questions. Slingsby, Dykes, and Wood. IEEE Transactions on Visualization and Computer Graphics (Proc. InfoVis 2009) 15:6 (2009), 977–984.]

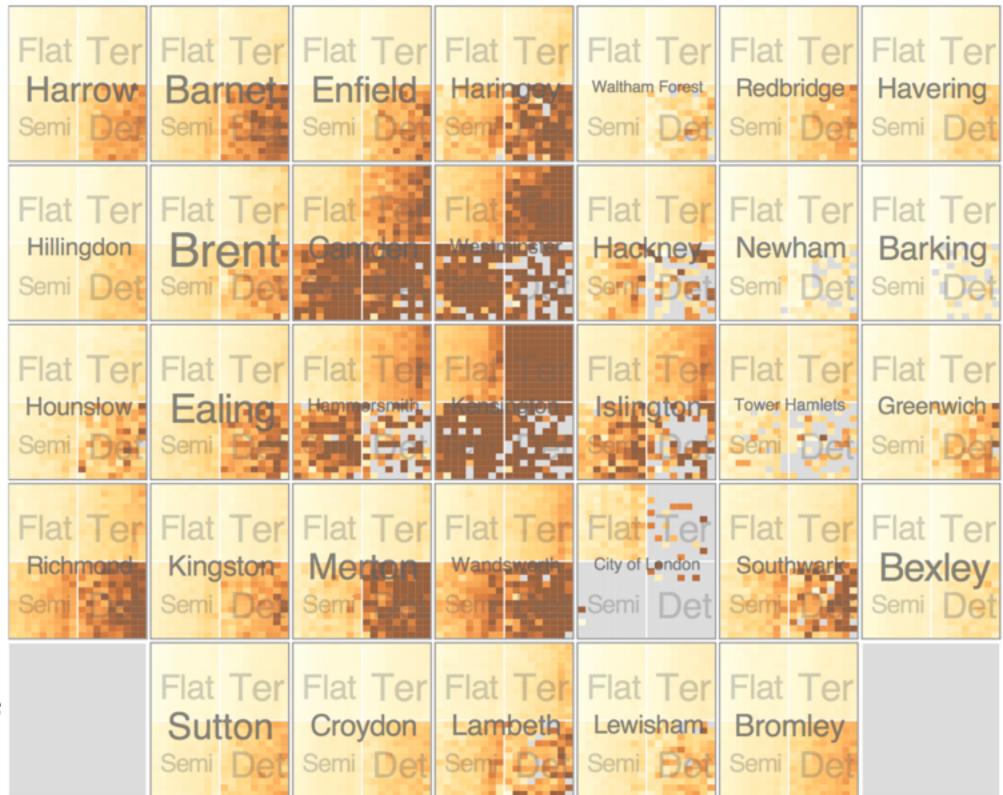

## System: **HIVE**

# Partitioning: Recursive subdivision

- switch order of splits -type then neighborhood
- switch color
  - -by price variation
- type patterns
  - -within specific type, which neighborhoods inconsistent

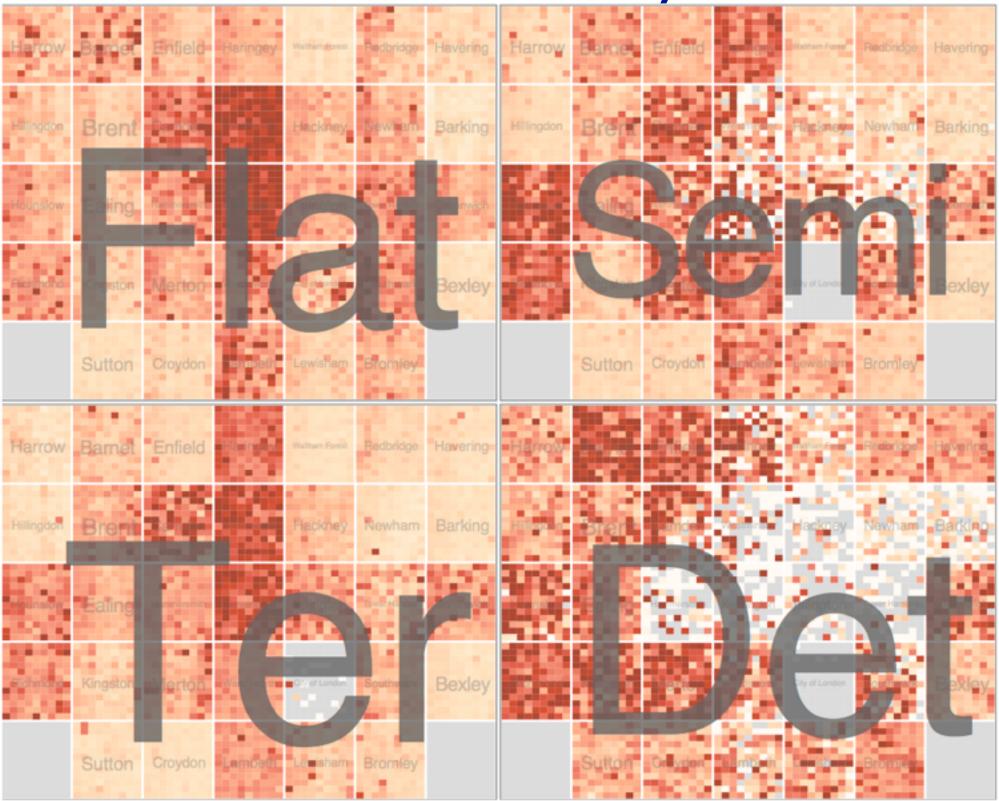

[Configuring Hierarchical Layouts to Address Research Questions. Slingsby, Dykes, and Wood. IEEE Transactions on Visualization and Computer Graphics (Proc. InfoVis 2009) 15:6 (2009), 977–984.]

## System: **HIVE**

### Partitioning: Recursive subdivision

 different encoding for second-level regions -choropleth maps

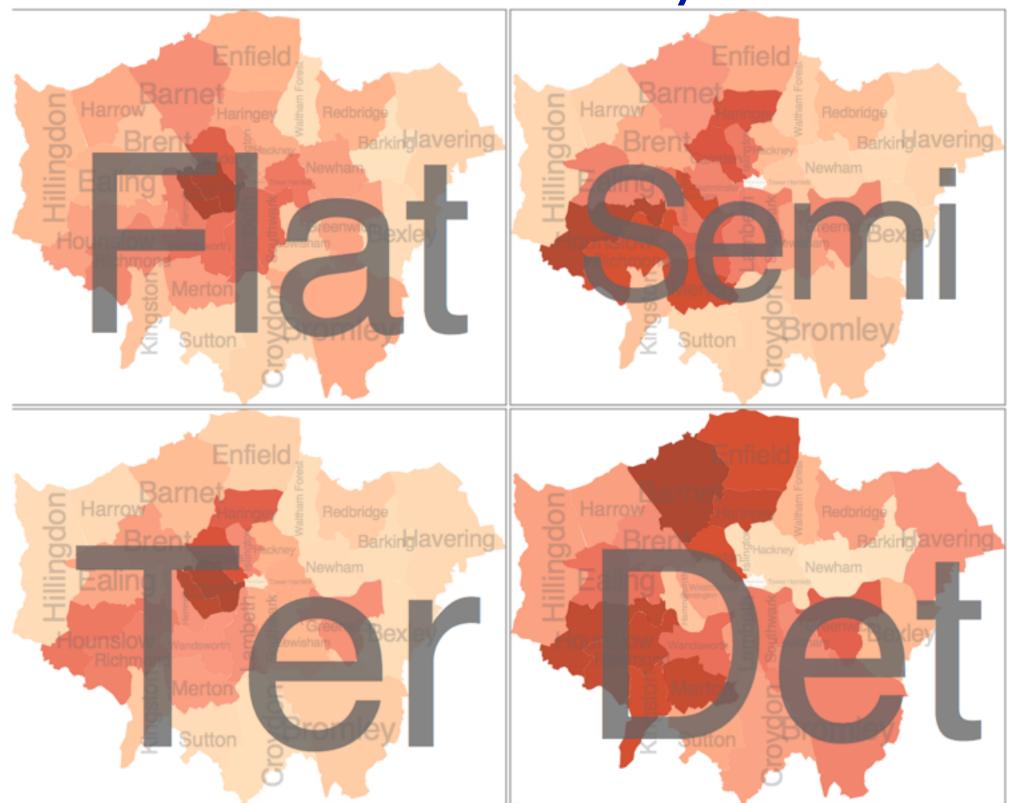

[Configuring Hierarchical Layouts to Address Research Questions. Slingsby, Dykes, and Wood. IEEE Transactions on Visualization and Computer Graphics (Proc. InfoVis 2009) 15:6 (2009), 977–984.]

### System: **HIVE**

### Partitioning: Recursive subdivision

- size regions by sale counts -not uniformly
- result: treemap

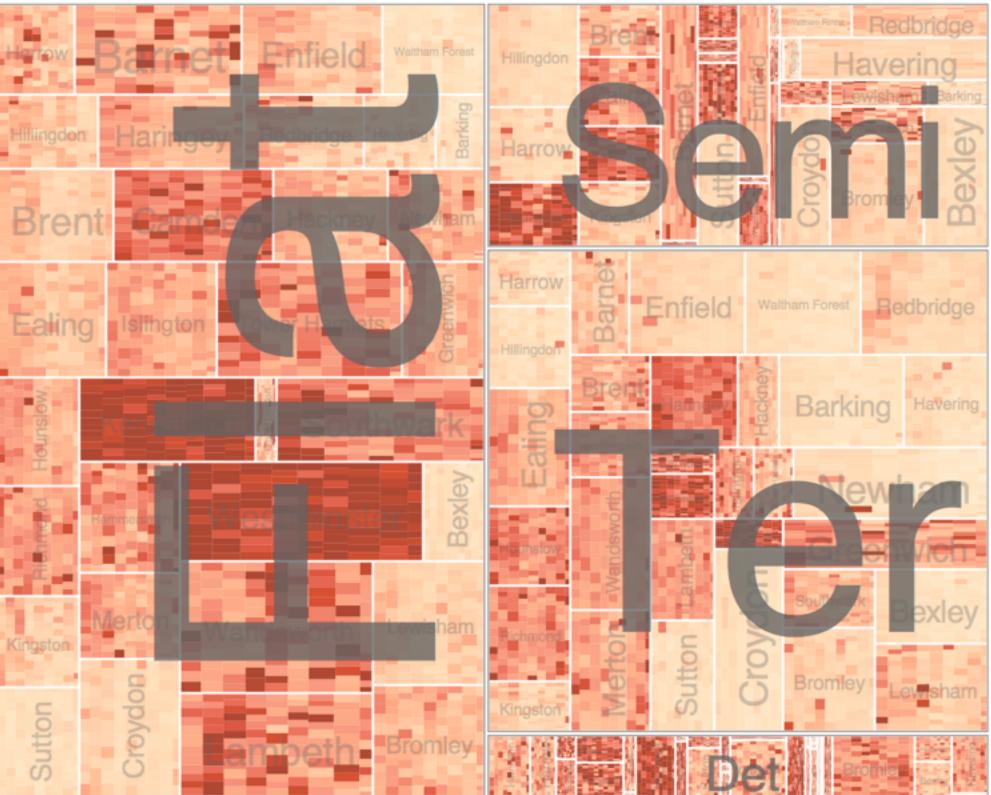

[Configuring Hierarchical Layouts to Address Research Questions. Slingsby, Dykes, and Wood. IEEE Transactions on Visualization and Computer Graphics (Proc. InfoVis 2009) 15:6 (2009), 977–984.]

### System: **HIVE**

# Superimpose layers

- *layer*: set of objects spread out over region

   –each set is visually distinguishable group
   –extent: whole view
   Superior
- design choices
  - -how many layers, how to distinguish?
    - encode with different, nonoverlapping channels
    - two layers achieveable, three with careful design
  - -small static set, or dynamic from many possible?

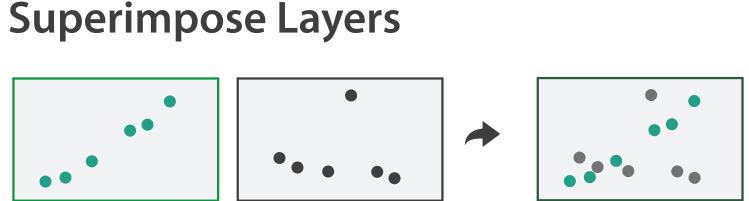

# Static visual layering

- foreground layer: roads -hue, size distinguishing main from minor -high luminance contrast from background
- background layer: regions -desaturated colors for water, parks, land areas
- user can selectively focus attention
- "get it right in black and white" -check luminance contrast with greyscale view

[Get it right in black and white. Stone. 2010. http://www.stonesc.com/wordpress/2010/03/get-it-right-in-black-and-white]

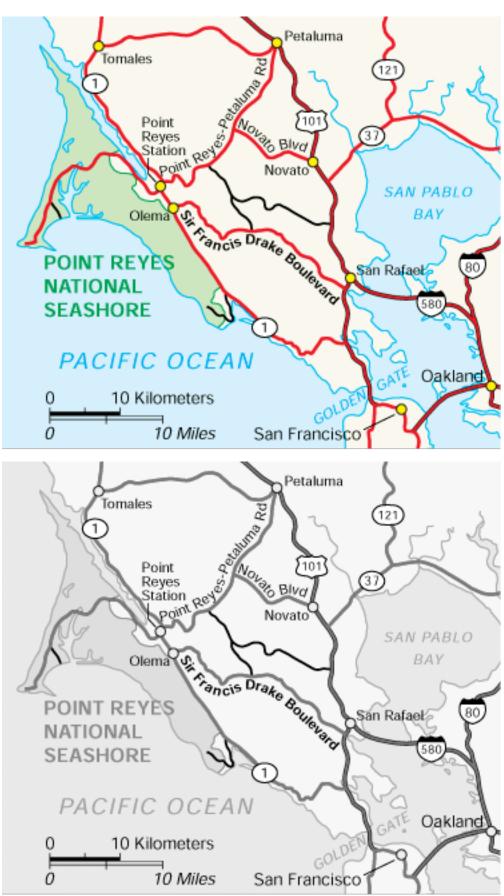

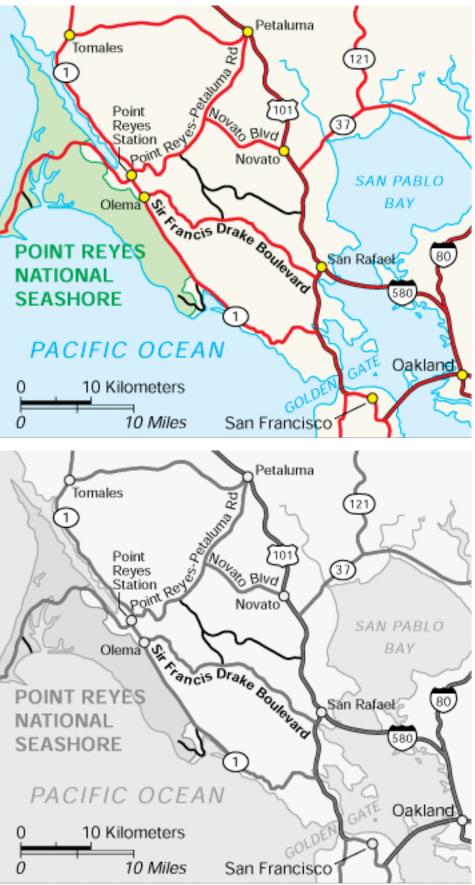

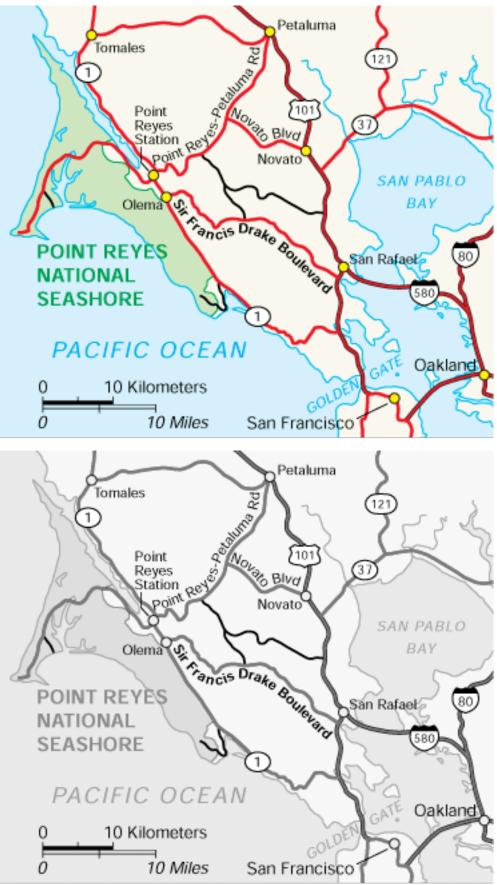

## Superimposing limits

- few layers, but many lines
  - -up to a few dozen
  - -but not hundreds
- superimpose vs juxtapose: empirical study
  - -superimposed for local, multiple for global
  - -tasks
    - local: maximum, global: slope, discrimination
  - -same screen space for all multiples vs single superimposed

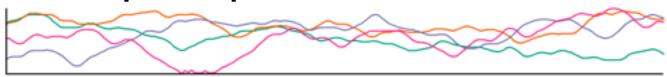

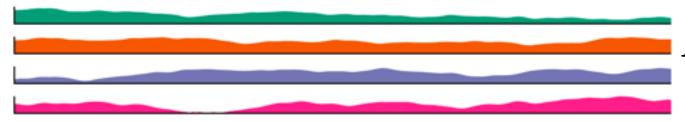

[Graphical Perception of Multiple Time Series. Javed, McDonnel, and Elmqvist. IEEE Transactions on Visualization and Computer Graphics (Proc. IEEE InfoVis 2010) 16:6 (2010), 927–934.]

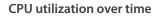

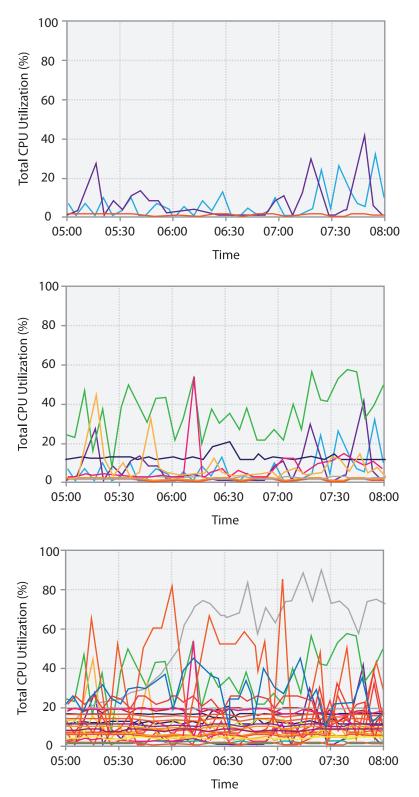

## Dynamic visual layering

- interactive, from selection
  - –lightweight: click
  - -very lightweight: hover
- ex: I-hop neighbors

[Cerebral: a Cytoscape plugin for layout of and interaction with biological networks using subcellular localization annotation. Barsky, Gardy, Hancock, and Munzner. Bioinformatics 23:8 (2007), 1040–1042.]

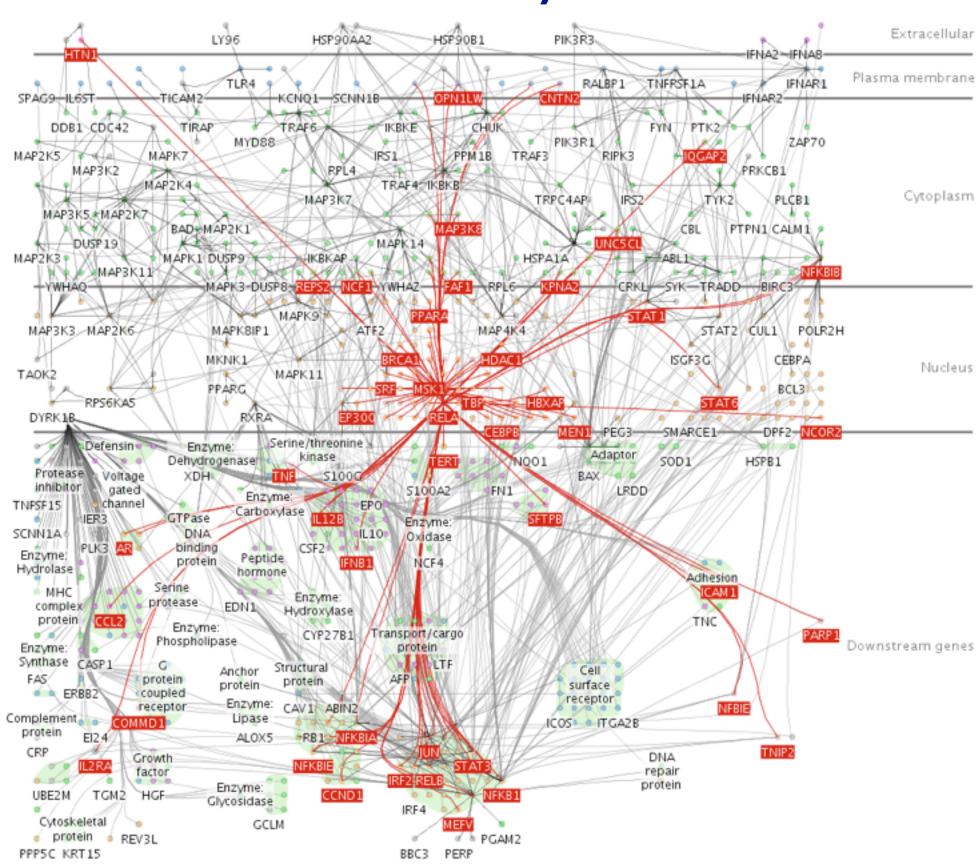

### System: Cerebral

# Further reading

- Visualization Analysis and Design. Munzner. AK Peters Visualization Series, CRC Press, 2014. -Chap 12: Facet Into Multiple Views
- A Review of Overview+Detail, Zooming, and Focus+Context Interfaces. Cockburn, Karlson, and Bederson. ACM Computing Surveys 41:1 (2008), 1–31.
- A Guide to Visual Multi-Level Interface Design From Synthesis of Empirical Study Evidence. Lam and Munzner. Synthesis Lectures on Visualization Series, Morgan Claypool, 2010.
- Zooming versus multiple window interfaces: Cognitive costs of visual comparisons. Plumlee and Ware. ACM Trans. on Computer-Human Interaction (ToCHI) 13:2 (2006), 179–209.
- Exploring the Design Space of Composite Visualization. Javed and Elmqvist. Proc. Pacific Visualization Symp. (Pacific Vis), pp. 1–9, 2012.
- Visual Comparison for Information Visualization. Gleicher, Albers, Walker, Jusufi, Hansen, and Roberts. Information Visualization 10:4 (2011), 289–309.
- Guidelines for Using Multiple Views in Information Visualizations. Baldonado, Woodruff, and Kuchinsky. In Proc. ACM Advanced Visual Interfaces (AVI), pp. 110–119, 2000.
- Cross-Filtered Views for Multidimensional Visual Analysis. Weaver. IEEE Trans. Visualization and Computer Graphics 16:2 (Proc. InfoVis 2010), 192–204, 2010.
- Linked Data Views. Wills. In Handbook of Data Visualization, Computational Statistics, edited by Unwin, Chen, and Härdle, pp. 216-241. Springer-Verlag, 2008.
- Glyph-based Visualization: Foundations, Design Guidelines, Techniques and Applications. Borgo, Kehrer, Chung, Maguire, Laramee, Hauser, Ward, and Chen. In Eurographics State of the Art Reports, pp. 39–63, 2013.

## Outline

- Session 1 8:30-10:00am Visualization Analysis Framework
  - Introduction: Definitions
  - Analysis: What, Why, How
  - Marks and Channels
- Session 2 10:30am-12:00pm Spatial Layout
  - Arrange Tables
  - Arrange Spatial Data
  - Arrange Networks and Trees

- Session 3 1:00-2:30pm Color & Interaction
  - Map Color
  - Manipulate: Change, Select, Navigate
  - Facet: Juxtapose, Partition, Superimpose
- Session 4 3:00-4:30pm Guidelines and Examples
  - Reduce: Filter, Aggregate
  - -Rules of Thumb
  - -Q&A

### http://www.cs.ubc.ca/~tmm/talks.html#vad16act

### Select, Navigate ition, Superimpose

nples regate

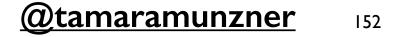

### **Reduce** items and attributes

- reduce/increase: inverses
- filter
  - -pro: straightforward and intuitive
  - to understand and compute -con: out of sight, out of mind
- aggregation
  - -pro: inform about whole set
  - -con: difficult to avoid losing signal
- not mutually exclusive -combine filter, aggregate -combine reduce, change, facet

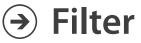

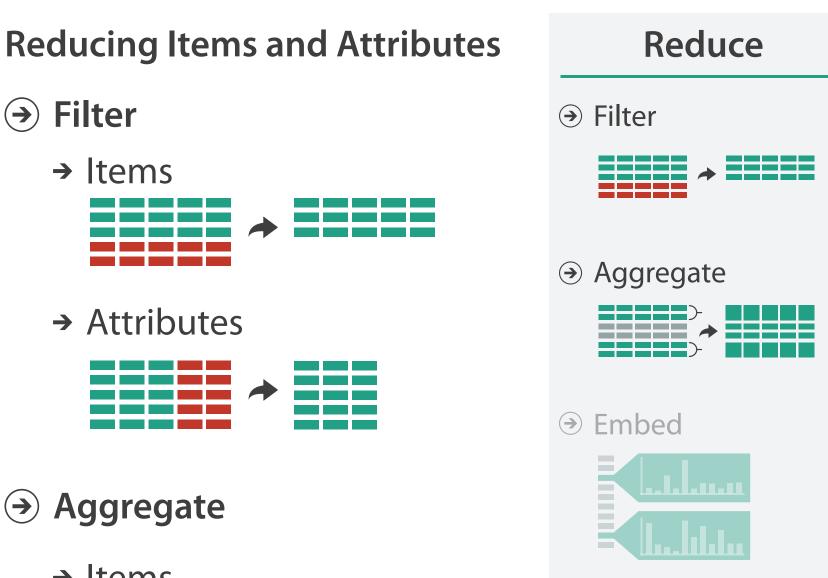

153

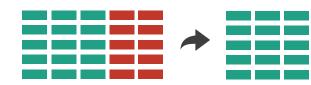

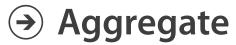

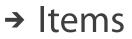

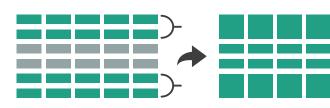

→ Attributes

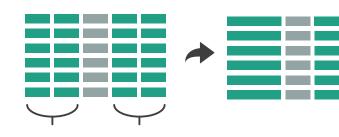

# Idiom: dynamic filtering

- item filtering
- browse through tightly coupled interaction
  - -alternative to queries that might return far too many or too few

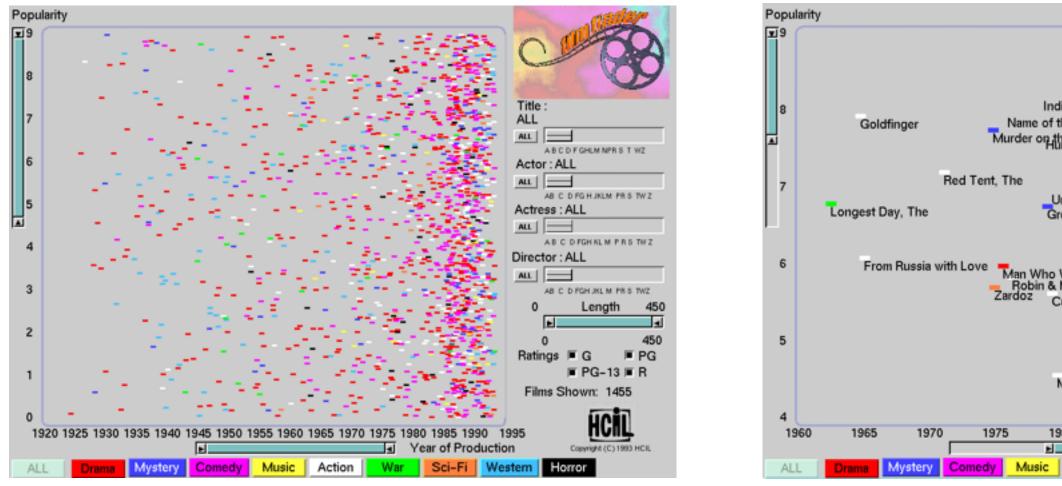

[Visual information seeking: Tight coupling of dynamic query filters with starfield displays. Ahlberg and Shneiderman. Proc. ACM Conf. on Human Factors in Computing Systems (CHI), pp. 313–317, 1994.]

### System: FilmFinder

|                                            |                    |    | C                     | 1     |                       |          | 9   |
|--------------------------------------------|--------------------|----|-----------------------|-------|-----------------------|----------|-----|
| iana Jones & the Last                      |                    |    | Title<br>ALL          | :     |                       |          |     |
| he Rose, The Thunderball                   |                    |    |                       |       |                       |          |     |
| In Prinsteversation                        | Ver Again          |    |                       |       | D F GHLM NPF          |          | rz. |
| Highlander                                 |                    |    | Actor : Connery, Sean |       |                       |          |     |
|                                            |                    |    | AL                    | AB C  | D FG H JKLM           | PRST     | w z |
| ntouchables, The<br>eat Train Robbery, The |                    |    | Actress : ALL         |       |                       |          |     |
| _                                          |                    |    | ALL -                 |       |                       |          |     |
| Outland                                    |                    |    | Disco                 |       | D FGH KL M            | PRST     | wz  |
| Would Be King, The<br>Marian               |                    |    | Direct                |       | ALL<br>J<br>D.FGHJKLM |          |     |
| uba                                        | _                  |    | 60                    |       | Lengt                 |          | 269 |
| Offence, The                               |                    |    |                       | Ē     | -                     | <u>.</u> |     |
| Sword of t                                 | he Valiant         |    |                       | 0     |                       |          | 450 |
| Family Business<br>Time Bandits            |                    |    | Ratir                 | ıgs   | ■ G                   |          | PG  |
| Aeteor                                     |                    |    |                       |       | PG-1                  |          | R   |
|                                            |                    |    | Film                  | ns Si | hown: 24              | 4        |     |
| 80 1985                                    | 1990<br>ar of Prod |    | 995<br>m              |       |                       | 1993 H   | CIL |
| Action War                                 | Sci-Fi             | We | stern                 | Ho    | rror                  |          |     |

## Idiom: DOSFA

- attribute filtering
- encoding: star glyphs

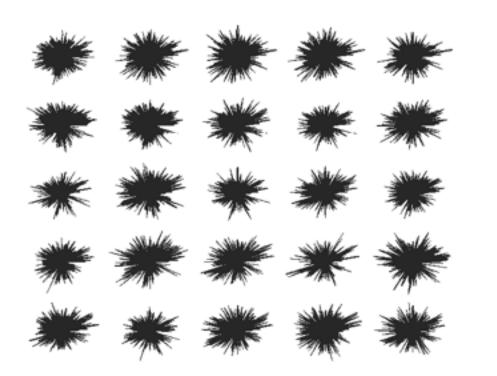

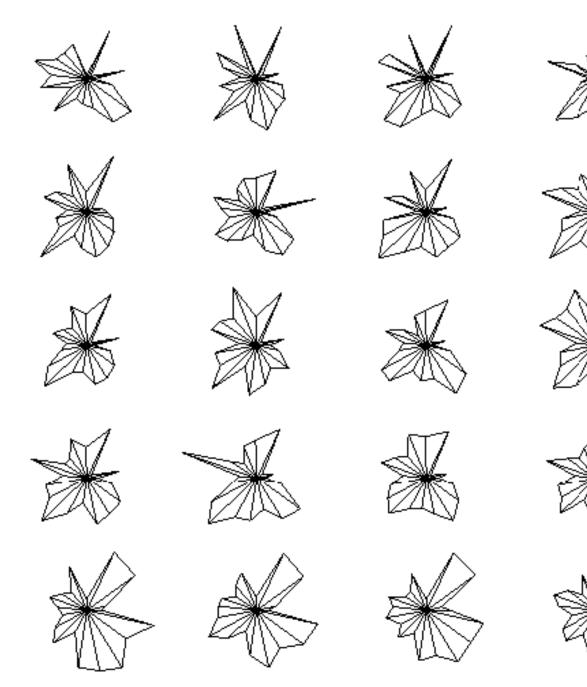

[Interactive Hierarchical Dimension Ordering, Spacing and Filtering for Exploration Of High Dimensional Datasets. Yang, Peng, Ward, and. Rundensteiner. Proc. IEEE Symp. Information Visualization (InfoVis), pp. 105-112, 2003.]

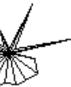

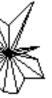

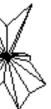

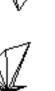

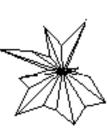

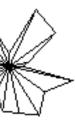

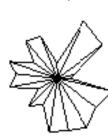

# Idiom: histogram

- static item aggregation
- task: find distribution
- data: table
- derived data

-new table: keys are bins, values are counts

bin size crucial

-pattern can change dramatically depending on discretization

-opportunity for interaction: control bin size on the fly

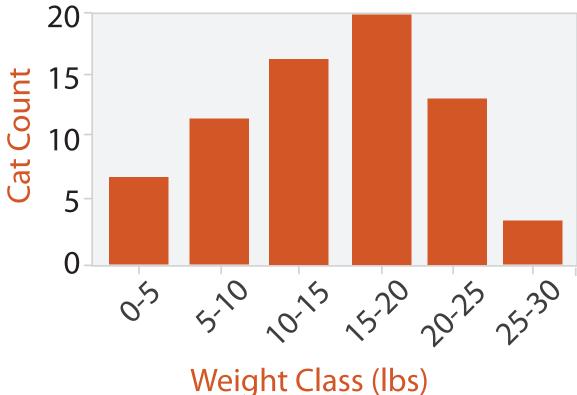

## Continuous scatterplot

- static item aggregation
- data: table
- derived data: table
  - key attribs x,y for pixels
  - quant attrib: overplot density
- dense space-filling 2D matrix
- color: sequential categorical hue + ordered luminance

[Continuous Scatterplots. Bachthaler and Weiskopf. IEEE TVCG (Proc. Vis 08) 14:6 (2008), 1428–1435. 2008.]

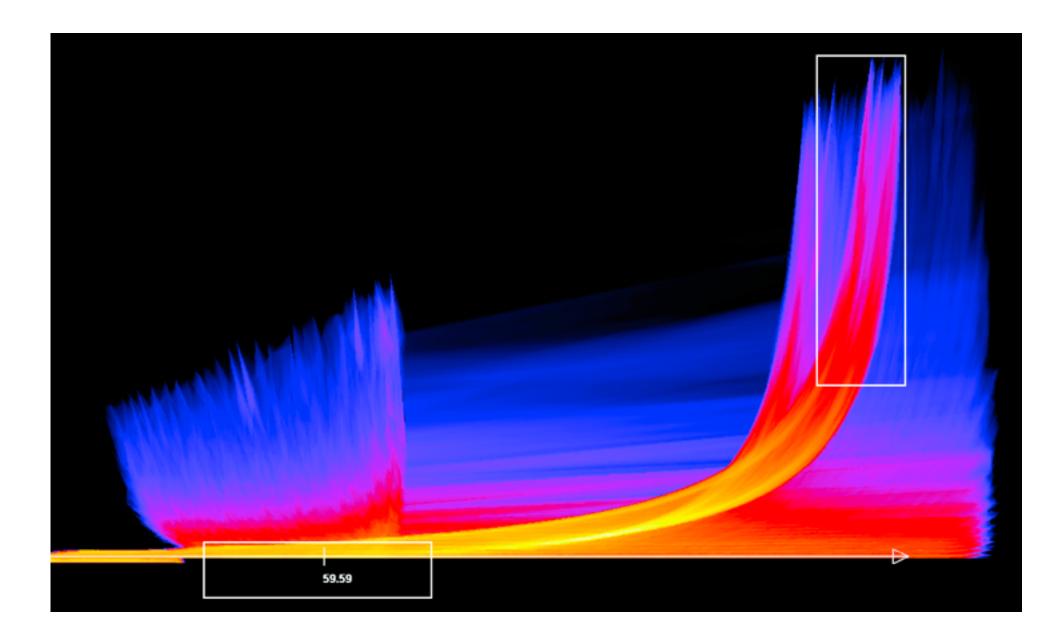

## Idiom: scented widgets

- augment widgets for filtering to show *information scent* -cues to show whether value in drilling down further vs looking elsewhere
- concise, in part of screen normally considered control panel

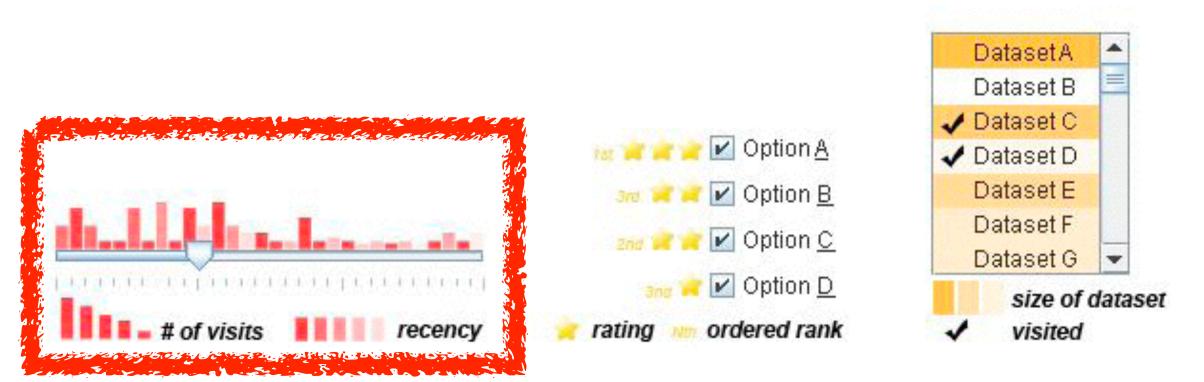

[Scented Widgets: Improving Navigation Cues with Embedded Visualizations. Willett, Heer, and Agrawala. IEEE Trans. Visualization and Computer Graphics (Proc. InfoVis 2007) 13:6 (2007), 1129–1136.]

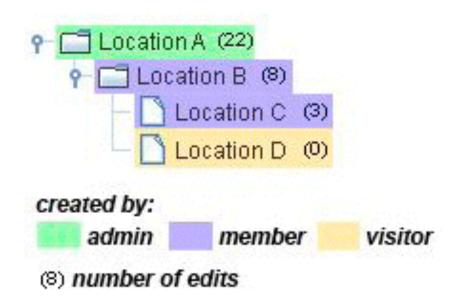

# Idiom: **boxplot**

- static item aggregation
- task: find distribution
- data: table
- derived data
  - -5 quant attribs
    - median: central line
    - lower and upper quartile: boxes
    - lower upper fences: whiskers
      - -values beyond which items are outliers
  - -outliers beyond fence cutoffs explicitly shown

[40 years of boxplots. Wickham and Stryjewski. 2012. had.co.nz]

4

 $\sim$ 

0

N

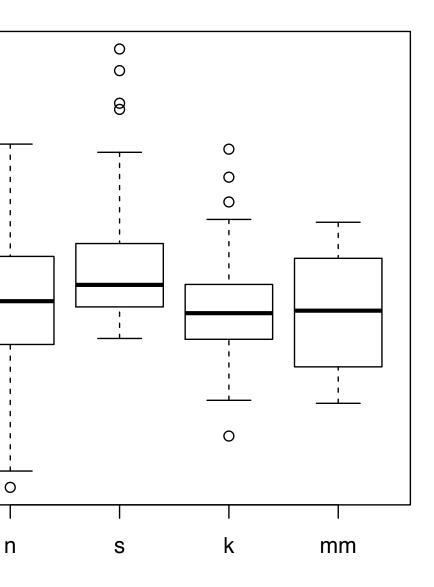

### Idiom: Hierarchical parallel coordinates

- dynamic item aggregation
- derived data: hierarchical clustering
- encoding:

-cluster band with variable transparency, line at mean, width by min/max values

-color by proximity in hierarchy

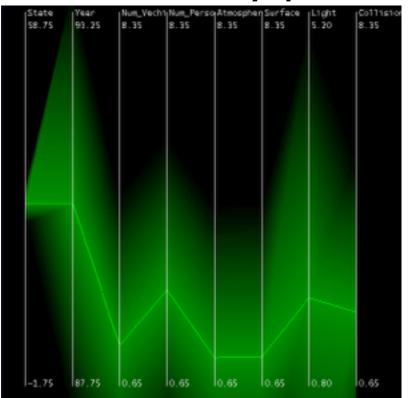

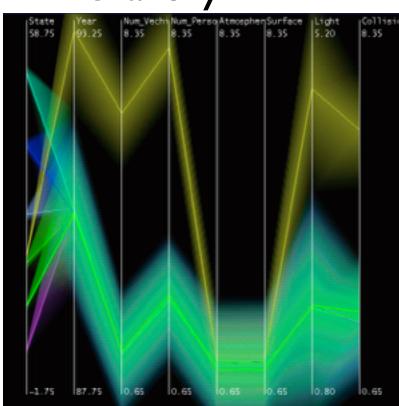

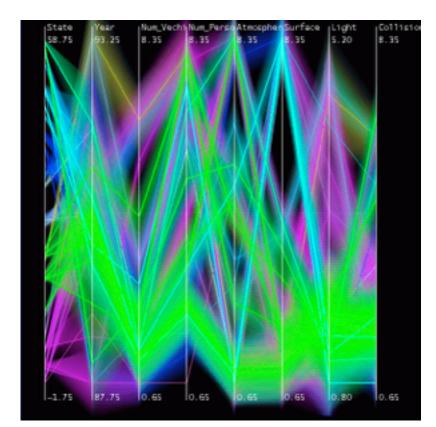

[Hierarchical Parallel Coordinates for Exploration of Large Datasets. Fua, Ward, and Rundensteiner. Proc. IEEE Visualization Conference (Vis '99), pp. 43–50, 1999.]

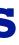

# Spatial aggregation

MAUP: Modifiable Areal Unit Problem

-gerrymandering (manipulating voting district boundaries) is one example!

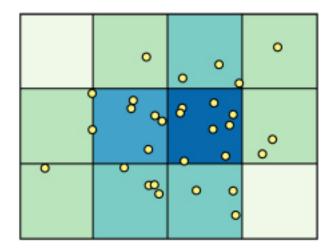

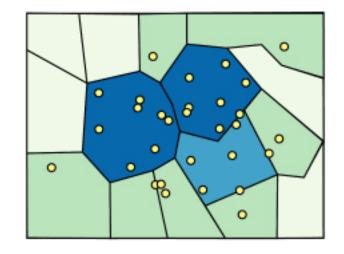

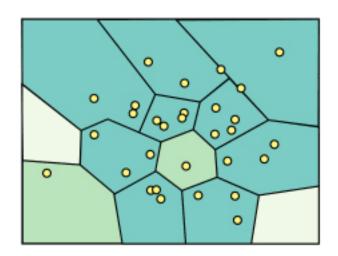

[<u>http://www.e-education.psu/edu/geog486/l4\_p7.html</u>, Fig 4.cg.6]

### **Dimensionality reduction**

- attribute aggregation
  - -derive low-dimensional target space from high-dimensional measured space
  - -use when you can't directly measure what you care about
    - true dimensionality of dataset conjectured to be smaller than dimensionality of measurements
    - latent factors, hidden variables

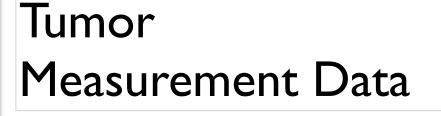

Malignant DR

data: 9D measured space

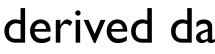

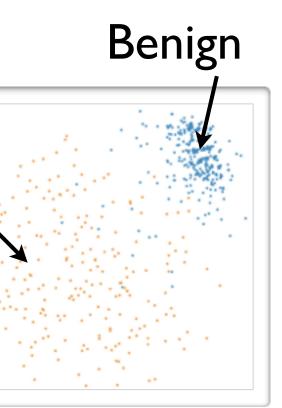

### derived data: 2D target space

## Idiom: Dimensionality reduction for documents

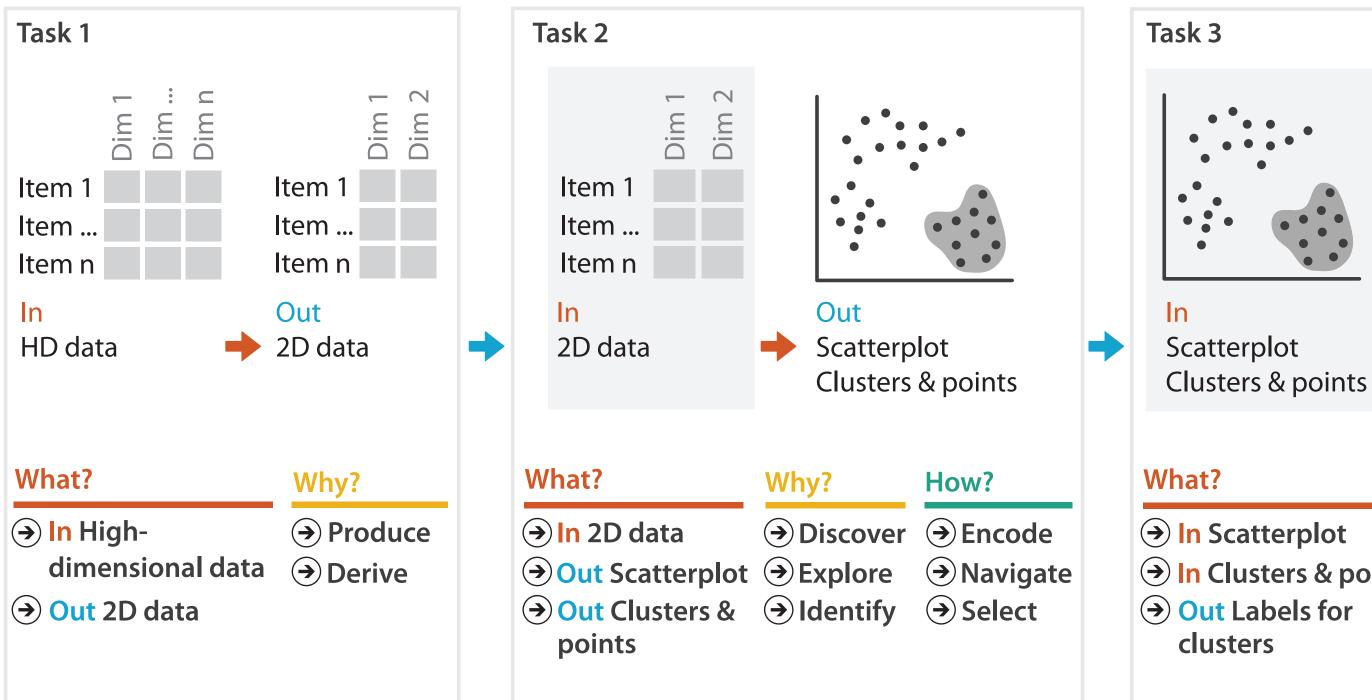

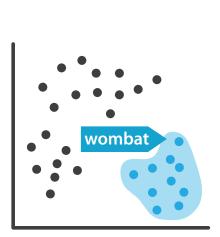

Out Labels for clusters

- → In Clusters & points

### Why?

- → Produce
- → Annotate

## Further reading

 Visualization Analysis and Design. Munzner. AK Peters Visualization Series, CRC Press, 2014.

-Chap 13: Reduce Items and Attributes

- Hierarchical Aggregation for Information Visualization: Overview, Techniques and Design Guidelines. Elmqvist and Fekete. IEEE Transactions on Visualization and Computer Graphics 16:3 (2010), 439–454.
- A Review of Overview+Detail, Zooming, and Focus+Context Interfaces. Cockburn, Karlson, and Bederson. ACM Computing Surveys 41:1 (2008), 1–31.
- A Guide to Visual Multi-Level Interface Design From Synthesis of Empirical Study Evidence. Lam and Munzner. Synthesis Lectures on Visualization Series, Morgan Claypool, 2010.

## Outline

- Session 1 8:30-10:00am Visualization Analysis Framework
  - Introduction: Definitions
  - Analysis: What, Why, How
  - Marks and Channels
- Session 2 10:30am-12:00pm Spatial Layout
  - Arrange Tables
  - Arrange Spatial Data
  - Arrange Networks and Trees

- Session 3 1:00-2:30pm Color & Interaction
  - Map Color
  - Manipulate: Change, Select, Navigate
  - Facet: Juxtapose, Partition, Superimpose
- Session 4 3:00-4:30pm Guidelines and Examples
  - Reduce: Filter, Aggregate
  - -Rules of Thumb
  - -Q&A

### http://www.cs.ubc.ca/~tmm/talks.html#vad16act

### Select, Navigate ition, Superimpose

nples

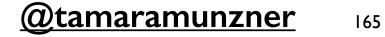

### **Rules of Thumb**

- No unjustified 3D
  - -Power of the plane
  - -Disparity of depth
  - -Occlusion hides information
  - -Perspective distortion dangers
  - -Tilted text isn't legible
- No unjustified 2D
- Eyes beat memory
- Resolution over immersion
- Overview first, zoom and filter, details on demand
- Responsiveness is required
- Function first, form next

## No unjustified 3D: Power of the plane

 high-ranked spatial position channels: planar spatial position -not depth!

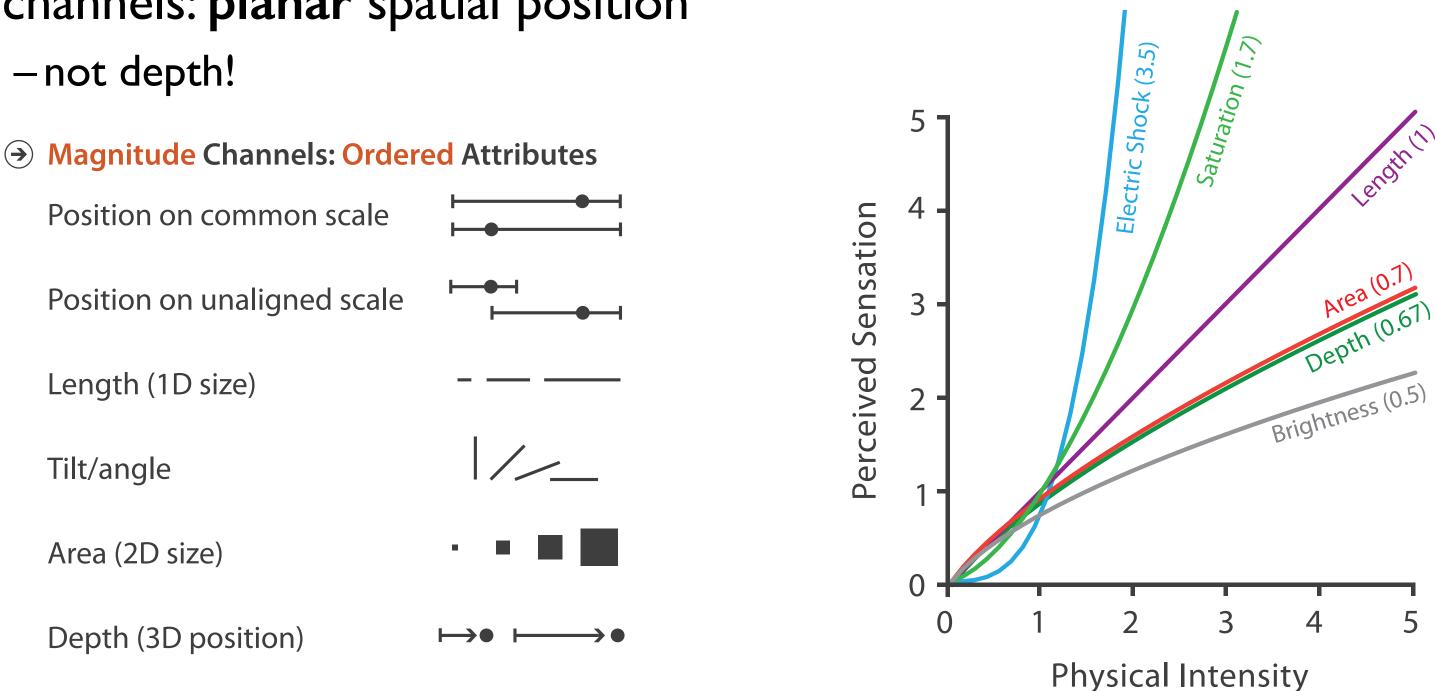

### Steven's Psychophysical Power Law: S= I<sup>N</sup>

### No unjustified 3D: Danger of depth

• we don't really live in 3D: we see in 2.05D -acquire more info on image plane quickly from eye movements -acquire more info for depth slower, from head/body motion

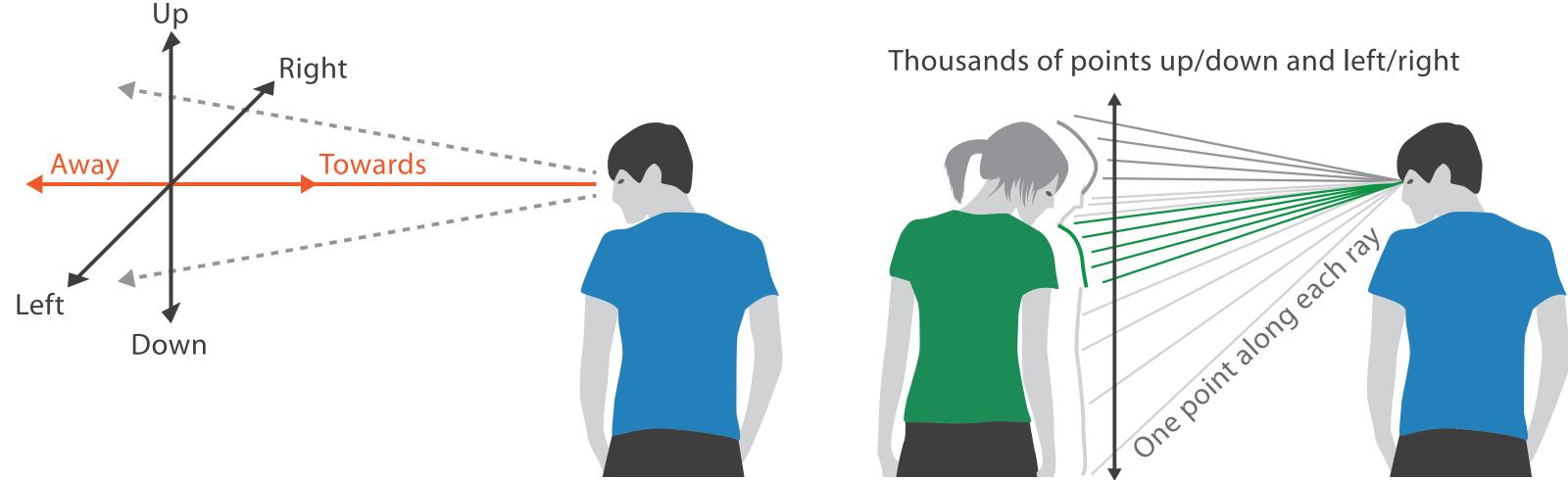

### We can only see the outside shell of the world

### **Occlusion hides information**

- occlusion
- interaction complexity

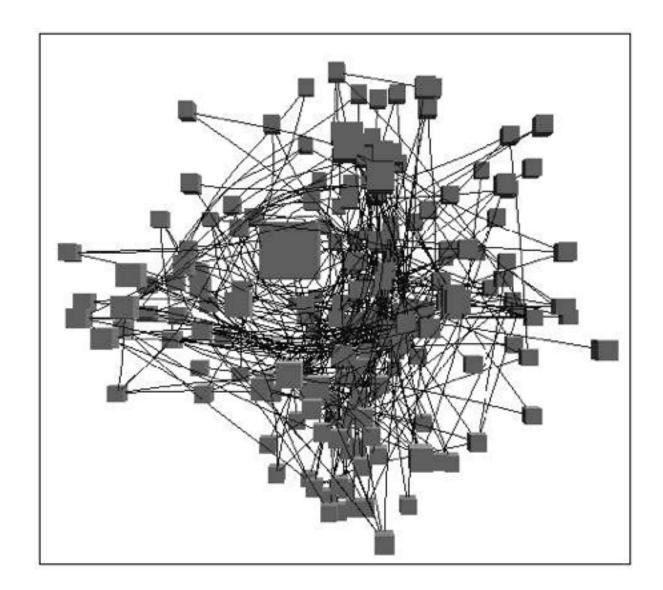

[Distortion Viewing Techniques for 3D Data. Carpendale et al. InfoVis 1996.]

### Perspective distortion loses information

### perspective distortion

-interferes with all size channel encodings

-power of the plane is lost!

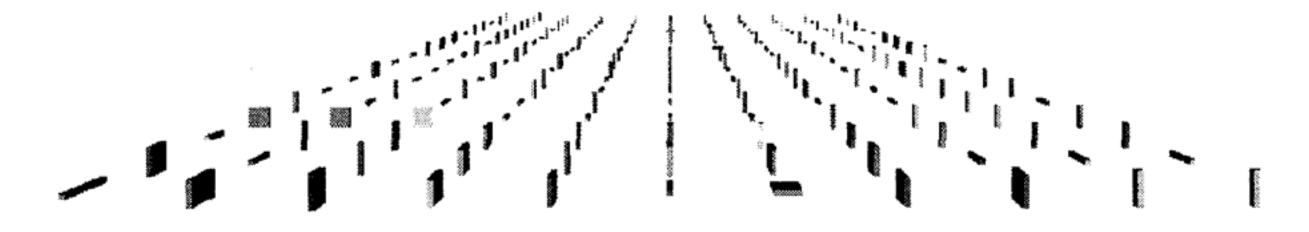

[Visualizing the Results of Multimedia Web Search Engines. Mukherjea, Hirata, and Hara. InfoVis 96]

### 3D vs 2D bar charts

 3D bars never a good idea!

Graph Design I.Q. Test Question 7: Which graph makes it easier to determine R&D's travel expense? 2006 Expenses by Department Millions of USD 70 60 50 40 30 20 3-D Bar Graph (left) 10 R&D 0 Payroll Sales Equipment 2-D Bar Graphs (below) Management Travel Supplies Accounting Software Misc. 2006 Expenses by Department in Millions of USD R&D Management Sales Payroll Equipment Travel Supplies Software Misc. 0 10 20 30 40 50 60 10 20 30 40 50 60 70 70 -80

[http://perceptualedge.com/files/GraphDesignIQ.html]

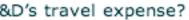

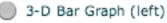

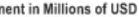

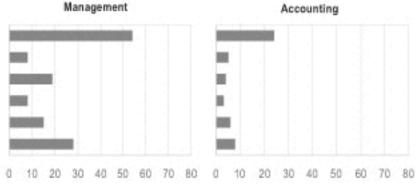

# Tilted text isn't legible

text legibility

-far worse when tilted from image plane

further reading

[Exploring and Reducing the Effects of **Orientation on Text Readability in Volumetric** Displays. Grossman et al. CHI 2007]

> Mukherjea and Foley. Computer Networks and ISDN Systems, 1995.]

Medicalinfor ha

VR

Animati

User-inter

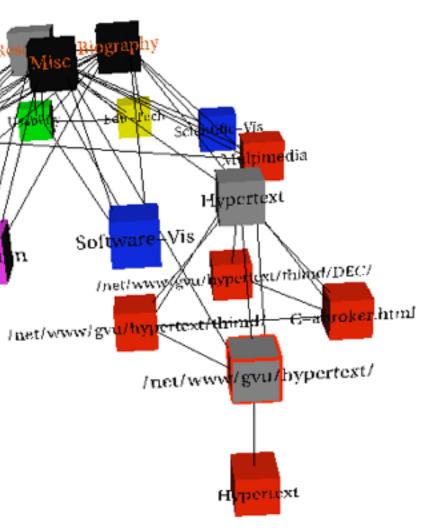

# [Visualizing the World-Wide Web with the Navigational View Builder.]

### No unjustified 3D example: Time-series data

• extruded curves: detailed comparisons impossible

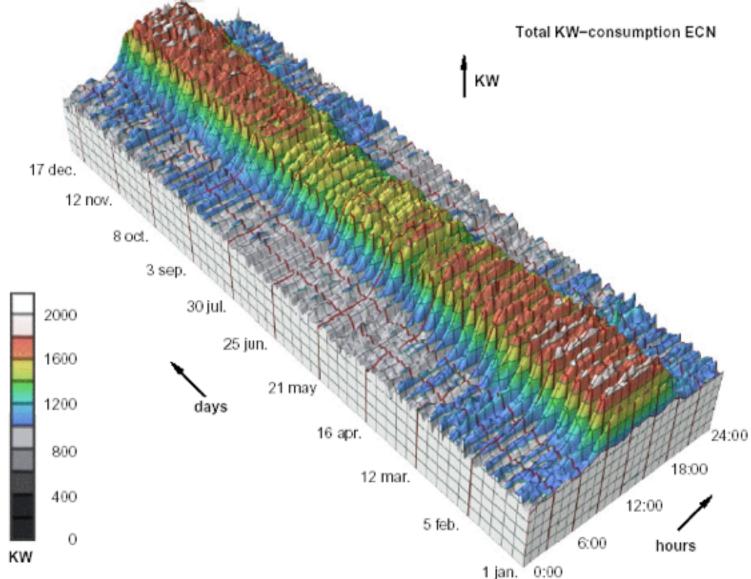

[Cluster and Calendar based Visualization of Time Series Data. van Wijk and van Selow, Proc. InfoVis 99.]

### No unjustified 3D example: Transform for new data abstraction

- derived data: cluster hierarchy
- juxtapose multiple views: calendar, superimposed 2D curves

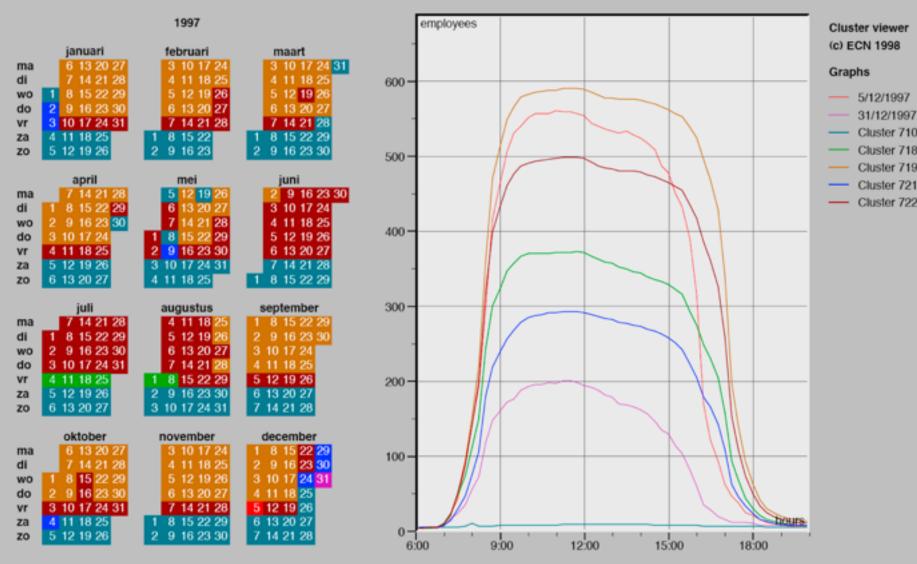

[Cluster and Calendar based Visualization of Time Series Data. van Wijk and van Selow, Proc. InfoVis 99.]

# Justified 3D: shape perception

- benefits outweigh costs when task is shape perception for 3D spatial data
  - -interactive navigation supports synthesis across many viewpoints

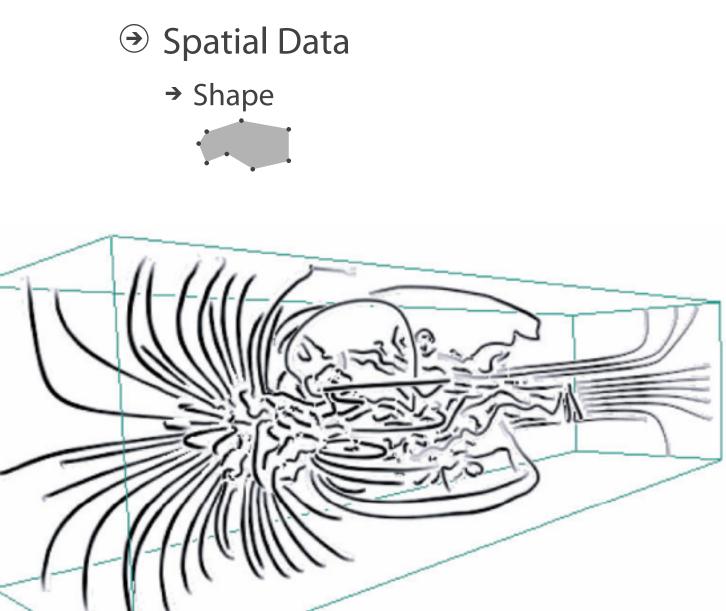

[Image-Based Streamline Generation and Rendering. Li and Shen. IEEE Trans. Visualization and Computer Graphics (TVCG) 13:3 (2007), 630-640.] 175

### **Targets**

### Justified 3D: Economic growth curve

### A 3-D View of a Chart That Predicts The Economic Future: The Yield Curve

By GREGOR AISCH and AMANDA COX MARCH 18, 2015

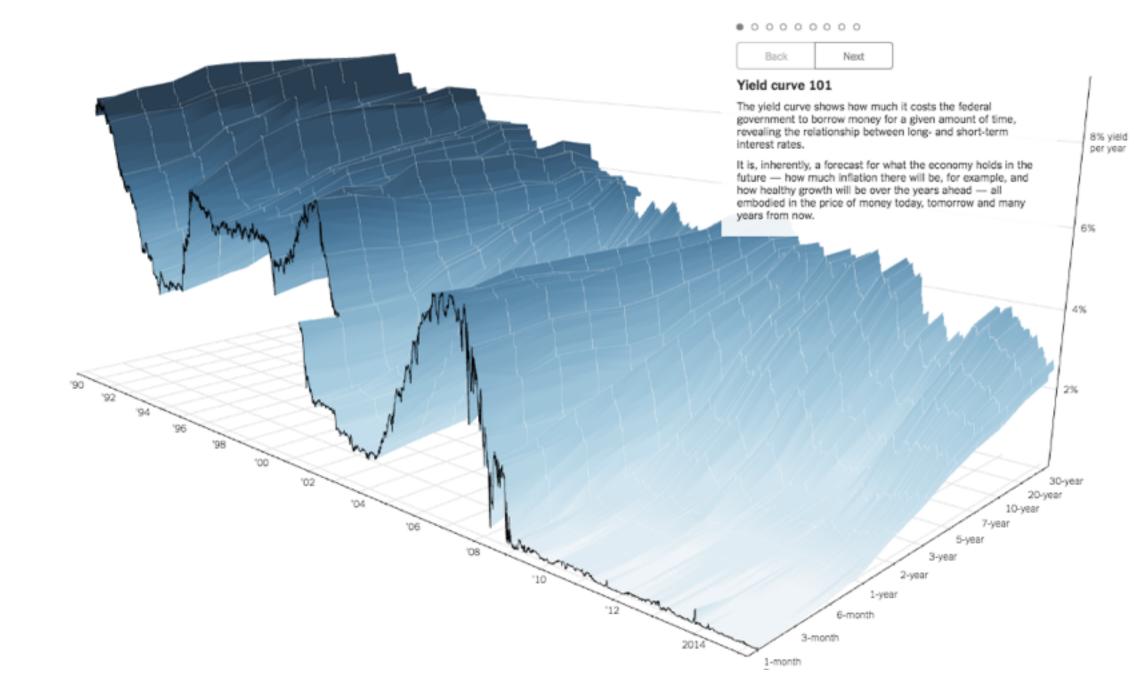

http://www.nytimes.com/interactive/2015/03/19/upshot/3d-yield-curve-economic-growth.html

## No unjustified 3D

- 3D legitimate for true 3D spatial data
- 3D needs very careful justification for abstract data
  - enthusiasm in 1990s, but now skepticism
  - be especially careful with 3D for point clouds or networks

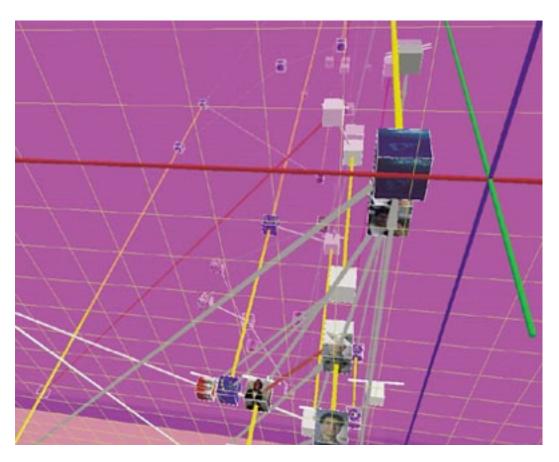

[WEBPATH-a three dimensional Web history. Frecon and Smith. Proc. InfoVis 1999]

### No unjustified 2D

- consider whether network data requires 2D spatial layout
  - -especially if reading text is central to task!
  - arranging as network means lower information density and harder label lookup compared to text lists
- benefits outweigh costs when topological structure/context important for task
  - -be especially careful for search results, document collections, ontologies

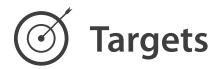

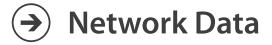

### ➔ Topology

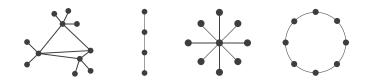

 $\rightarrow$  Paths

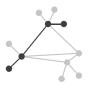

### Eyes beat memory

- principle: external cognition vs. internal memory -easy to compare by moving eyes between side-by-side views -harder to compare visible item to memory of what you saw
- implications for animation
  - -great for choreographed storytelling
  - -great for transitions between two states
  - -poor for many states with changes everywhere
    - consider small multiples instead

| literal             | abstract             |
|---------------------|----------------------|
| animation           | small multiples      |
| show time with time | show time with space |

### nultiples n space

### Eyes beat memory example: Cerebral

- small multiples: one graph instance per experimental condition
  - -same spatial layout
  - -color differently, by condition

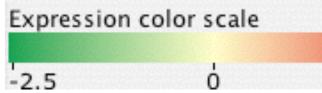

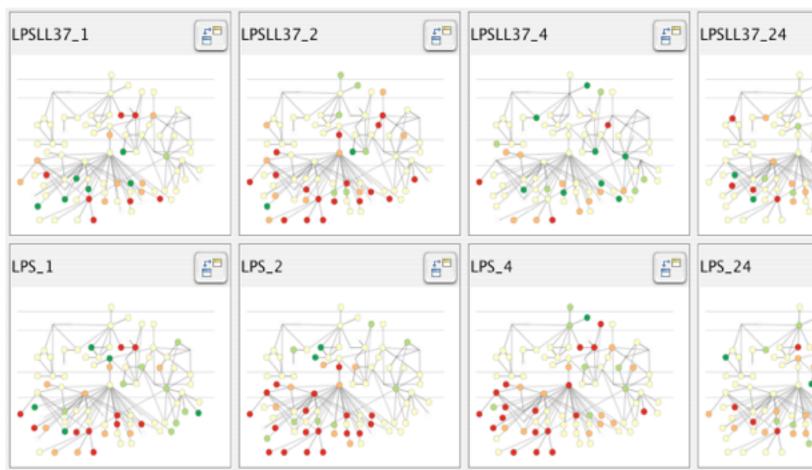

[Cerebral:Visualizing Multiple Experimental Conditions on a Graph with Biological Context. Barsky, Munzner, Gardy, and Kincaid. IEEE Trans. Visualization and Computer Graphics (Proc. InfoVis 2008) 14:6 (2008), 1253–1260.]

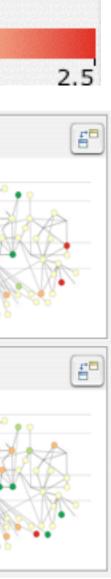

## Why not animation?

- disparate frames and regions: comparison difficult
  - -vs contiguous frames
  - -vs small region
  - -vs coherent motion of group
- safe special case

   animated transitions

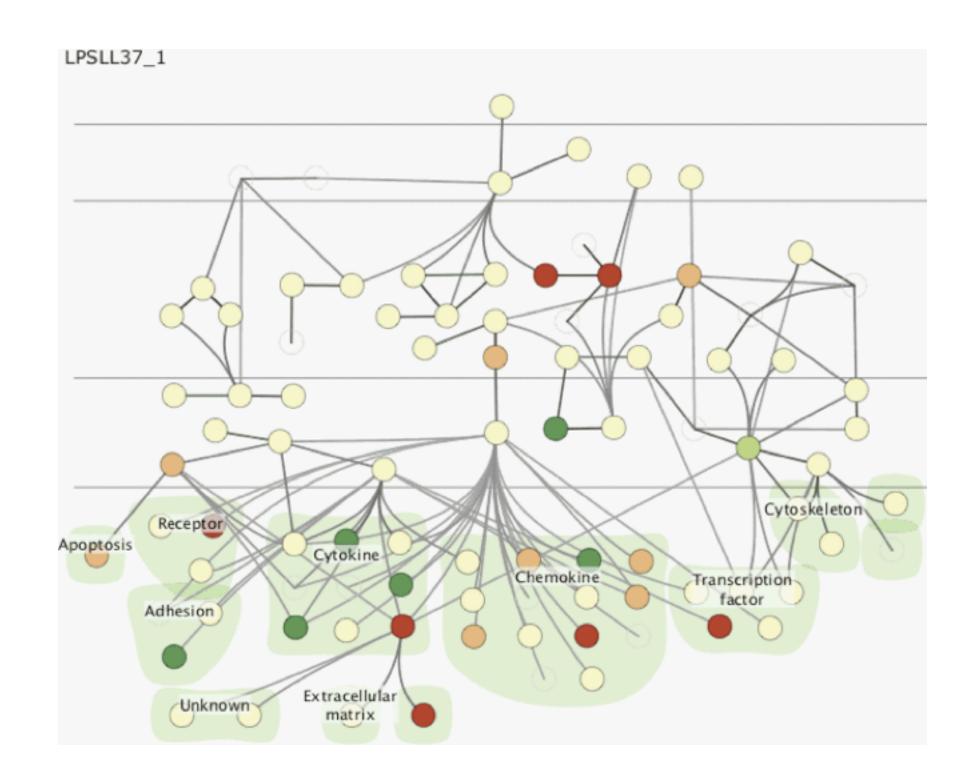

### Change blindness

- if attention is directed elsewhere, even drastic changes not noticeable -door experiment
- change blindness demos -mask in between images

### **Resolution beats immersion**

- immersion typically not helpful for abstract data -do not need sense of presence or stereoscopic 3D
- resolution much more important
  - -pixels are the scarcest resource
  - -desktop also better for workflow integration
- virtual reality for abstract data very difficult to justify

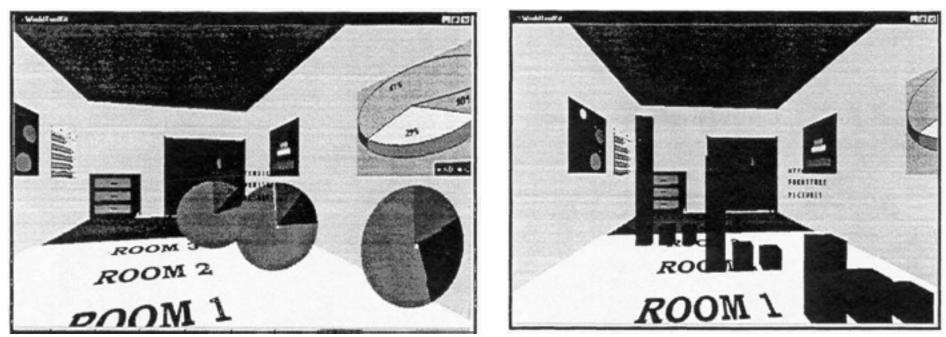

[Development of an information visualization tool using virtual reality. Kirner and Martins. Proc. Symp. Applied Computing 2000]

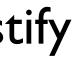

### Overview first, zoom and filter, details on demand

influential mantra from Shneiderman

[The Eyes Have It: A Task by Data Type Taxonomy for Information Visualizations. Shneiderman. Proc. IEEE Visual Languages, pp. 336–343, 1996.]

overview = summary

-microcosm of full vis design problem

→ Identify

Query

 $( \rightarrow )$ 

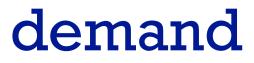

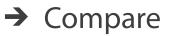

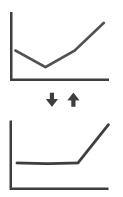

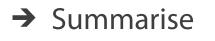

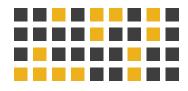

### Responsiveness is required

- three major categories
  - -0.1 seconds: perceptual processing
  - I second: immediate response
  - 10 seconds: brief tasks
- importance of visual feedback

### Function first, form next

- start with focus on functionality -straightforward to improve aesthetics later on, as refinement -if no expertise in-house, find good graphic designer to work with
- dangerous to start with aesthetics -usually impossible to add function retroactively

## Further reading

- Visualization Analysis and Design. Tamara Munzner. CRC Press, 2014. - Chap 6: Rules of Thumb
- Designing with the Mind in Mind: Simple Guide to Understanding User Interface Design Rules. Jeff Johnson. Morgan Kaufmann, 2010.
  - Chap 12: We Have Time Requirements

# More Information

• this talk

http://www.cs.ubc.ca/~tmm/talks.html#vad16act

- book page (including tutorial lecture slides) http://www.cs.ubc.ca/~tmm/vadbook
  - -20% promo code for book+ebook combo: HVN17
  - <u>http://www.crcpress.com/product/isbn/9781466508910</u>
  - -illustrations: Eamonn Maguire
- papers, videos, software, talks, courses http://www.cs.ubc.ca/group/infovis http://www.cs.ubc.ca/~tmm

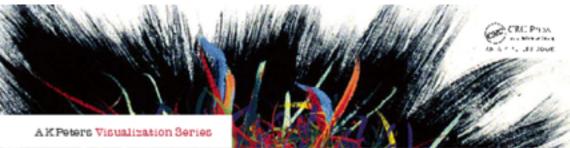

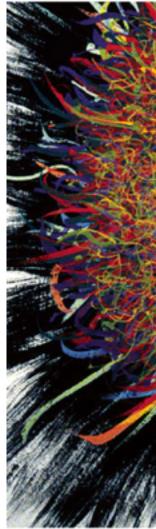

Illustrations by Ramonn Maguire

Visualization Analysis and Design. Munzner. A K Peters Visualization Series, CRC Press, Visualization Series, 2014.

### (*a*)tamaramunzner

### Visualization Analysis & Design

Tamara Munzner

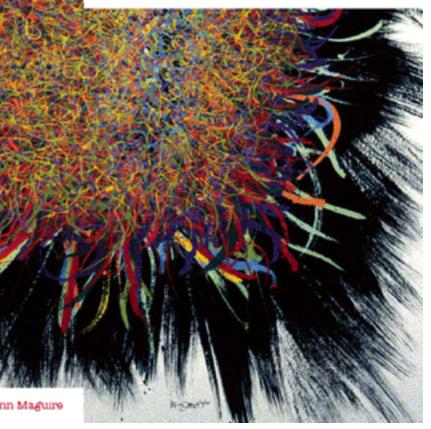